#### Lecture 1:

# Course Intro: Welcome to Computer Graphics!

**Computer Graphics CMU 15-462/662, Spring 2018** 

## 

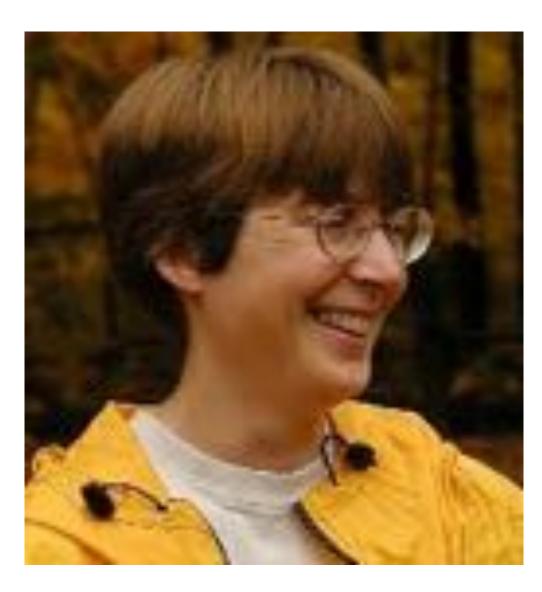

**Nancy Pollard** 

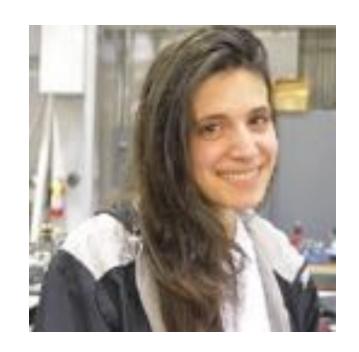

**Wennie Tabib** 

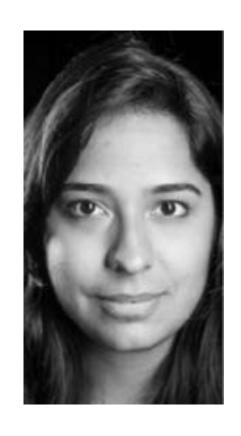

**Umang Wadhwa** 

#### What is computer graphics?

**com • put • er graph • ics** /kəm ˈpyoodər ˈgrafiks/ n. The use of computers to synthesize and manipulate visual information.

#### Why visual information?

#### About 30% of brain dedicated to visual processing...

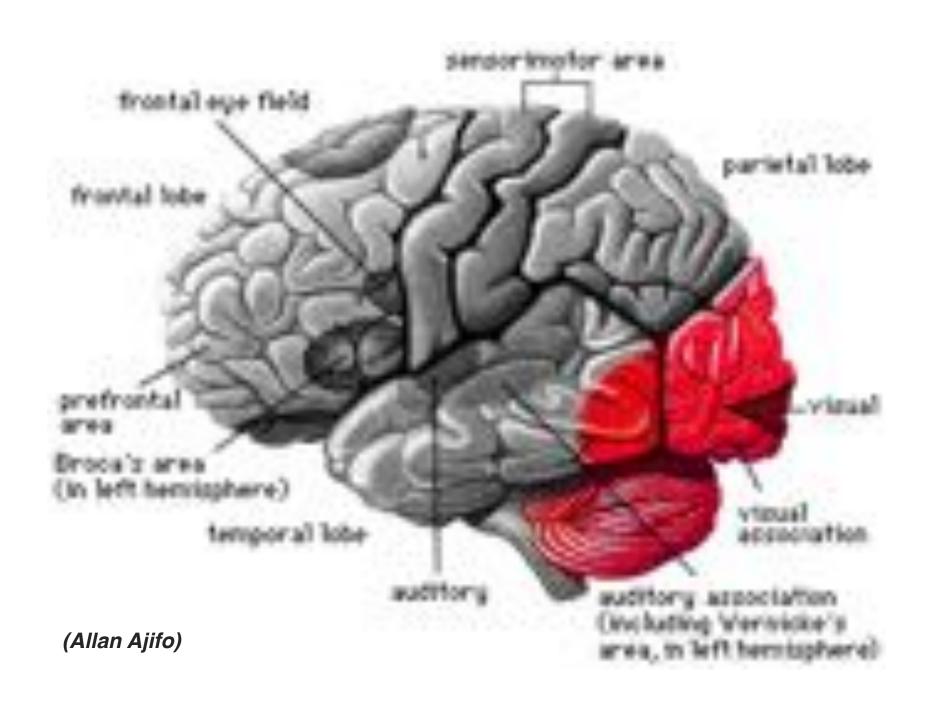

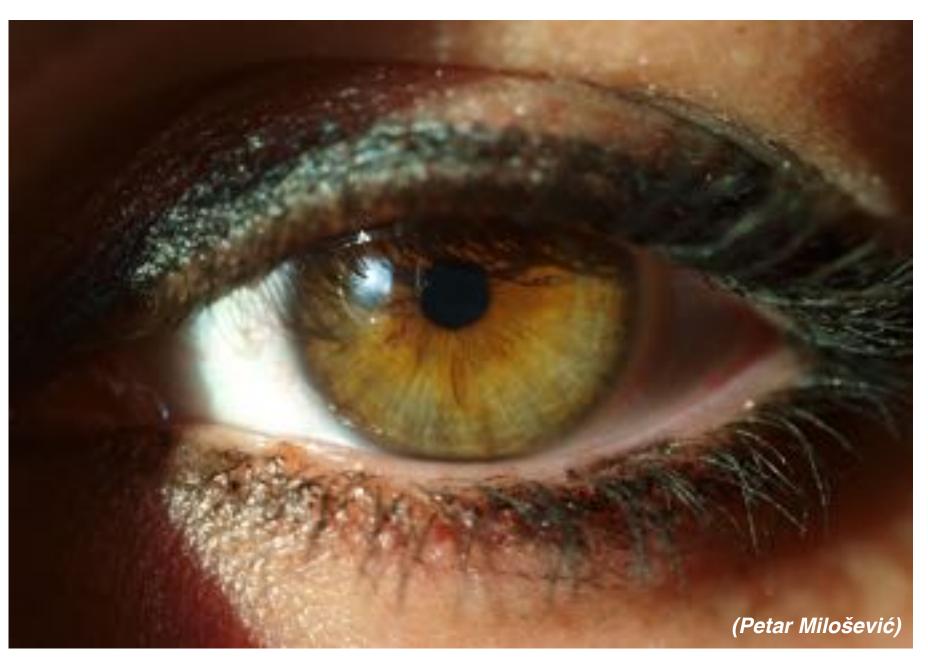

...eyes are highest-bandwidth port into the head!

#### Humans are visual creatures!

#### History of visual depiction

Humans have always been visual creatures!

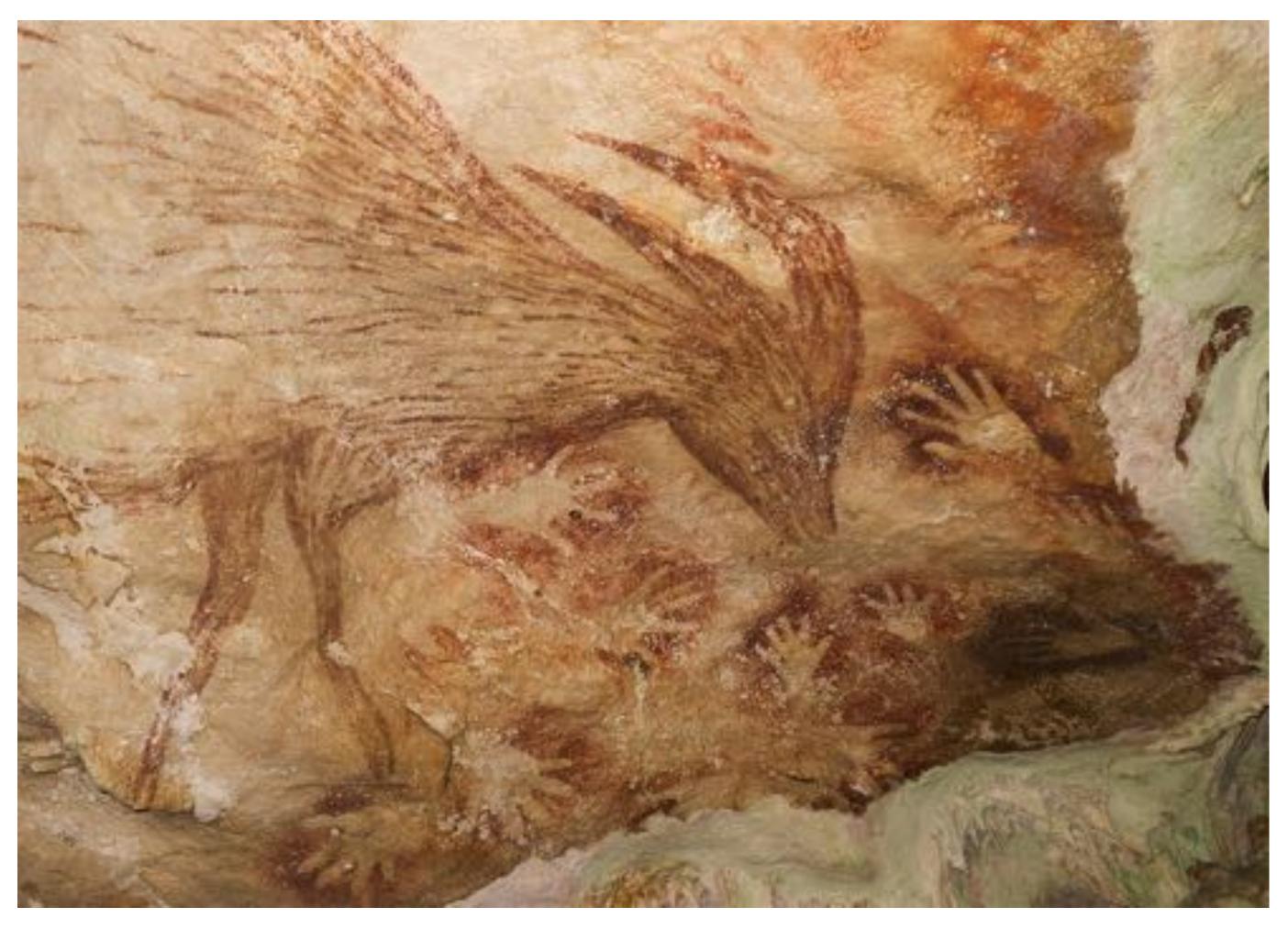

Indonesian cave painting (~38,000 BCE)

#### Visual technology: painting / illustration

■ Not purely representational: ideas, feelings, data, ...

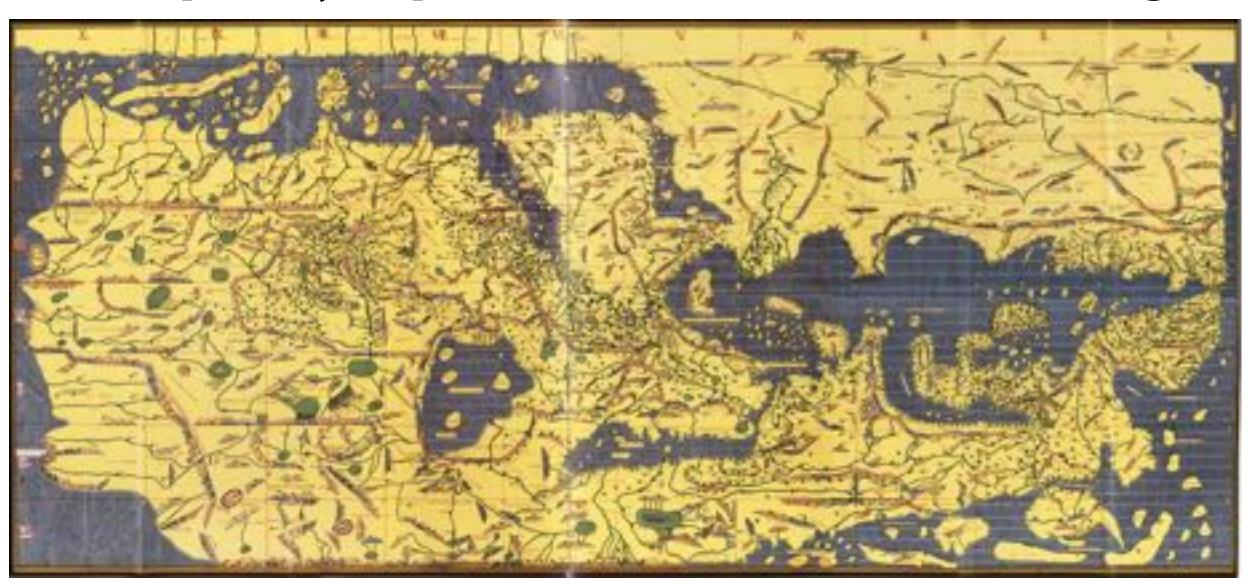

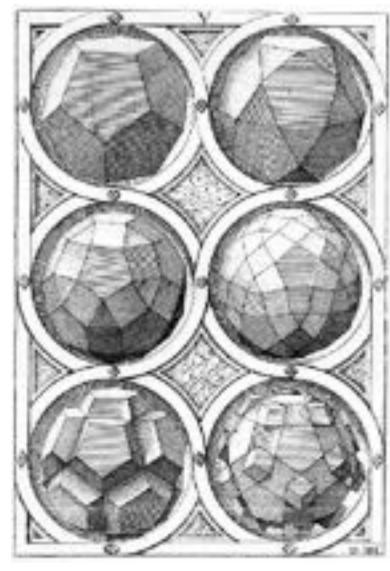

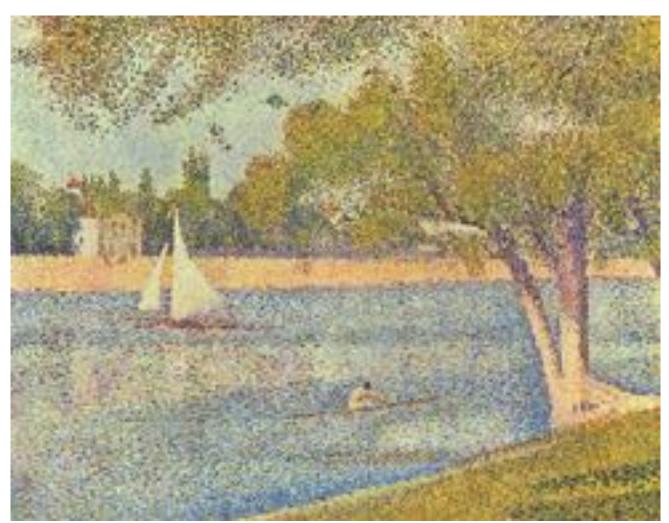

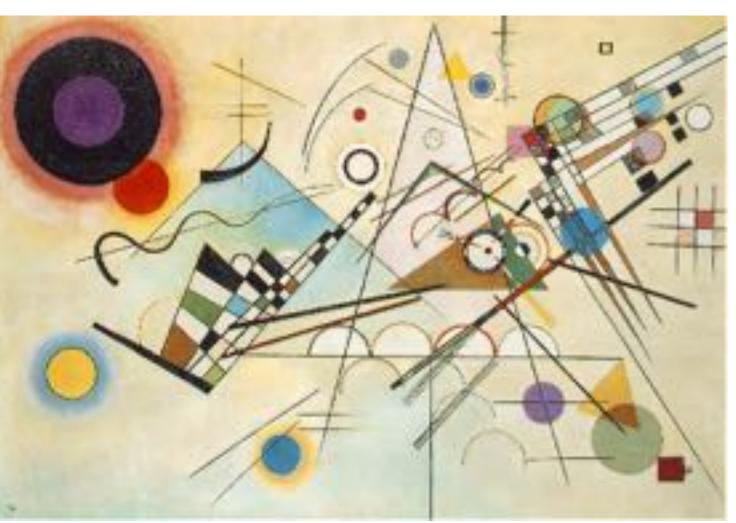

#### Visual technology: carving / sculpture

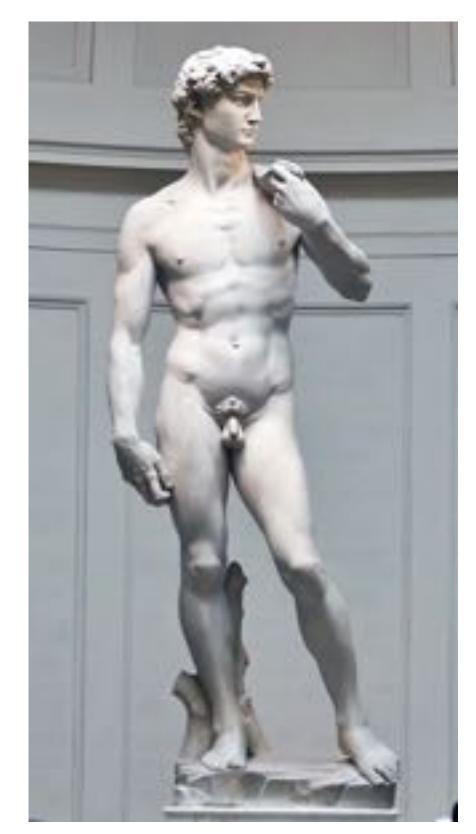

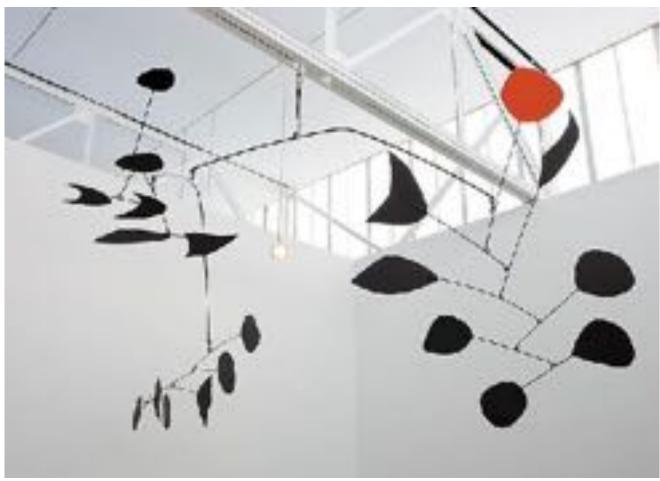

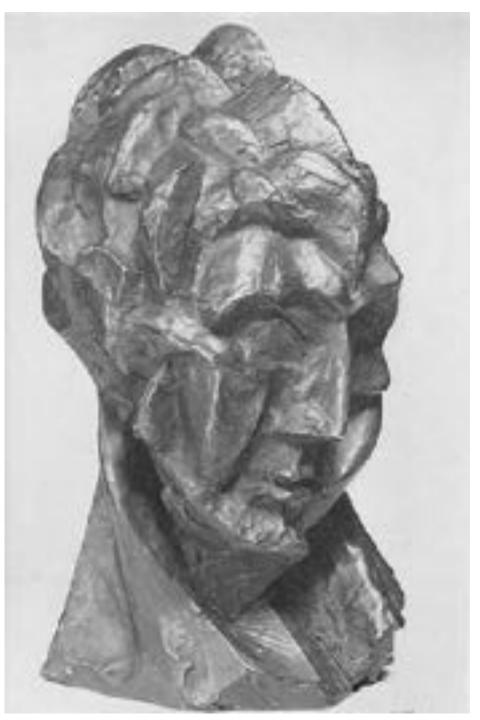

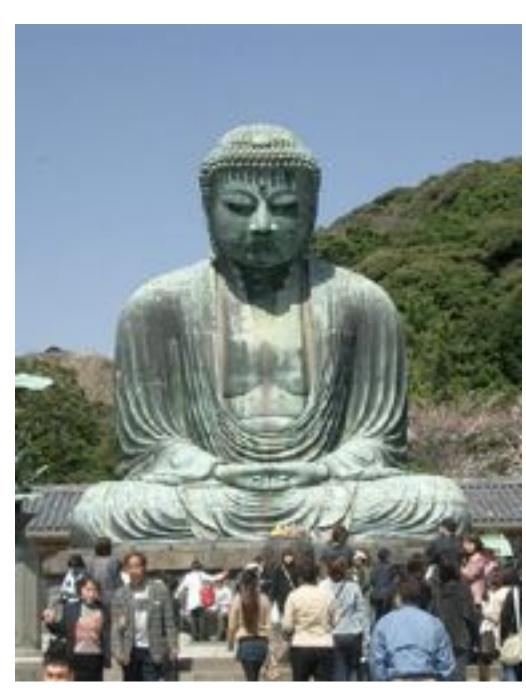

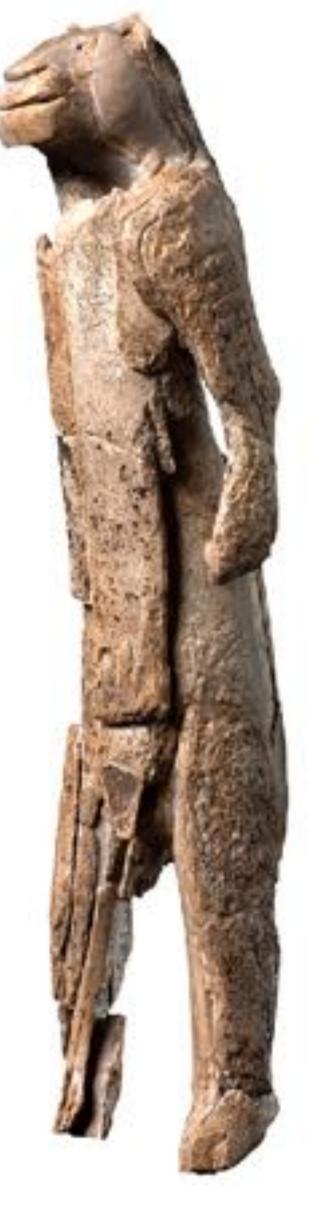

#### Visual technology: photography / imaging

Processing of visual data no longer happening in the head!

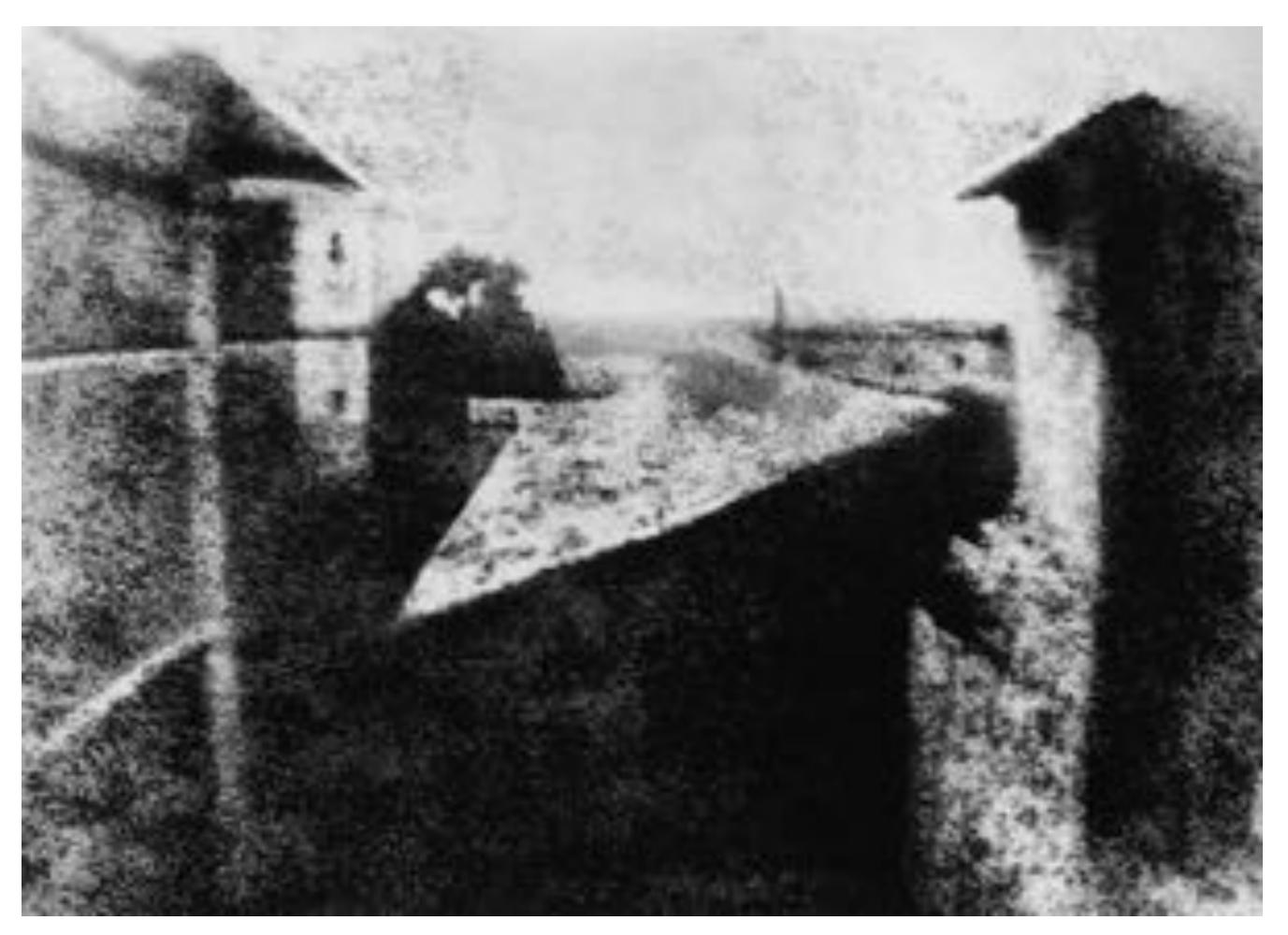

Joseph Niépce, "View from the Window at Le Gras" (1826)

#### Visual technology: photography / imaging

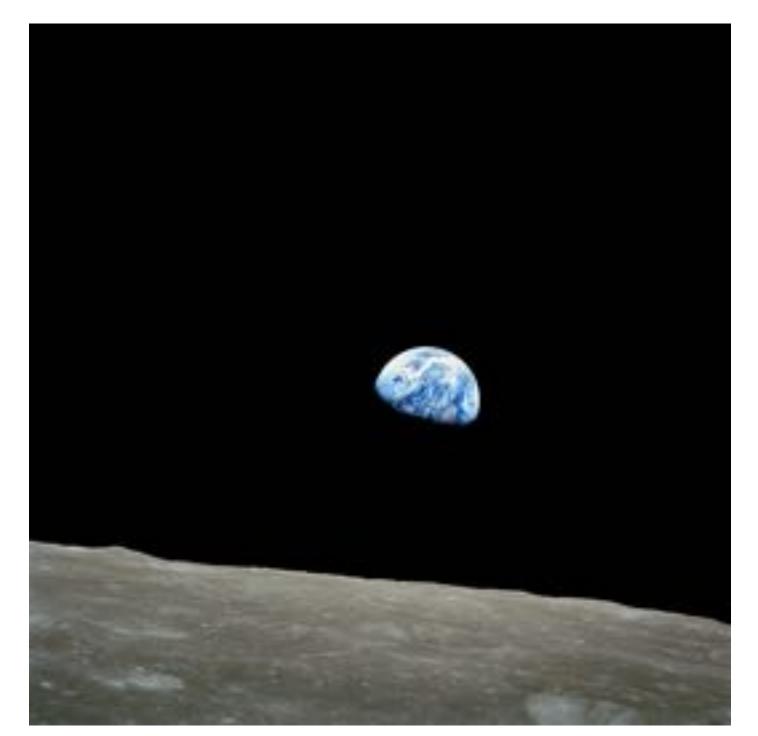

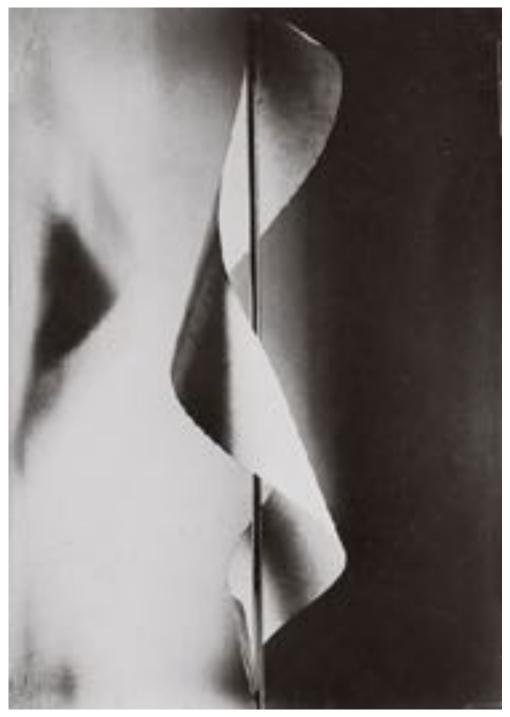

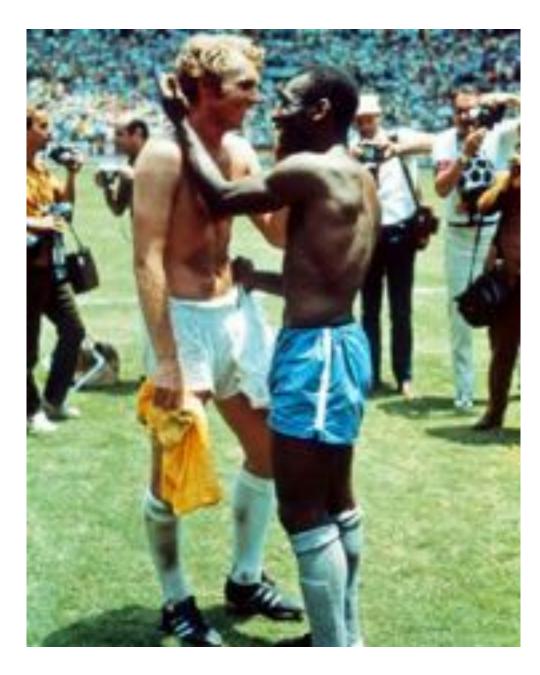

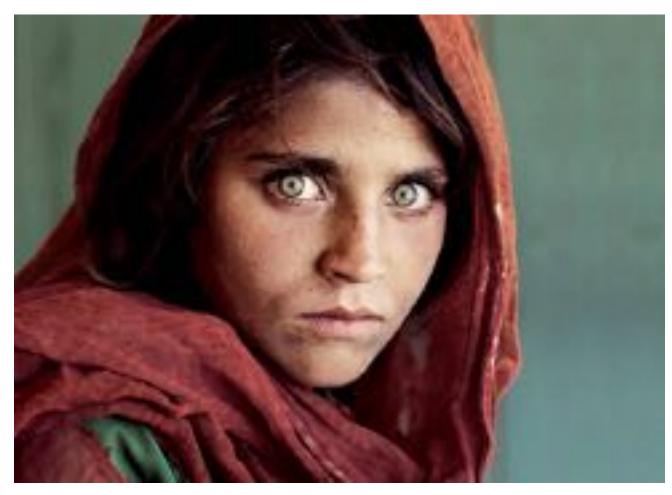

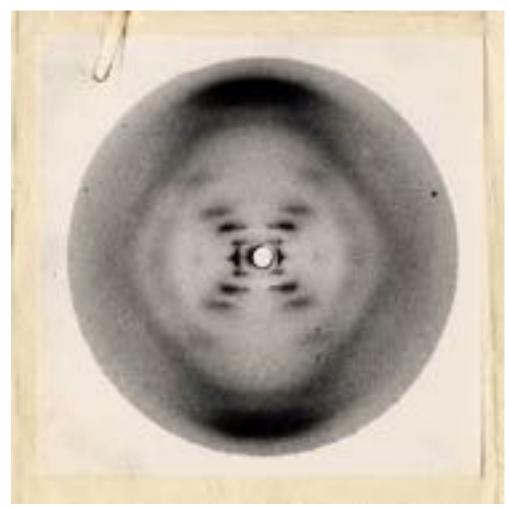

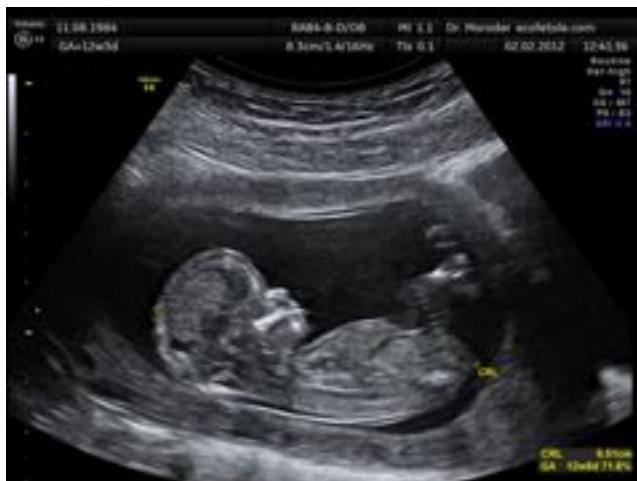

CMU 15-462/662, Spring 2018

#### Visual technology: digital imagery

Intersection of visual depiction & computation

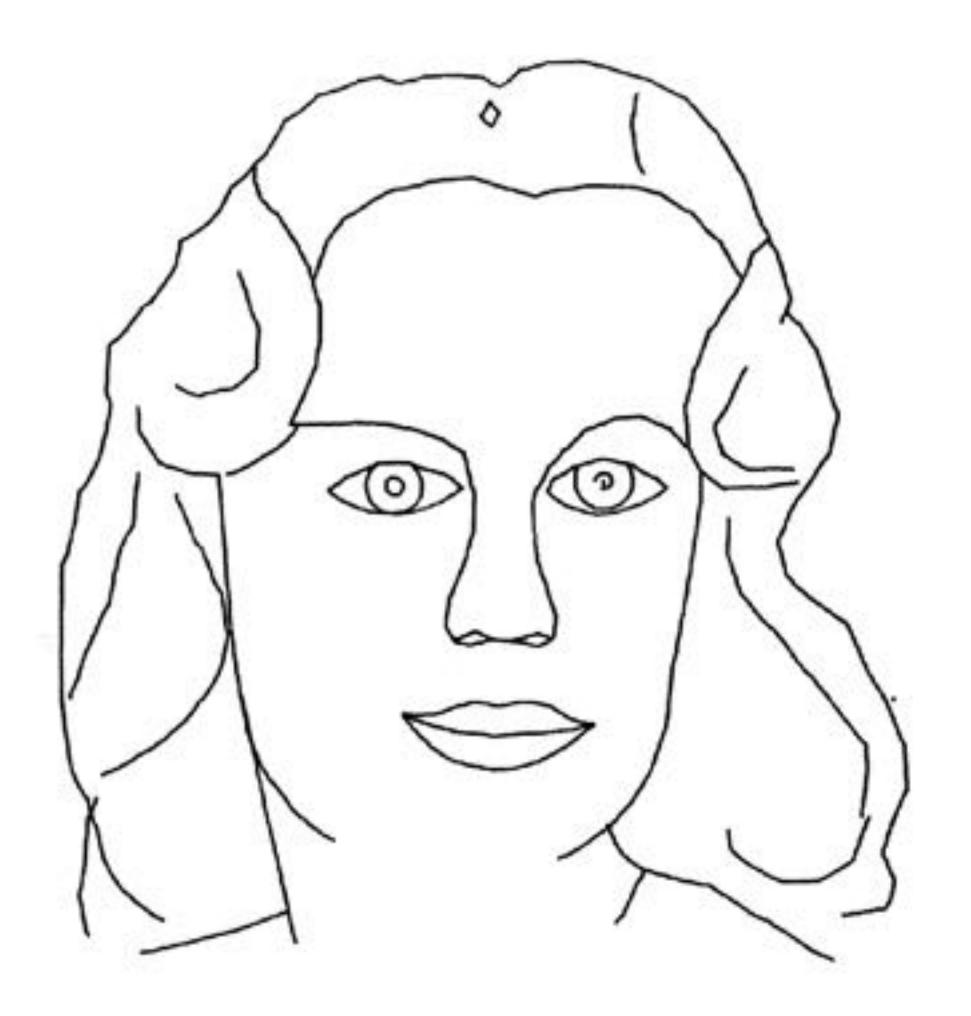

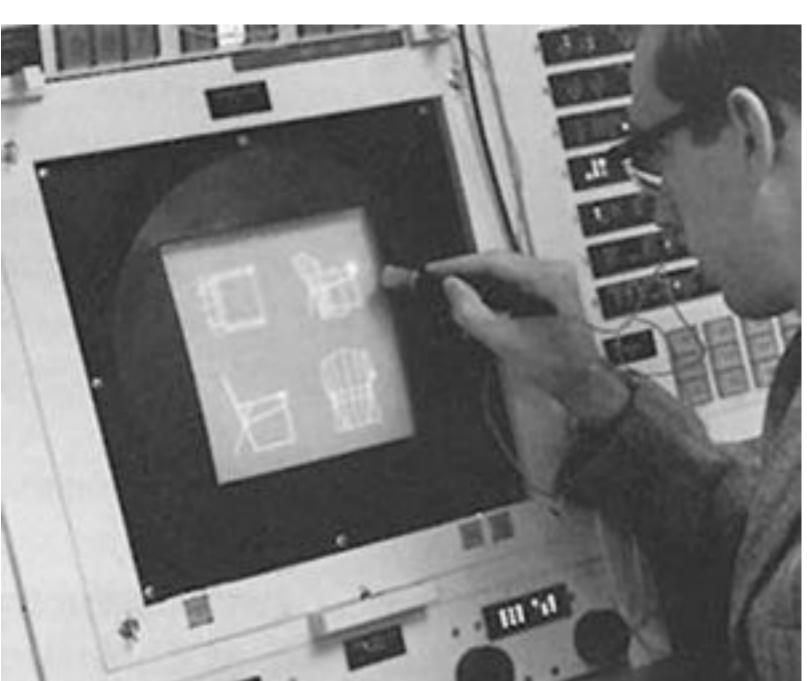

Ivan Sutherland, "Sketchpad" (1963)

#### Visual technology: digital imagery

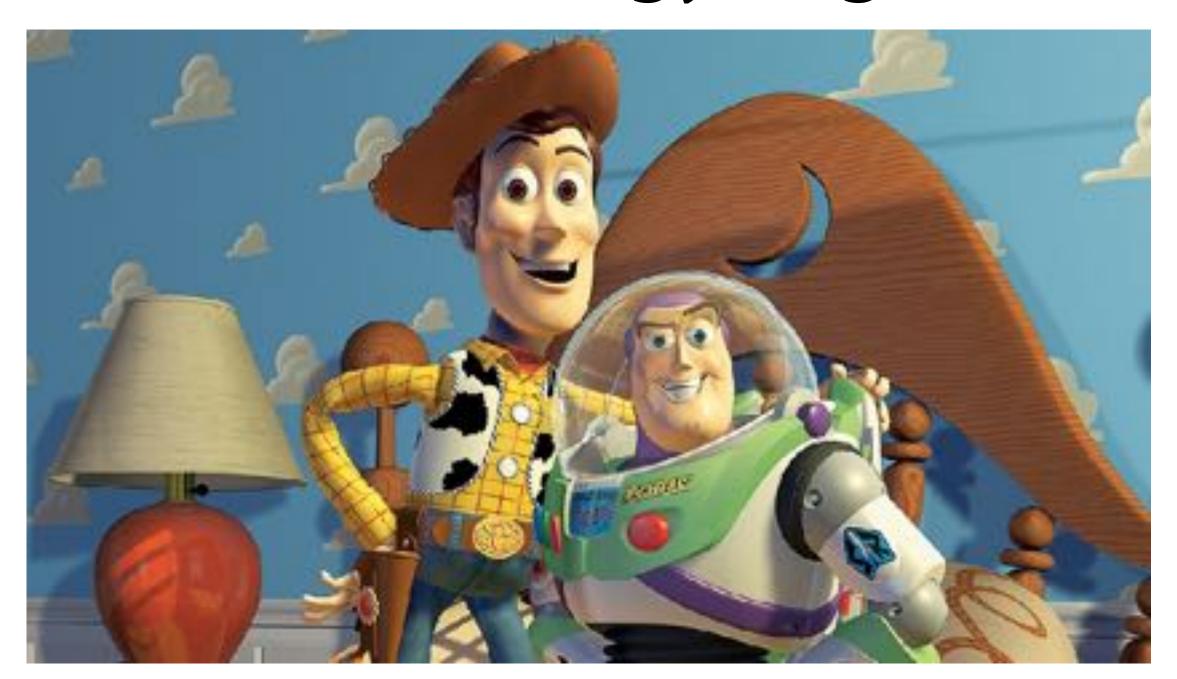

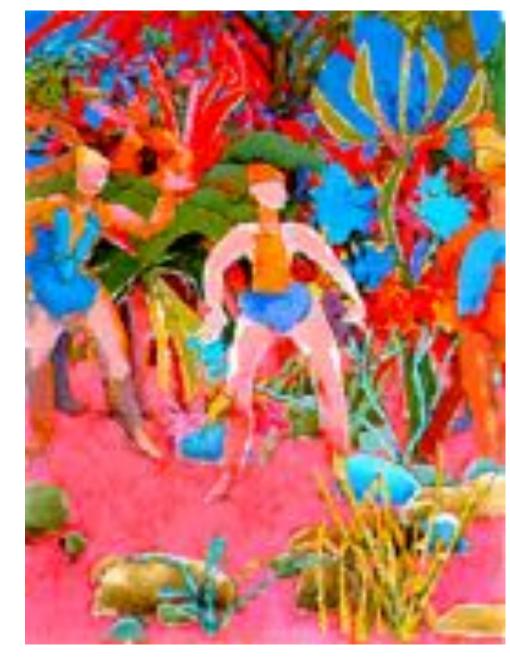

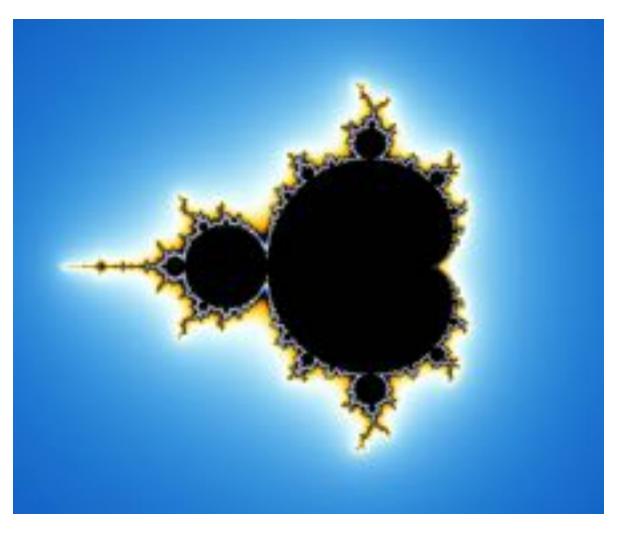

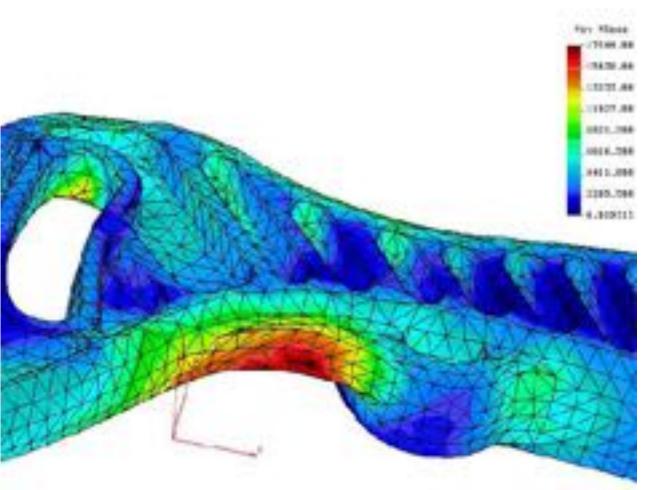

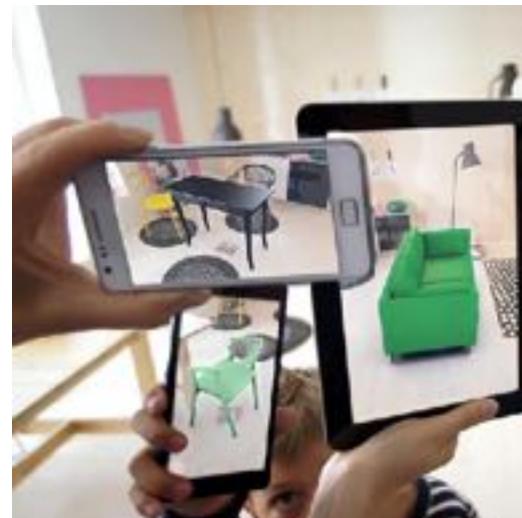

#### Visual technology: 3D fabrication

Create physical realization of digital shape

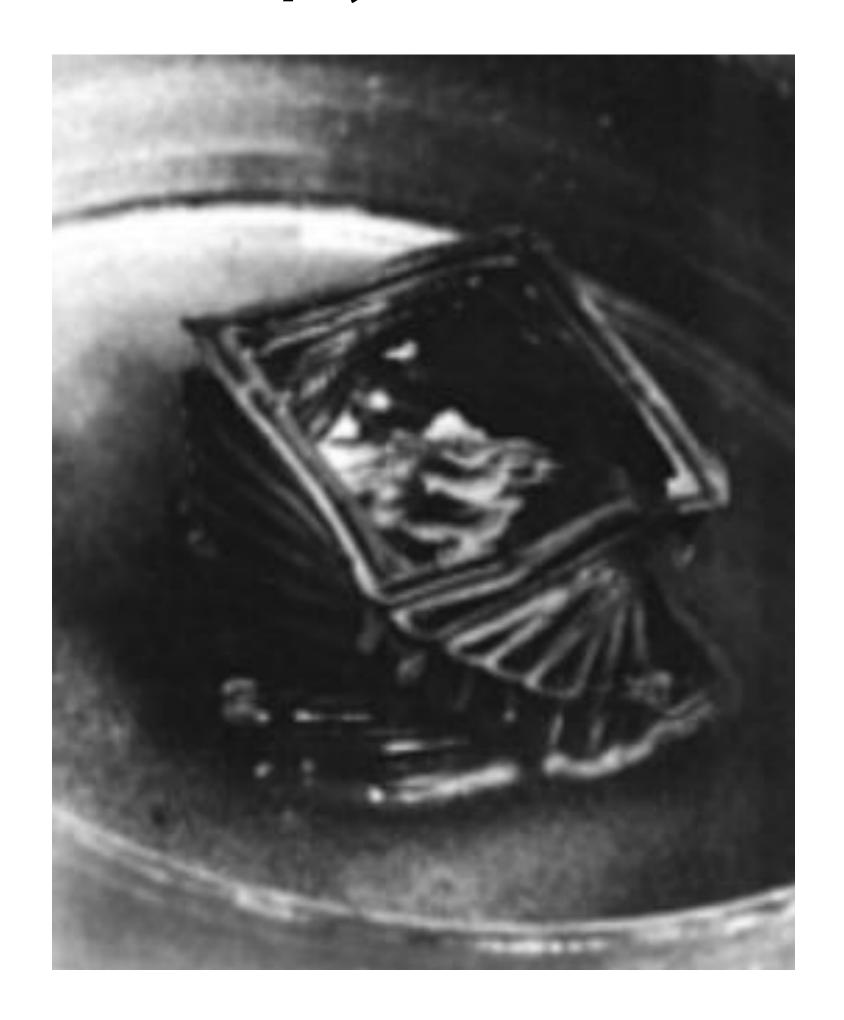

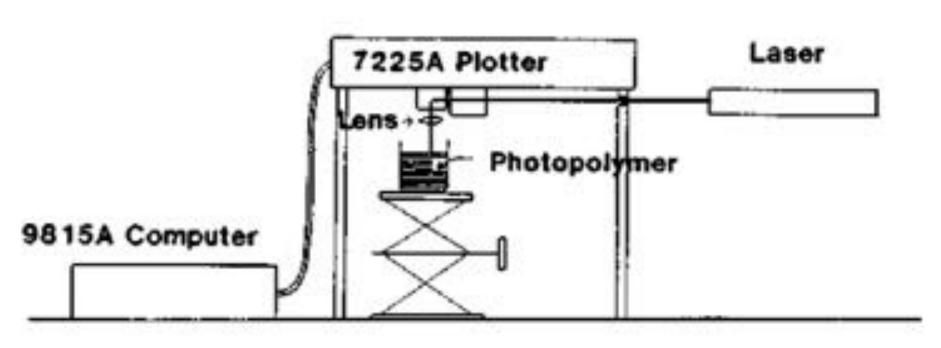

A.J. Herbert / 3M (1979)

#### Visual technology: 3D fabrication

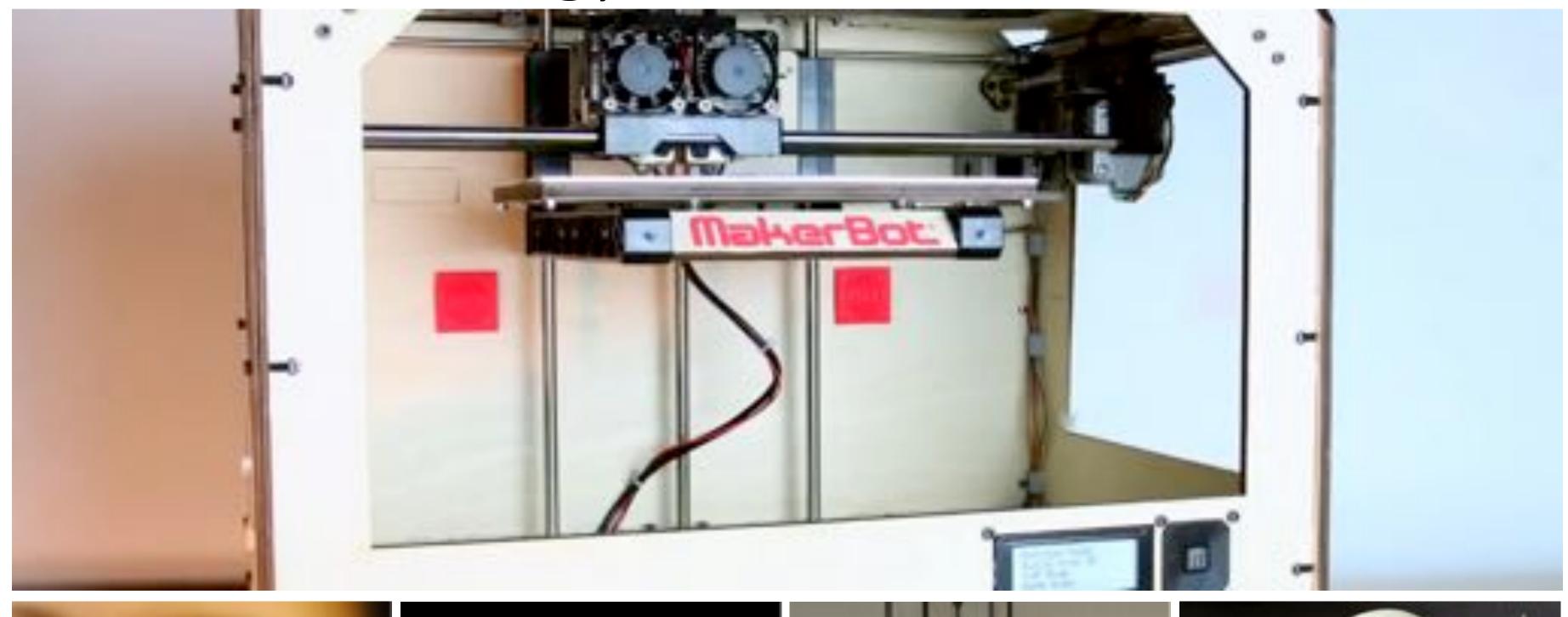

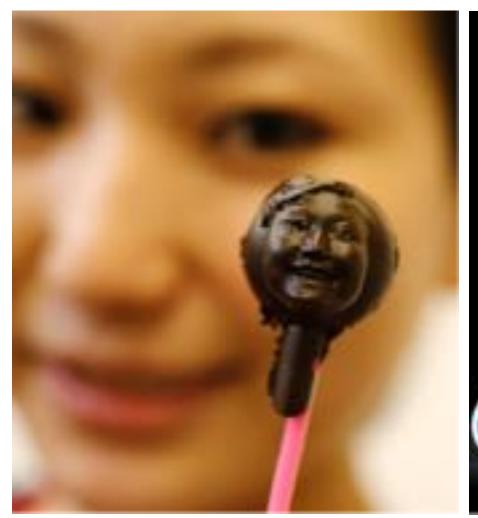

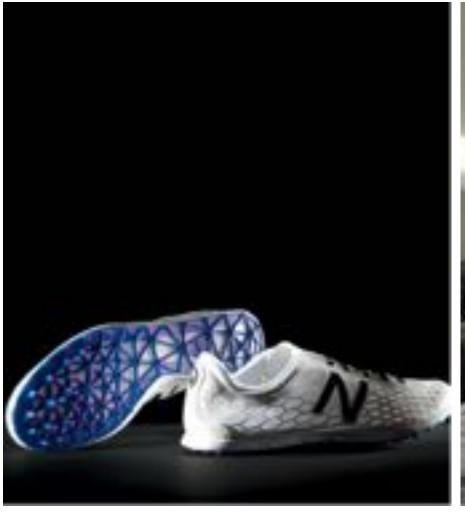

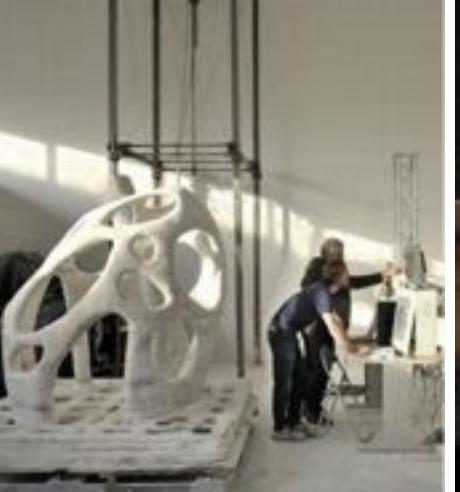

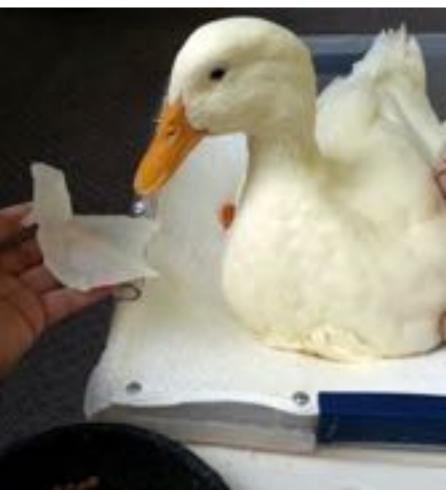

#### Technologies for visual depiction

- Drawing/painting/illustration (~40,000 BCE)
- **■** Sculpture (~40,000 BCE)
- Photography (~1826)
- Digital Imagery (~1963)
  - 3D Fabrication (~1979)

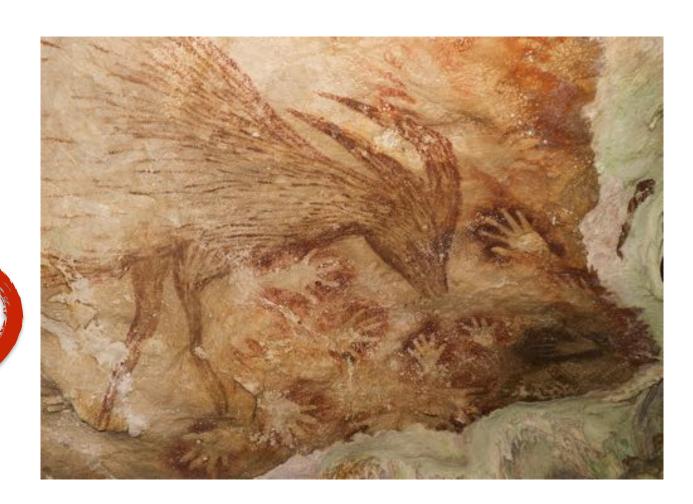

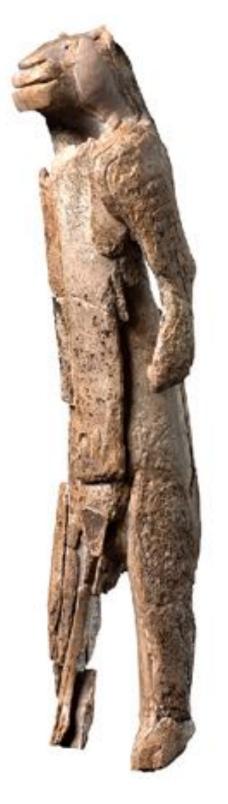

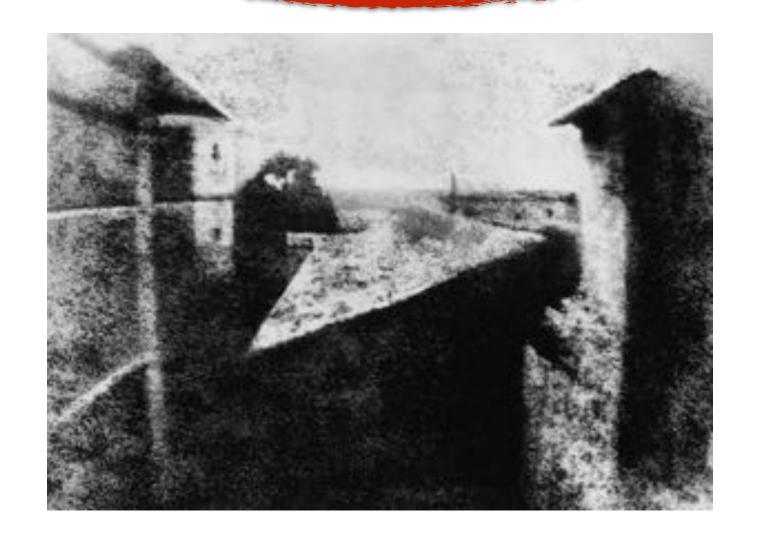

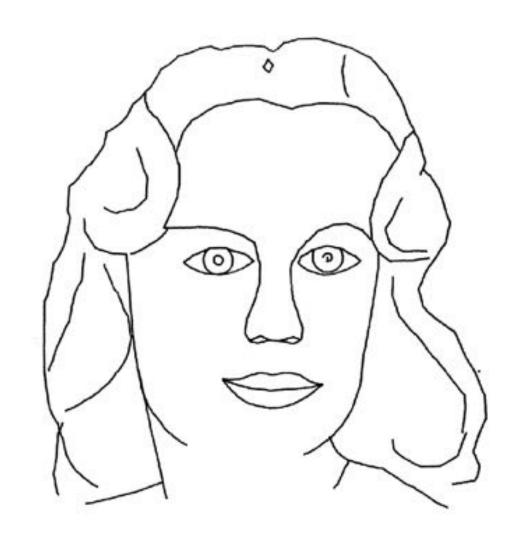

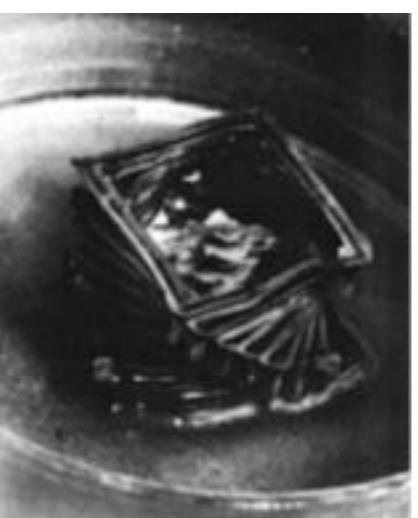

#### Definition of Graphics, Revisited

**com • put • er graph • ics** /kəm ˈpyoodər ˈgrafiks/ n. The use of computers to synthesize and manipulate visual information.

Why only visual?

#### Graphics as Synthesis of Sensory Stimuli

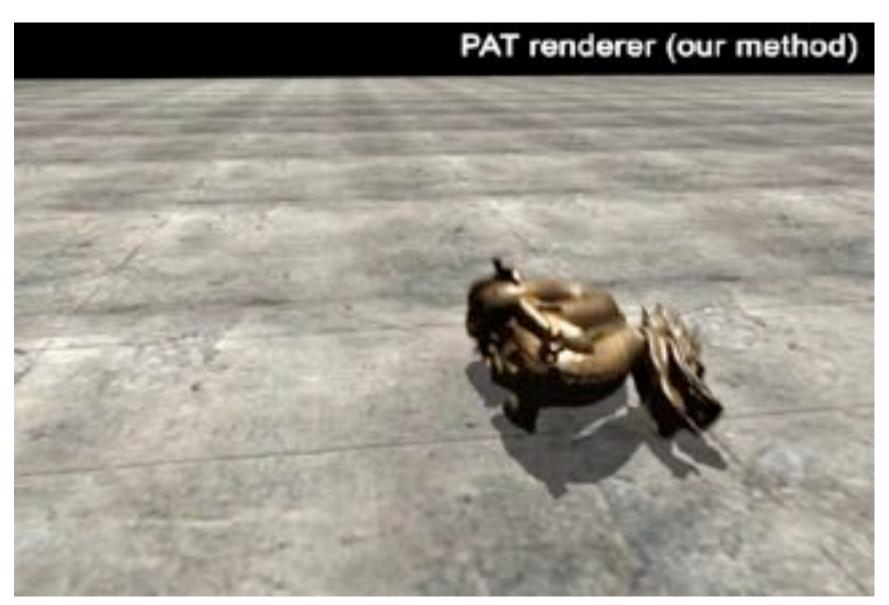

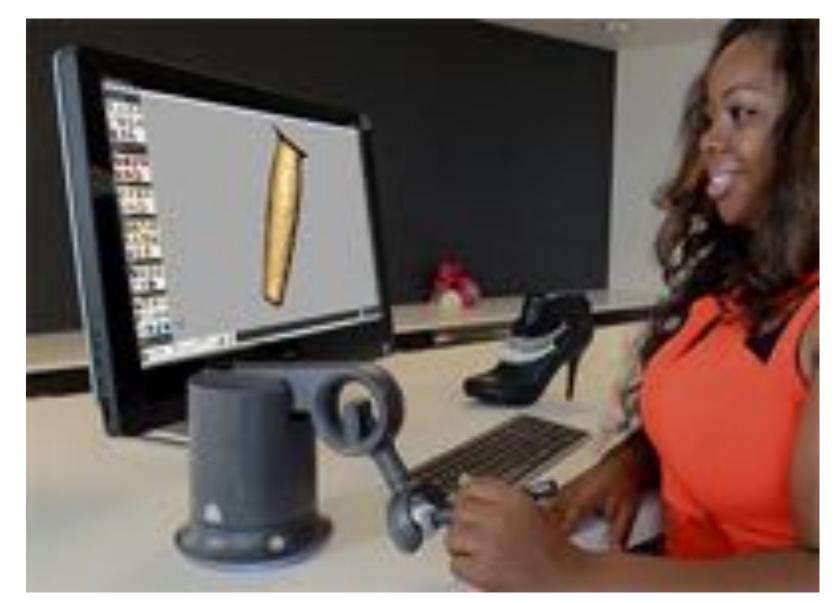

(sound)

(touch)

**com • put • er graph • ics** /kəm pyoodər grafiks/ n. The use of computers to synthesize and manipulate **sensory** information.

(...What about taste? Smell?!)

#### Computer graphics is everywhere!

## Entertainment (movies, games)

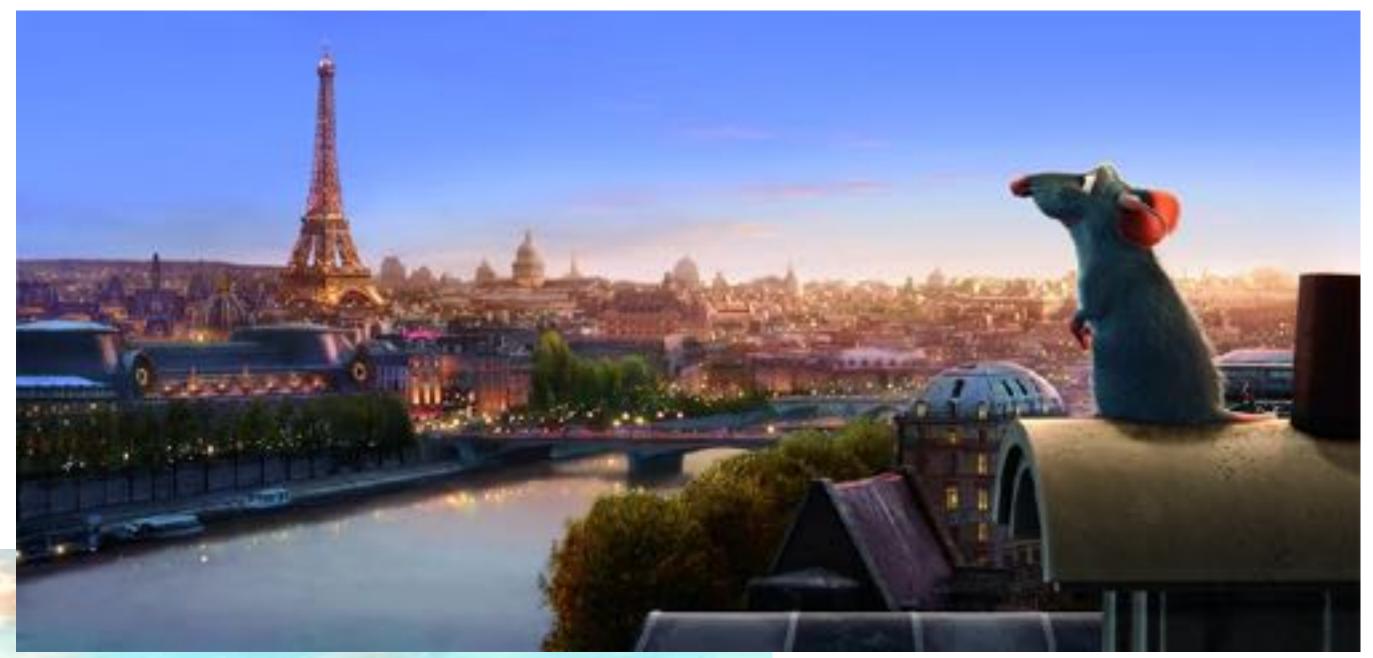

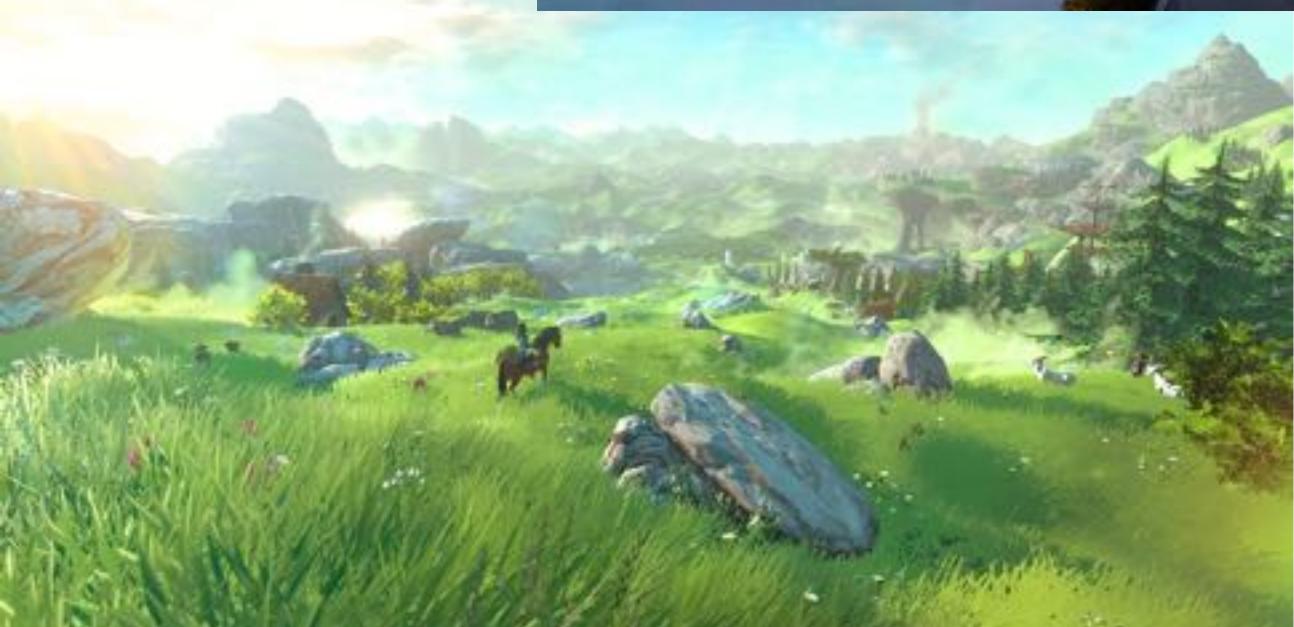

#### Entertainment

Not just cartoons!

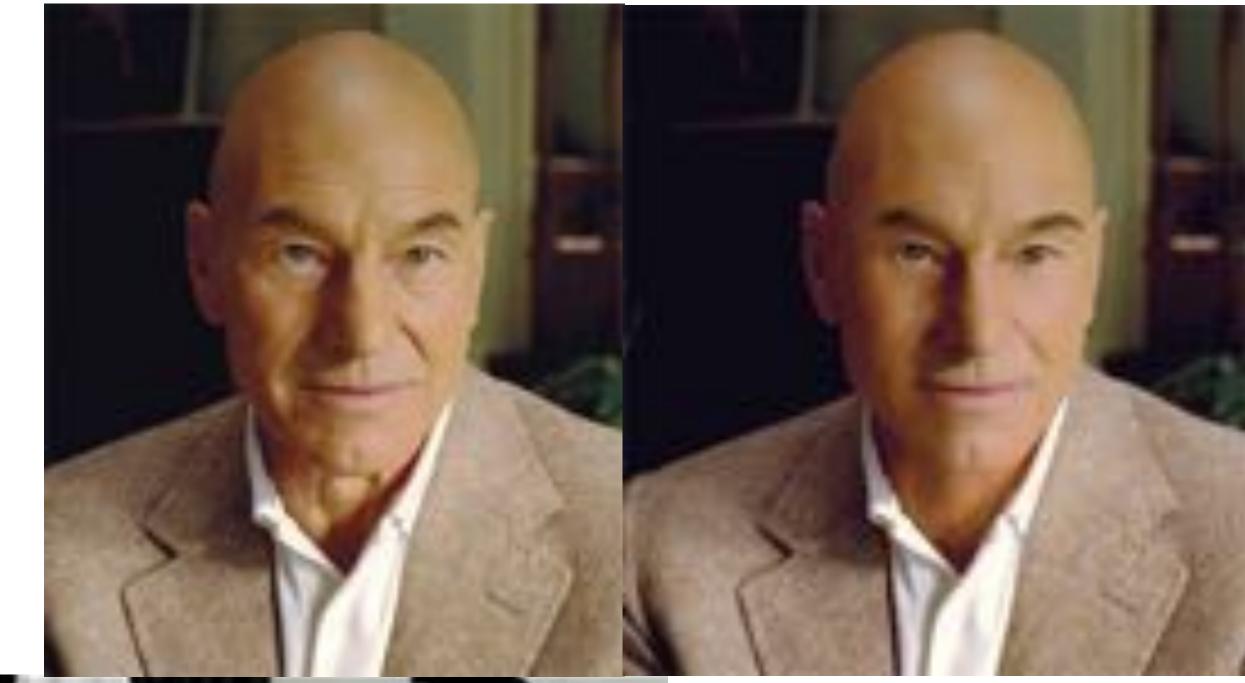

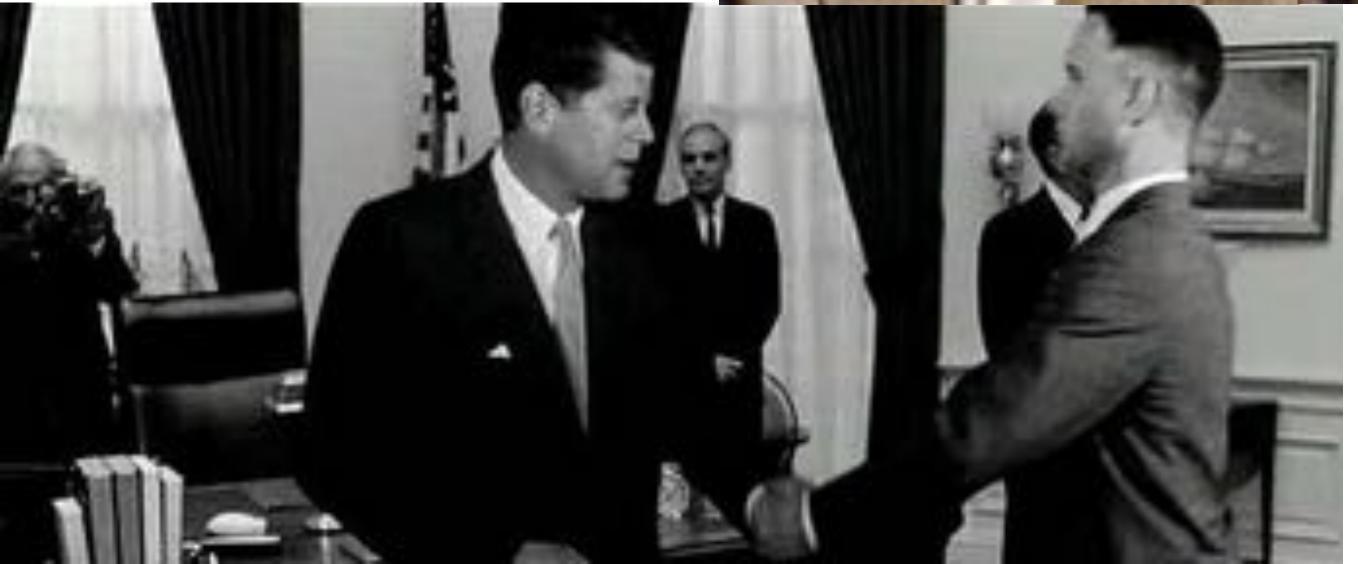

## Art and design

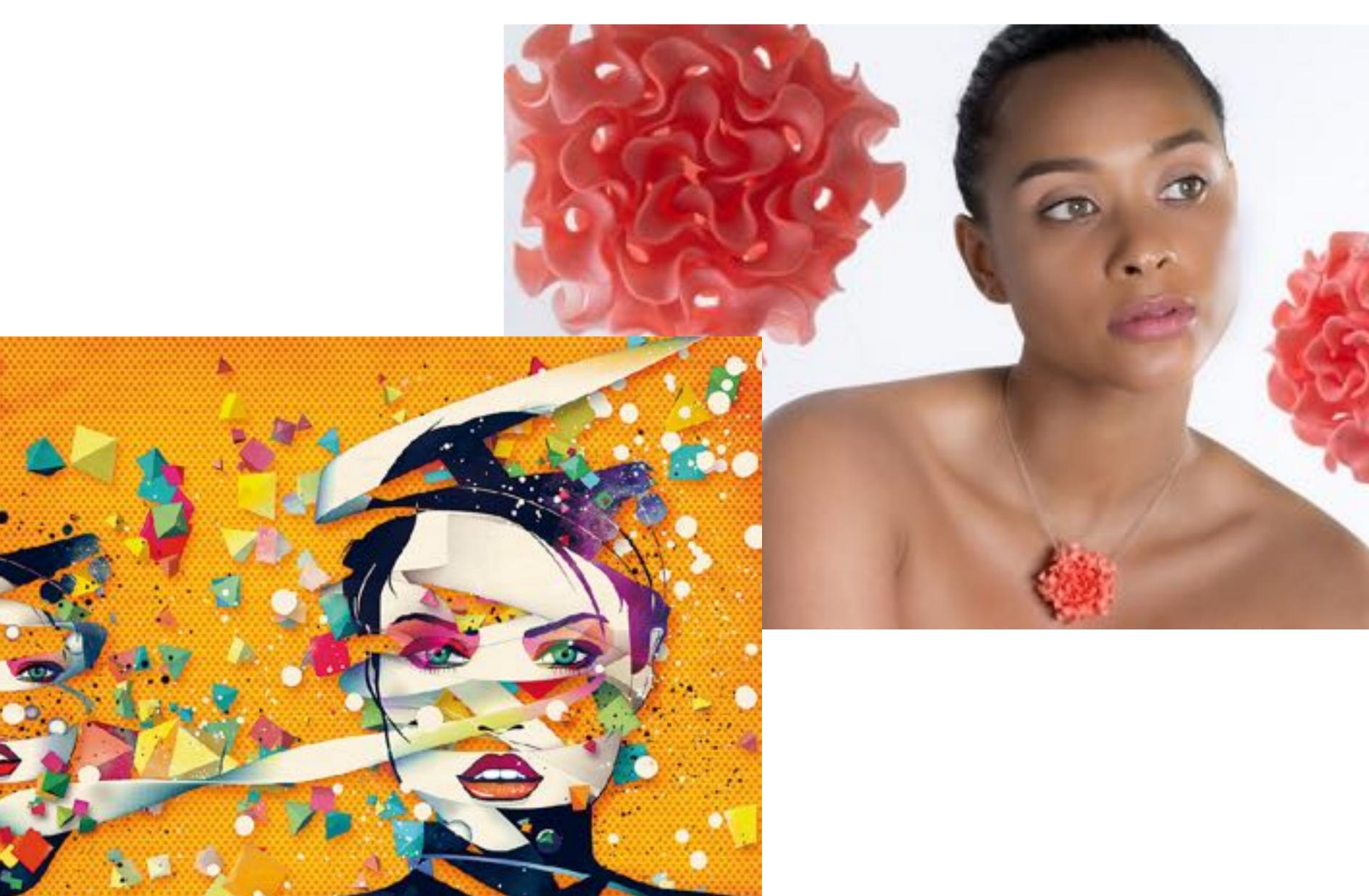

## Industrial design

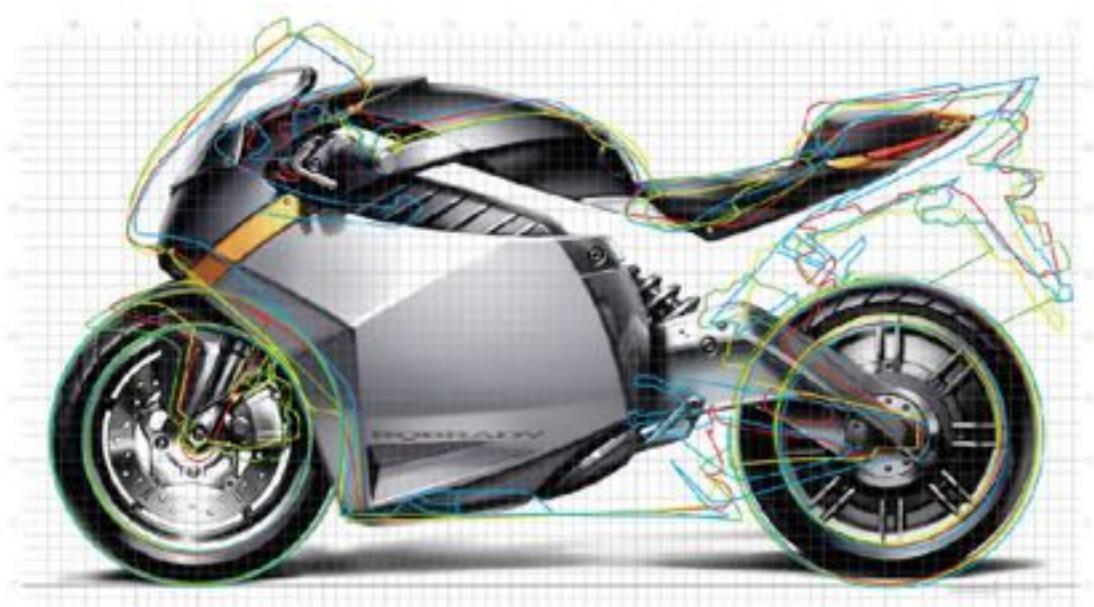

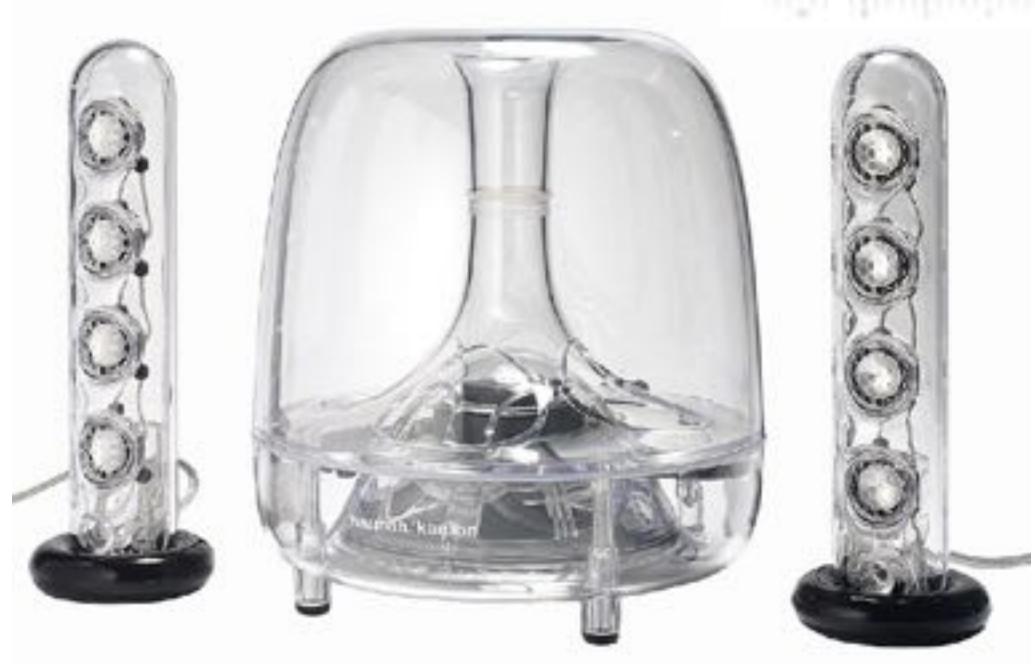

## Computer aided engineering (CAE)

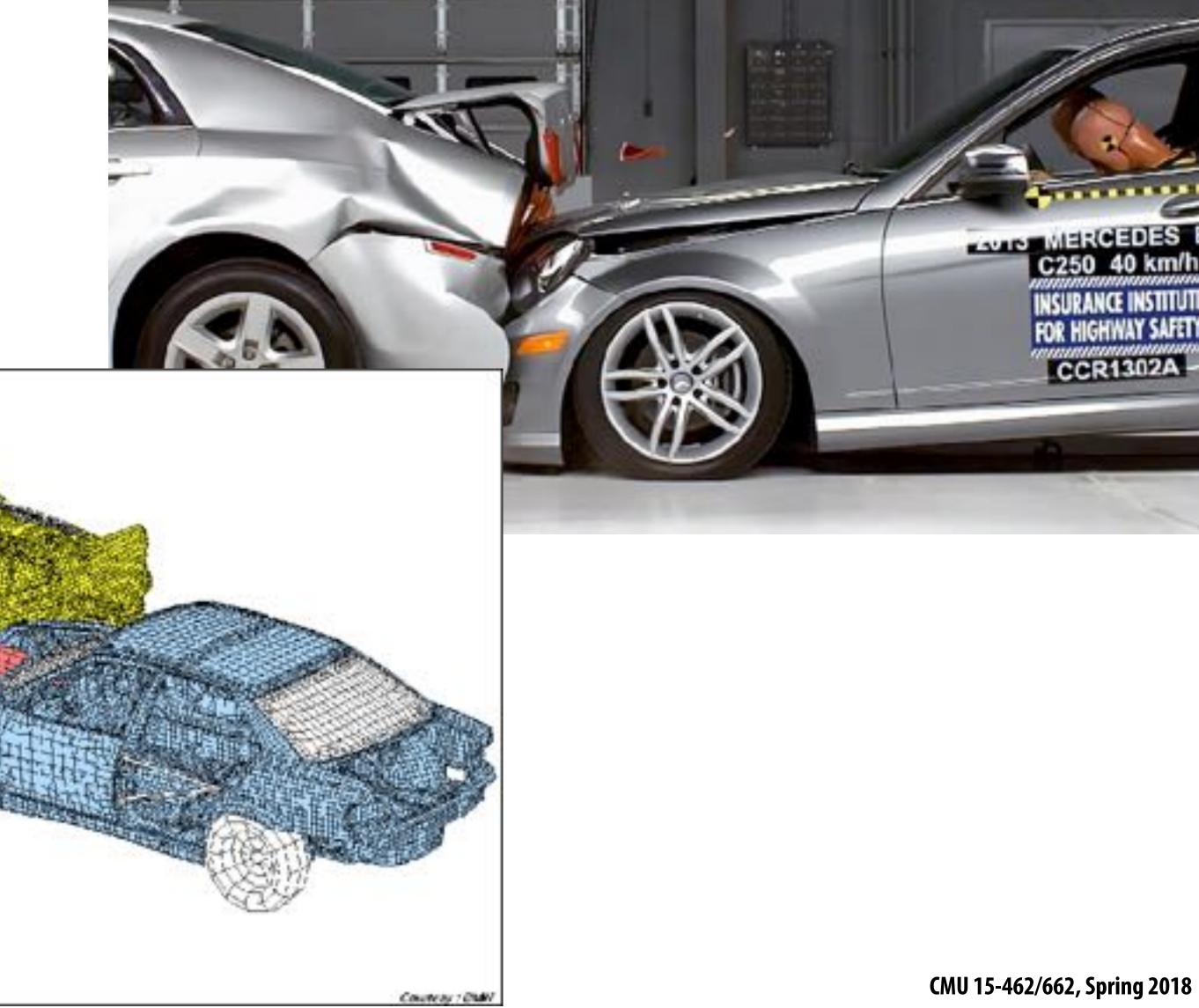

#### Architecture

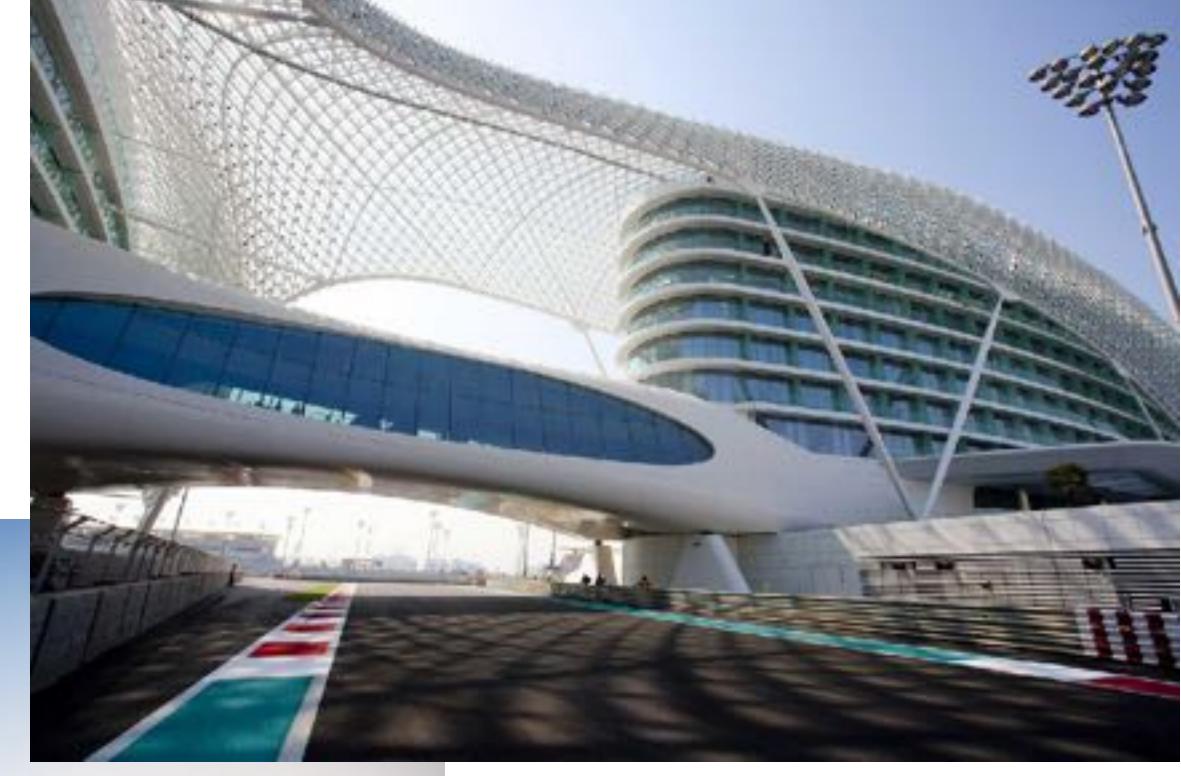

#### Scientific/mathematical visualization

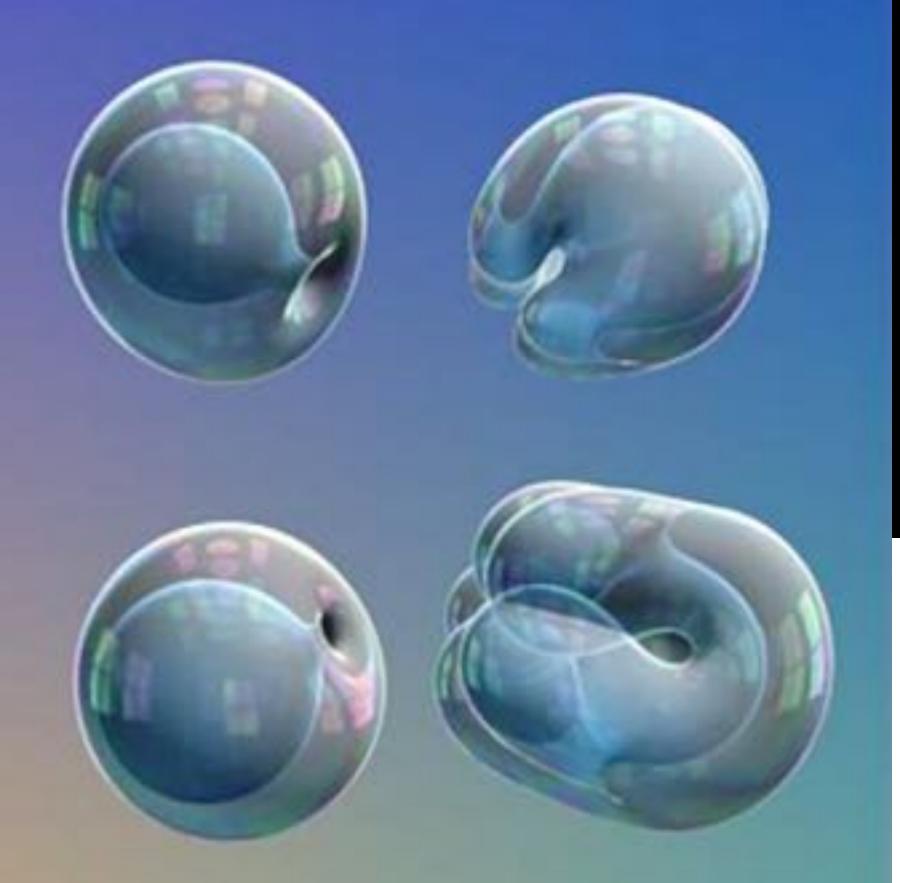

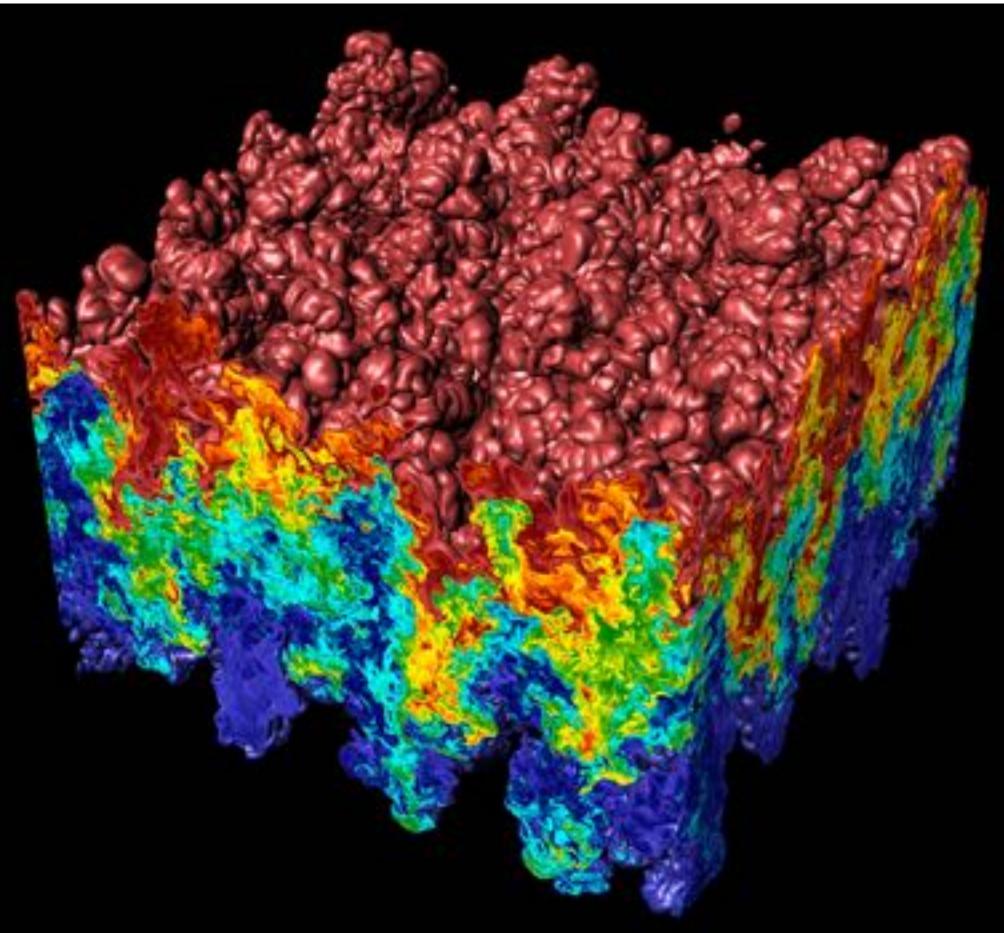

#### Medical/anatomical visualization

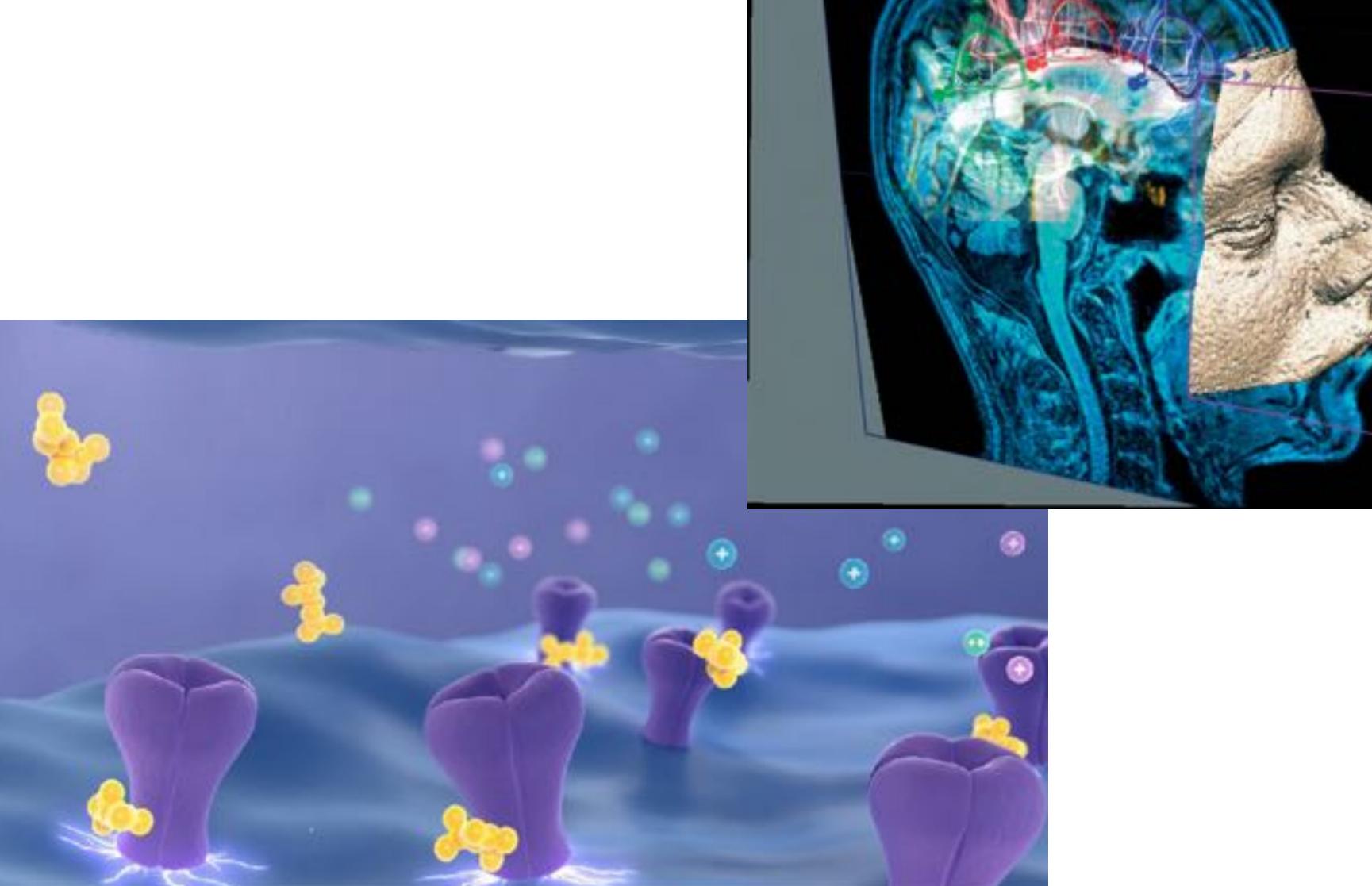

©2012 ROBERT HUNECKE - ROBERTHUNECKE.COM

## Navigation

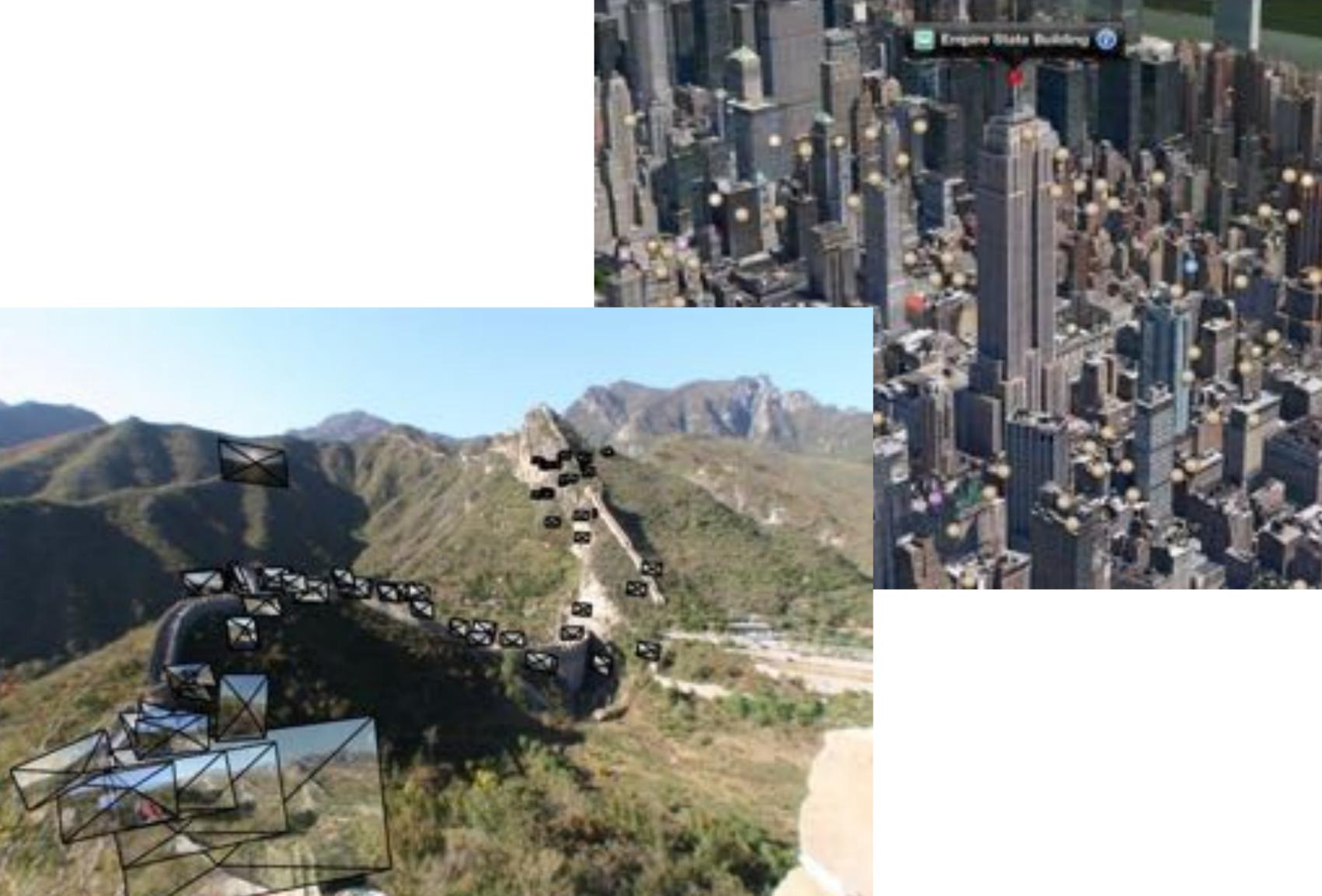

III Complex state building new york

#### Communication

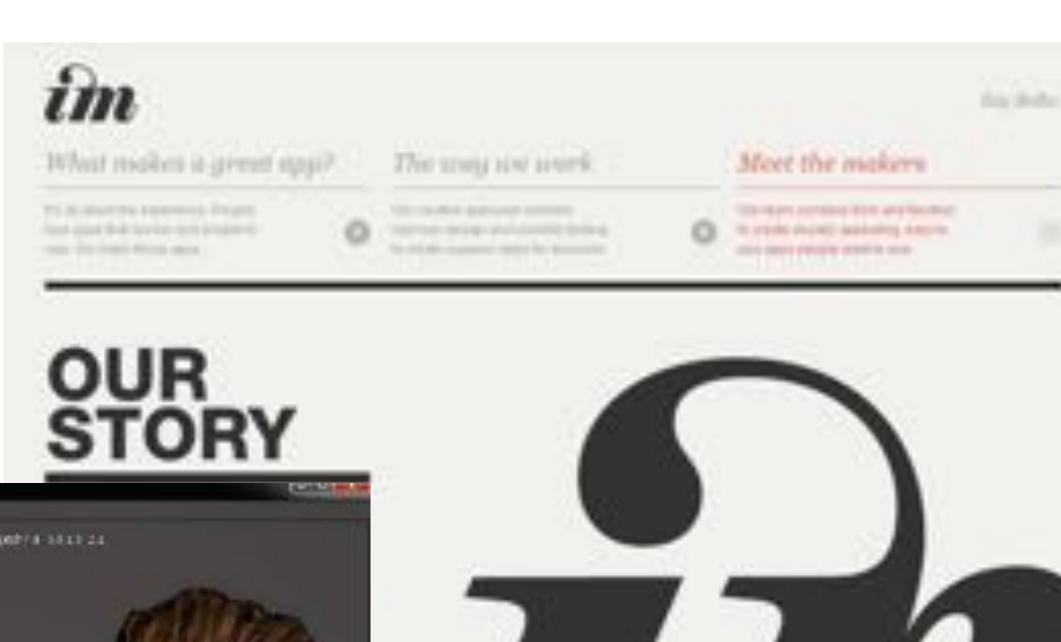

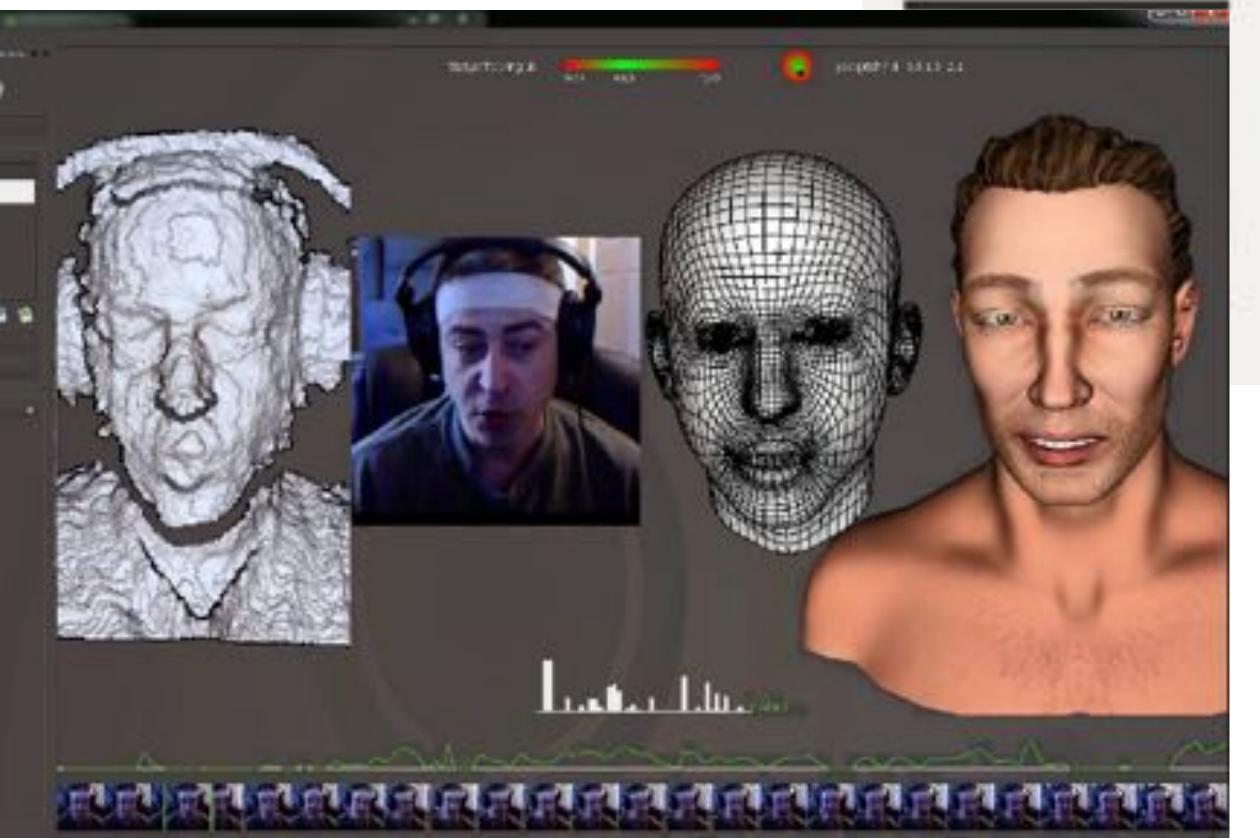

#### Foundations of computer graphics

- All these applications demand sophisticated theory & systems
- Theory
  - geometric representations
  - sampling theory
  - integration and optimization
  - radiometry
  - perception and color
- Systems
  - parallel, heterogeneous processing
  - graphics-specific programming languages

#### ACTIVITY: modeling and drawing a cube

- Goal: generate a realistic drawing of a cube
- **Key questions:** 
  - Modeling: how do we describe the cube?

- Rendering: how do we then visualize this model?

CMU 15-462/662, Spring 2018

#### ACTIVITY: modeling the cube

- Suppose our cube is...
  - centered at the origin (0,0,0)
  - has dimensions 2x2x2
  - edges are aligned with x/y/z axes
- QUESTION: What are the coordinates of the cube vertices?

```
A: (1, 1, 1) E: (1, 1, -1) B: (-1, 1, 1) F: (-1, 1, -1) C: (1, -1, 1) G: (1, -1, -1) D: (-1, -1, 1) H: (-1, -1, -1)
```

QUESTION: What about the edges?

```
AB, CD, EF, GH, AC, BD, EG, FH, AE, CG, BF, DH
```

#### ACTIVITY: drawing the cube

■ Now have a digital description of the cube:

```
VERTICES

A: (1, 1, 1) E: (1, 1, -1)

B: (-1, 1, 1) F: (-1, 1, -1) AB, CD, EF, GH,

C: (1,-1, 1) G: (1,-1,-1) AC, BD, EG, FH,

D: (-1,-1, 1) H: (-1,-1,-1) AE, CG, BF, DH
```

- How do we draw this 3D cube as a 2D (flat) image?
- Basic strategy:
  - 1. map 3D vertices to 2D points in the image
  - 2. connect 2D points with straight lines
- ...Ok, but how?

#### Perspective projection

- Objects look smaller as they get further away ("perspective")
- Why does this happen?
- Consider simple ("pinhole") model of a camera:

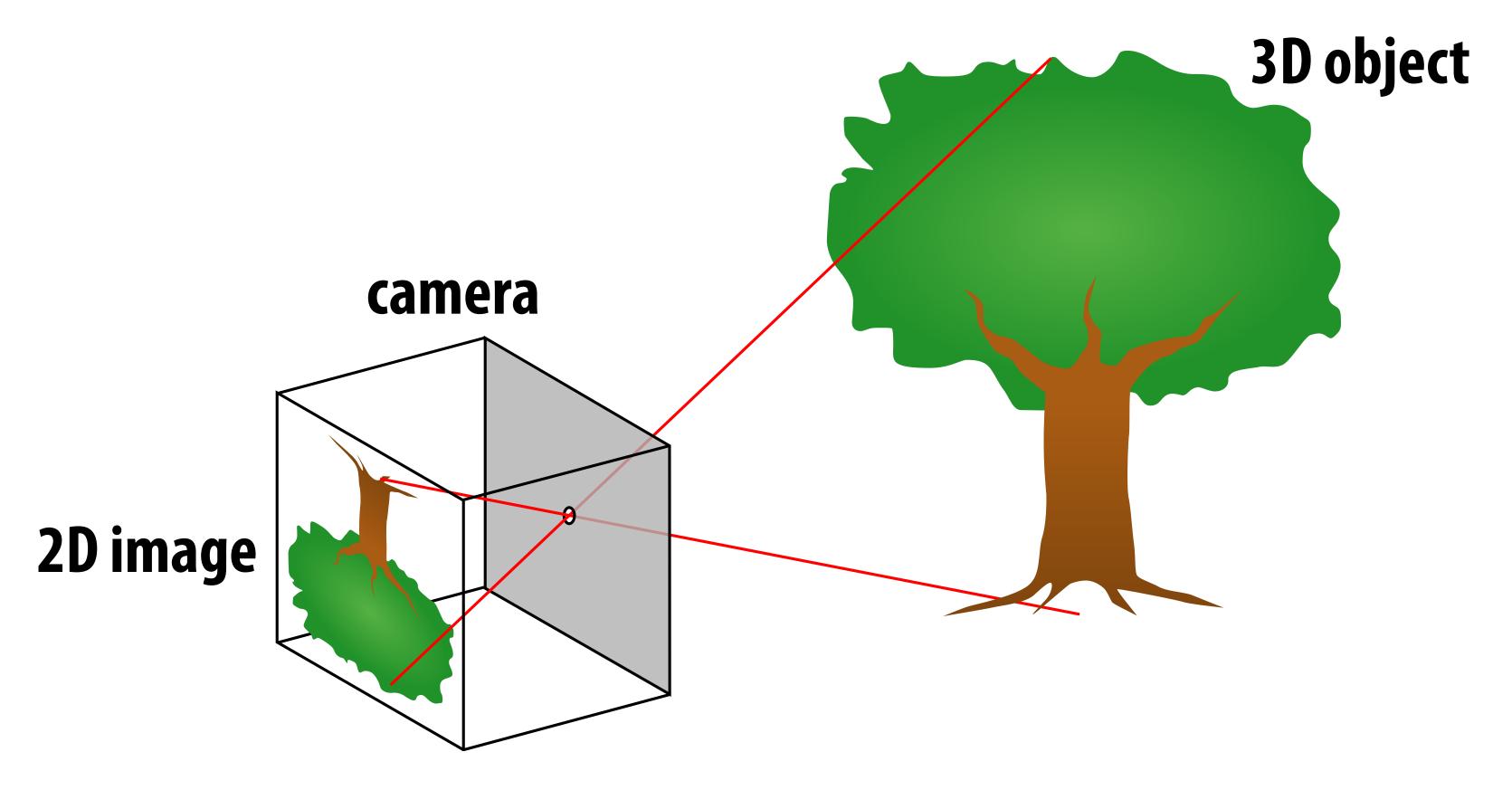

#### Perspective projection: side view

- Where exactly does a point p = (x,y,z) end up on the image?
- Let's call the image point q=(u,v)

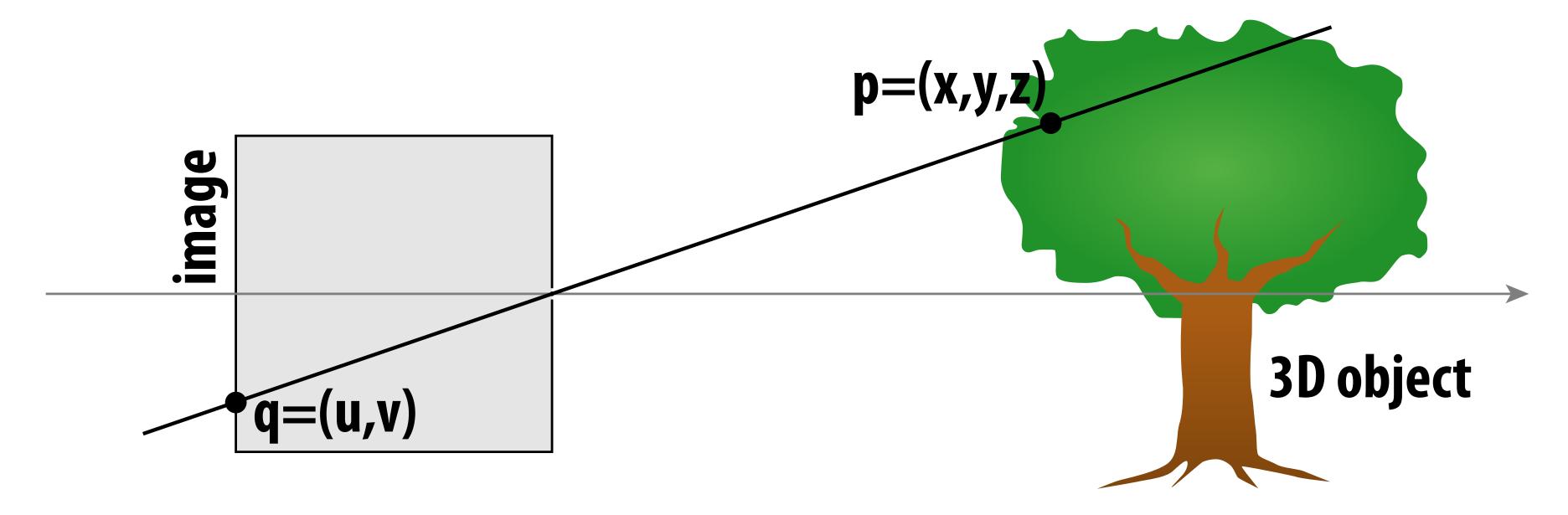

#### Perspective projection: side view

- Where exactly does a point p = (x,y,z) end up on the image?
- Let's call the image point q=(u,v)

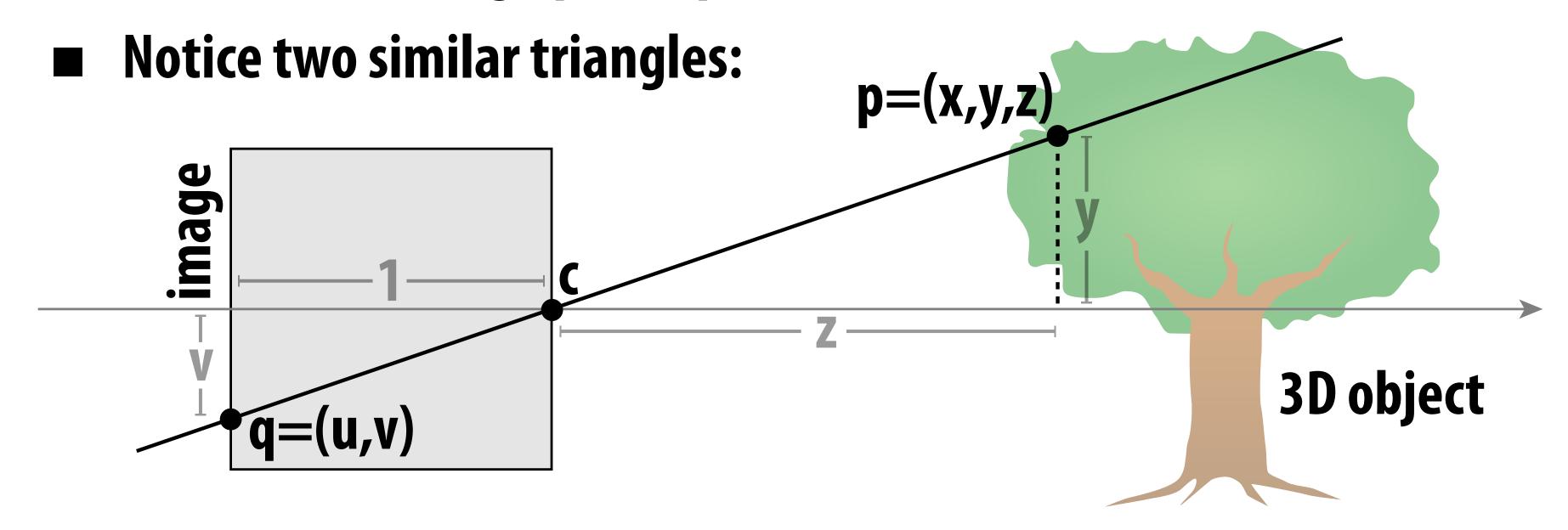

- Assume camera has unit size, origin is at pinhole c
- Then v/1 = y/z, i.e., vertical coordinate is just the slope y/z
- Likewise, horizontal coordinate is u=x/z

#### **ACTIVITY: now draw it!**

- Need 12 volunteers
  - each person will draw one cube edge
  - assume camera is at c=(2,3,5)
  - convert (X,Y,Z) of both endpoints to (u,v):
    - 1. subtract camera c from vertex (X,Y,Z) to get (x,y,z)
    - 2. divide (x,y) by z to get (u,v)—write as a fraction
  - draw line between (u1,v1) and (u2,v2)

```
VERTICES

A: (1, 1, 1) E: (1, 1,-1)

B: (-1, 1, 1) F: (-1, 1,-1) AB, CD, EF, GH,

C: (1,-1, 1) G: (1,-1,-1) AC, BD, EG, FH,

D: (-1,-1, 1) H: (-1,-1,-1) AE, CG, BF, DH
```

## ACTIVITY: output on graph paper

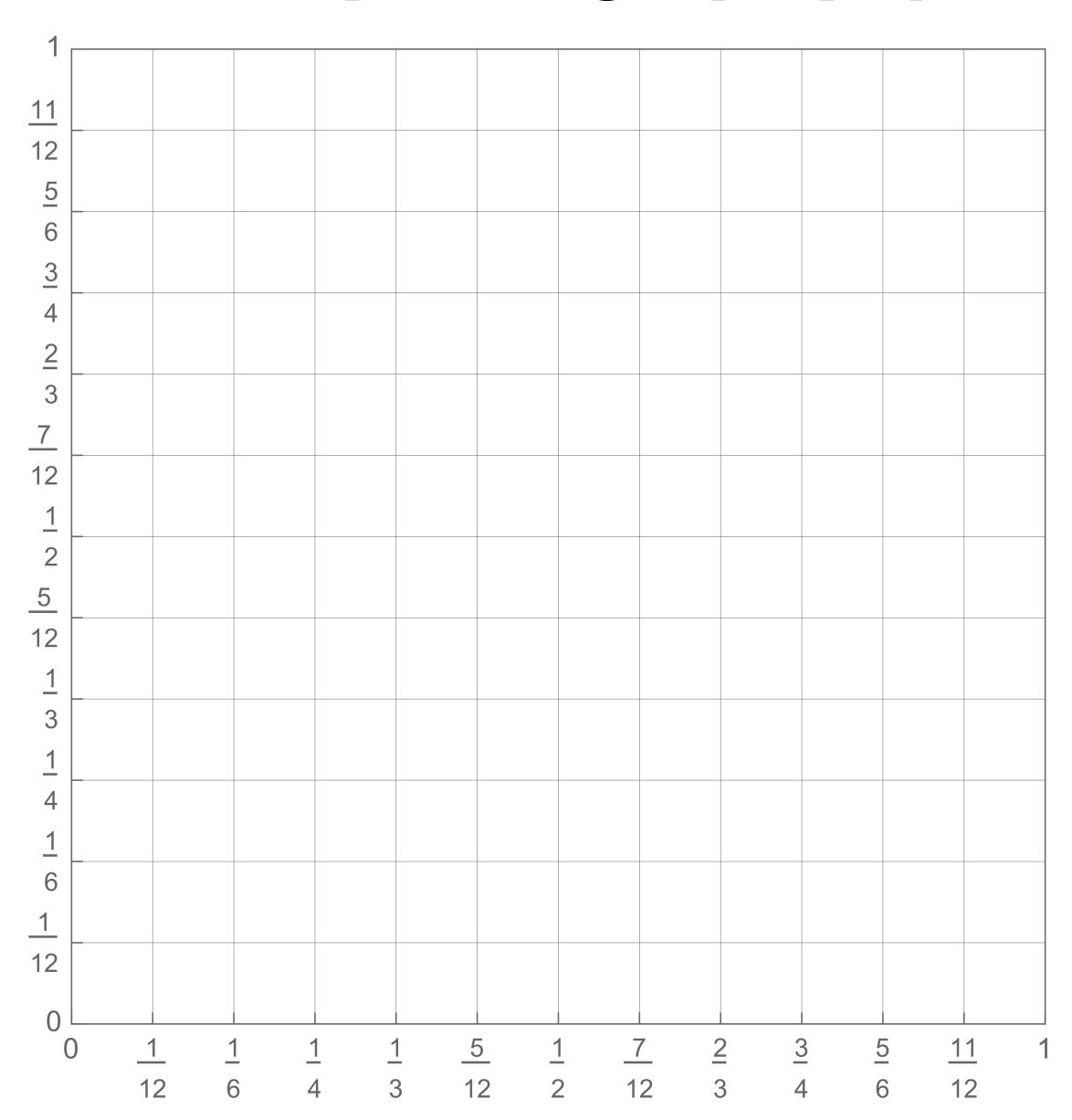

#### **ACTIVITY: How did we do?**

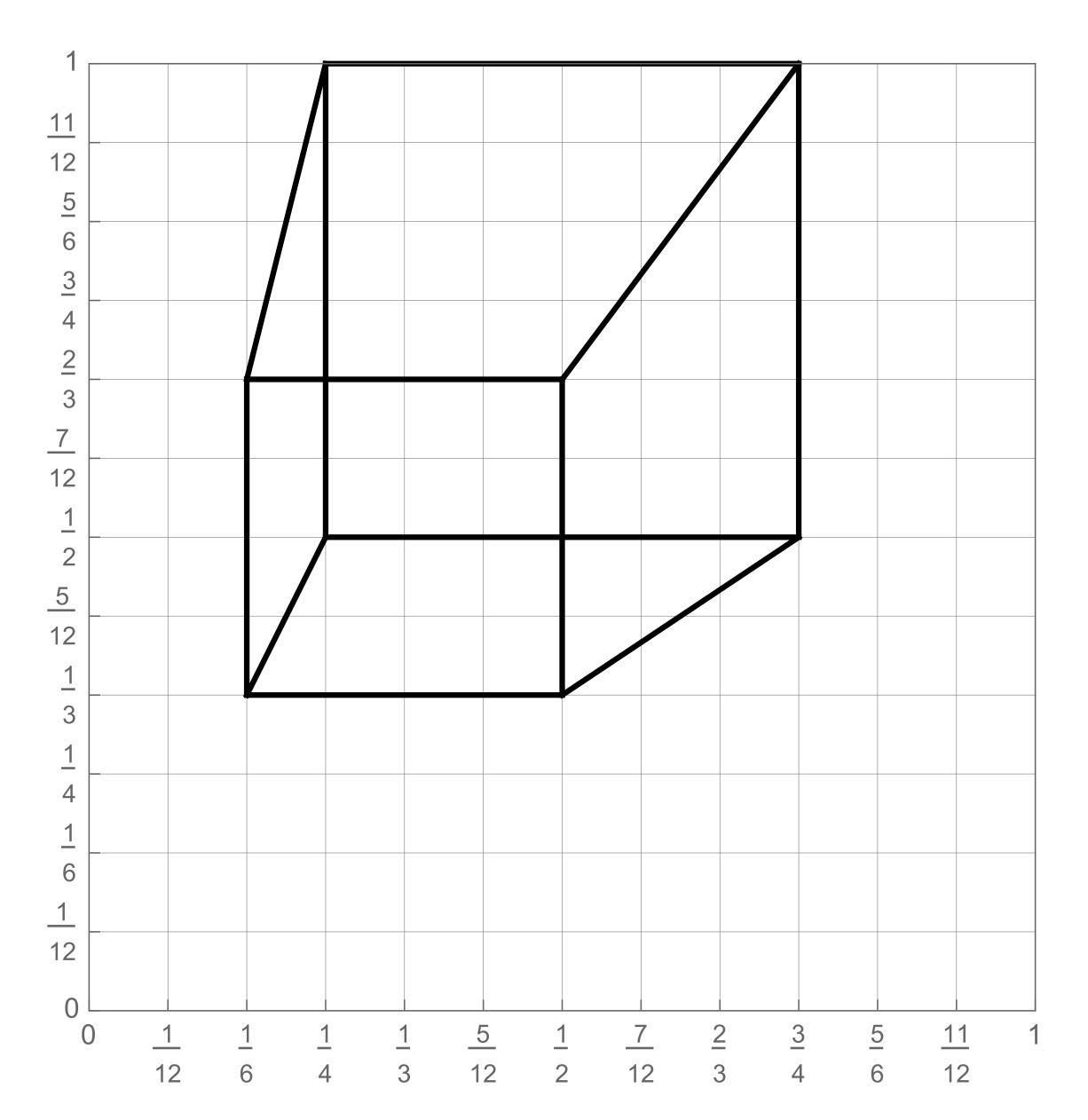

#### 2D coordinates:

A: 1/4, 1/2

B: 3/4, 1/2

C: 1/4, 1

D: 3/4, 1

E: 1/6, 1/3

F: 1/2, 1/3

G: 1/6, 2/3

H: 1/2, 2/3

## ACTIVITY: Previous year's result

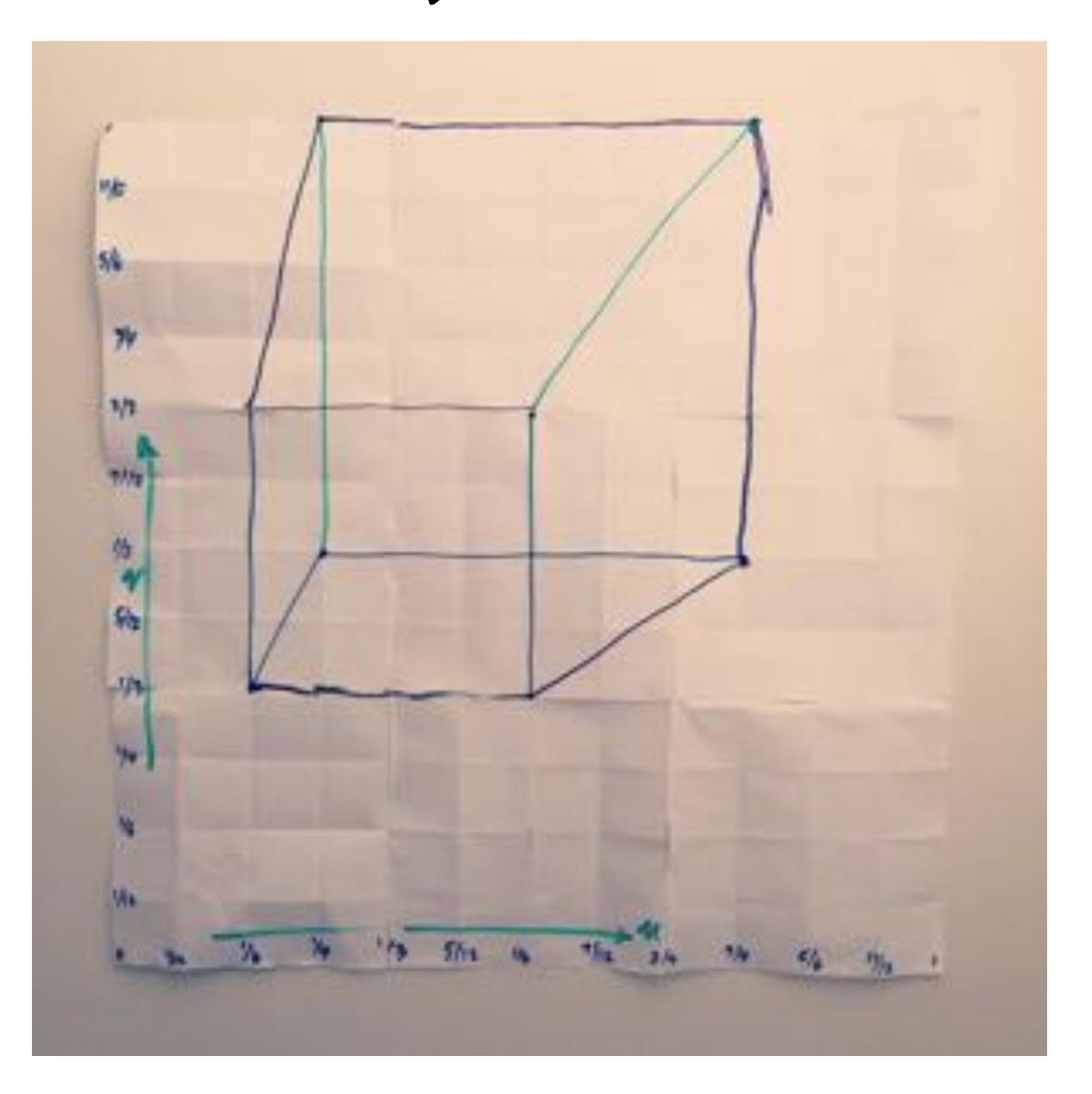

# But wait... How do we draw lines on a computer?

## Close up photo of pixels on a modern display

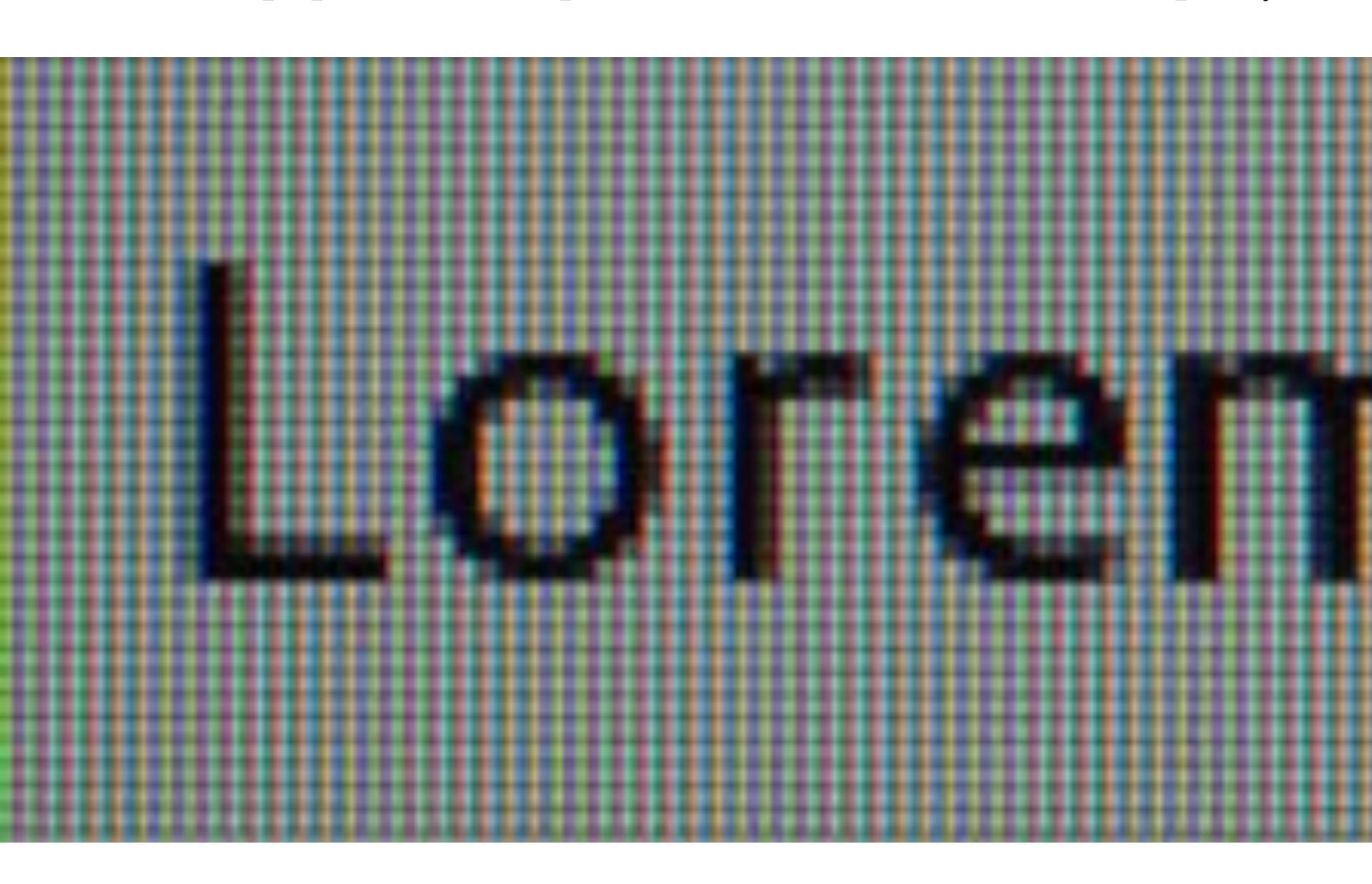

## Output for a raster display

- Common abstraction of a raster display:
  - Image represented as a 2D grid of "pixels" (picture elements) \*\*
  - Each pixel can can take on a unique color value

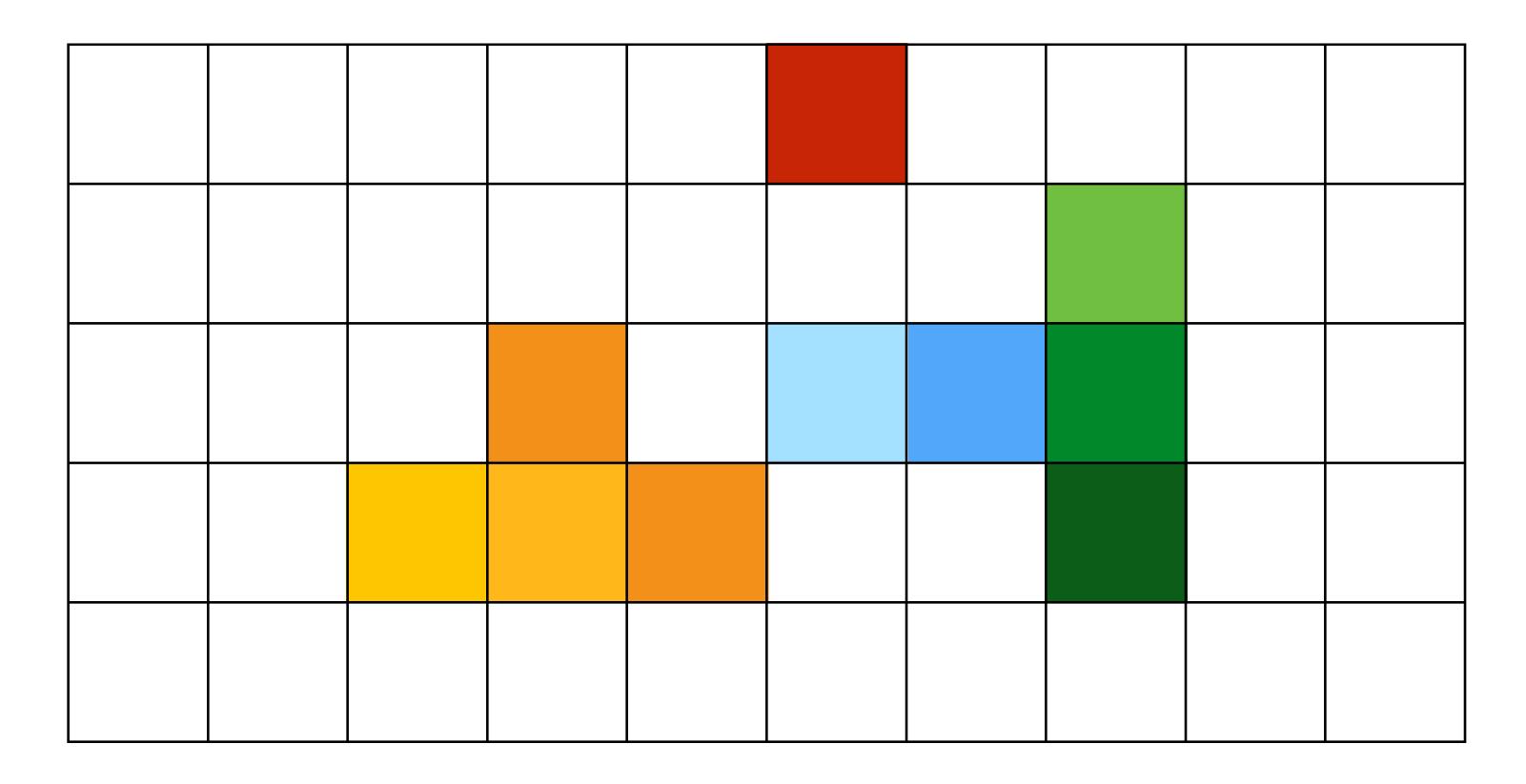

<sup>\*\*</sup> We will strongly challenge this notion of a pixel "as a little square" soon enough. But let's go with it for now. ;-)

"Rasterization": process of converting a continuous object to a discrete representation on a raster grid (pixel grid)

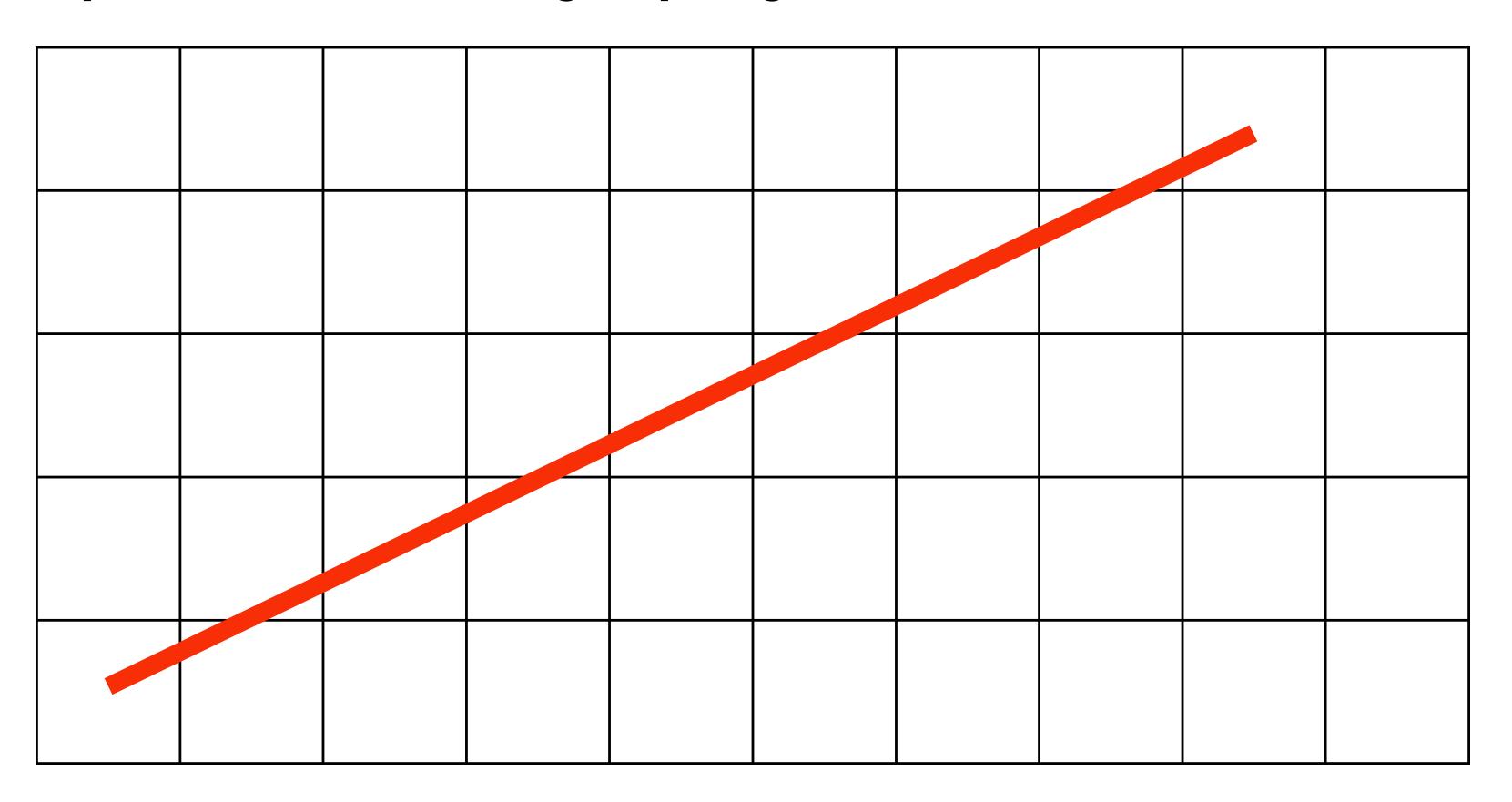

#### Light up all pixels intersected by the line?

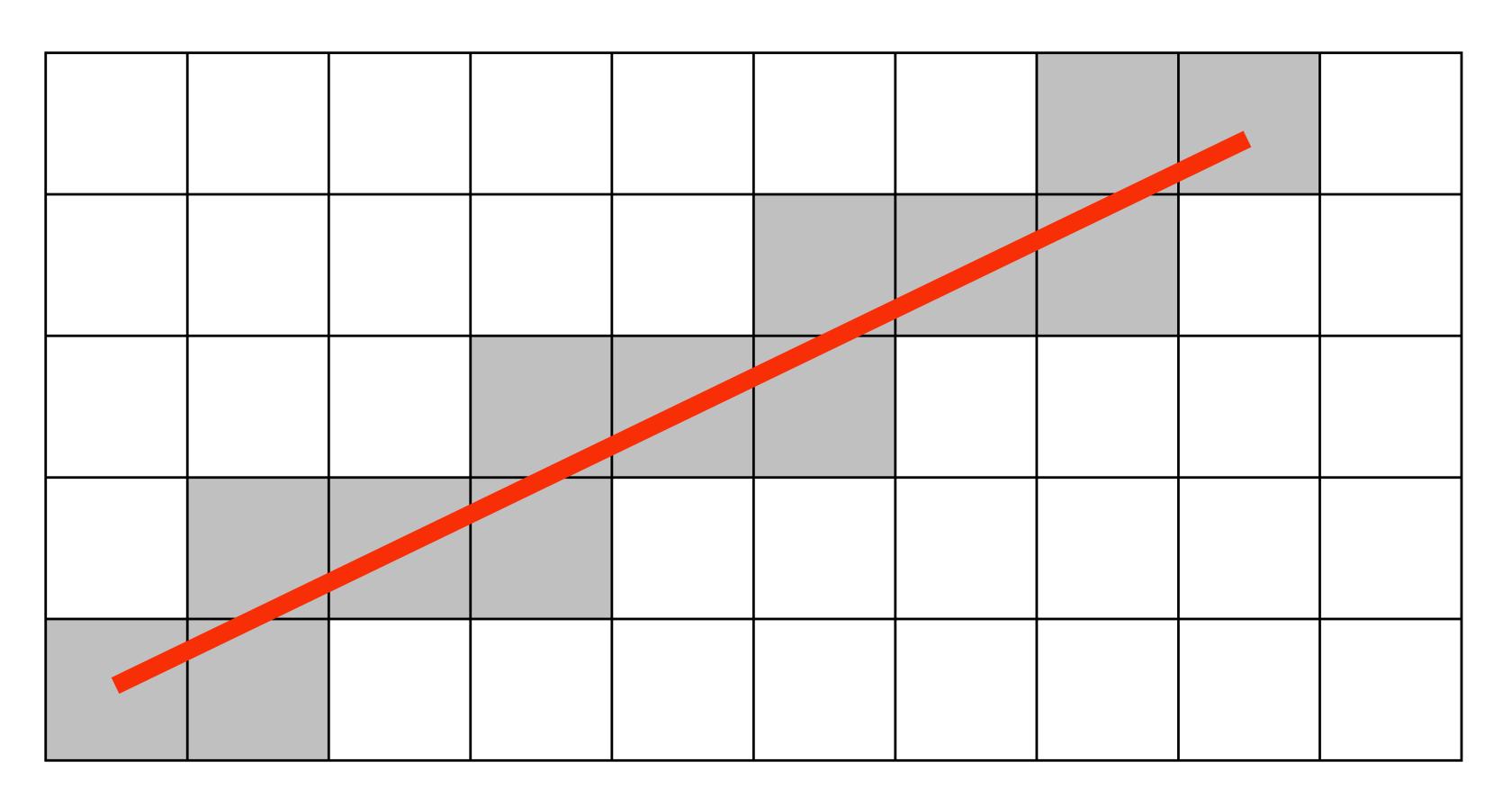

# Diamond rule (used by modern GPUs): light up pixel if line passes through associated diamond

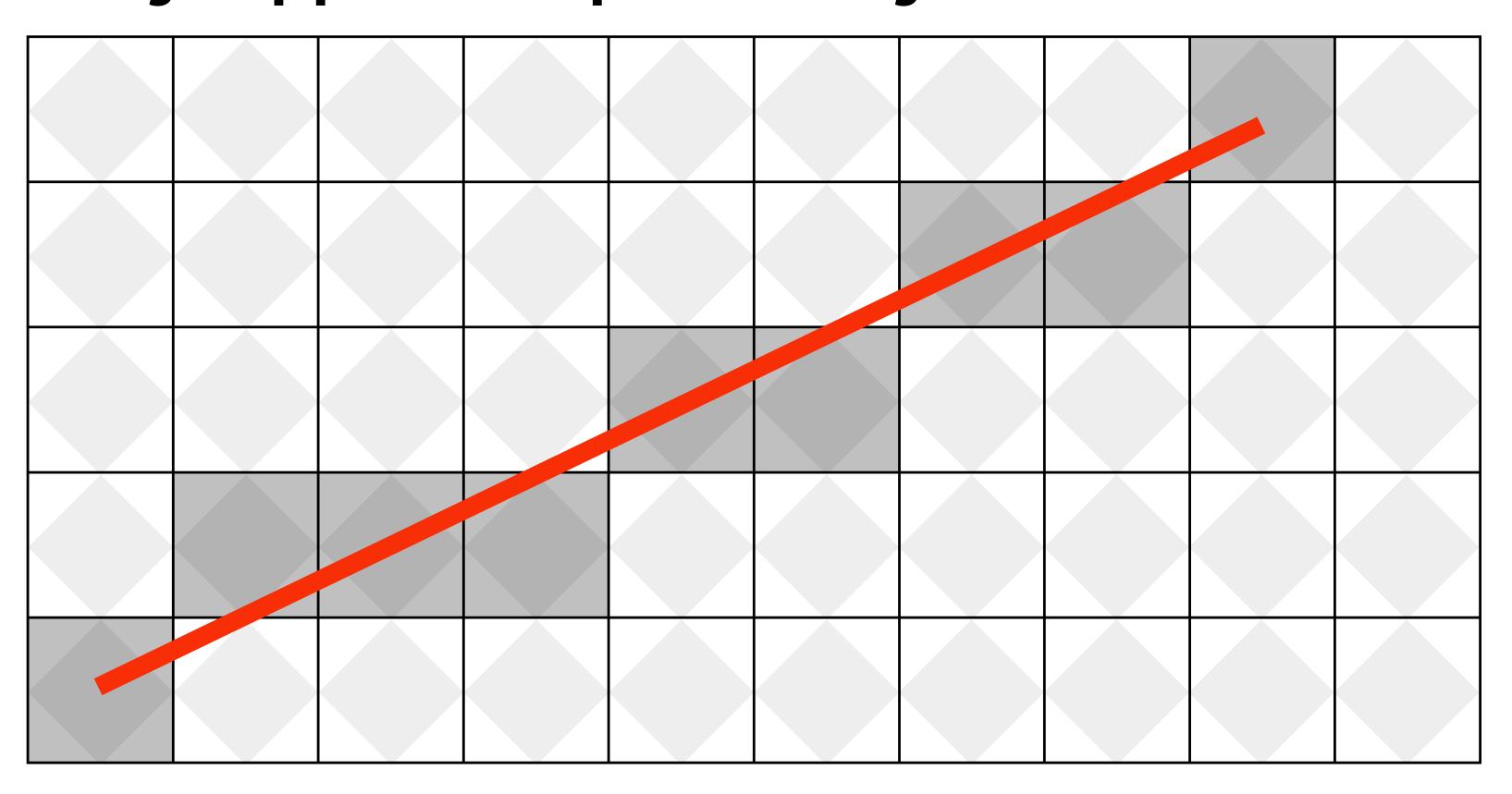

Is there a right answer? (consider a drawing a "line" with thickness)

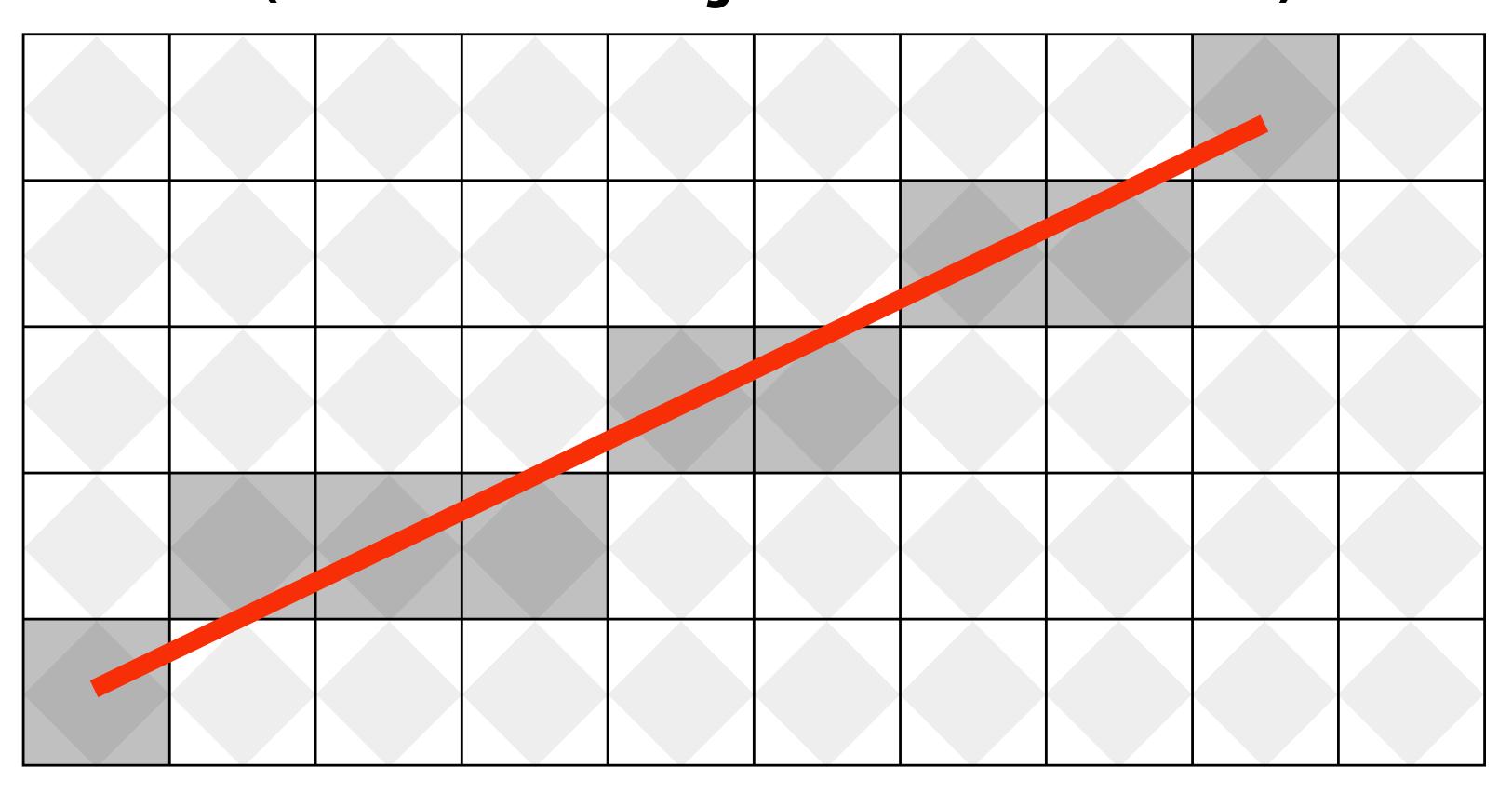

# How do we find the pixels satisfying a chosen rasterization rule?

- Could check every single pixel in the image to see if it meets the condition...
  - O(n²) pixels in image vs. at most O(n) "lit up" pixels
  - must be able to do better! (e.g., work proportional to number of pixels in the drawing of the line)

#### Incremental line rasterization

- Let's say a line is represented with integer endpoints: (u1,v1), (u2,v2)
- Slope of line: s = (v2-v1)/(u2-u1)
- Consider a very easy special case:
  - u1 < u2, v1 < v2 (line points toward upper-right)
  - 0 < s < 1 (more change in x than y)</li>

Assume integer coordinates are at pixel centers

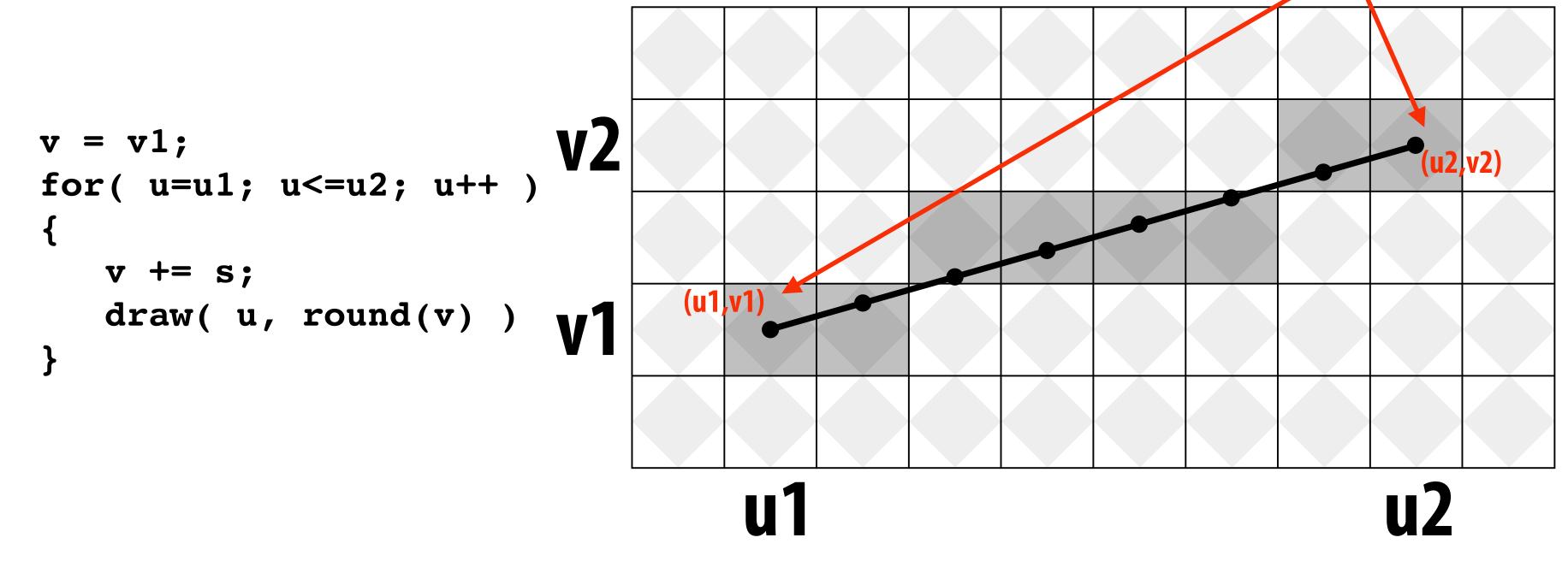

Common optimization: rewrite algorithm to use only integer arithmetic (Bresenham algorithm)

## Our line drawing!

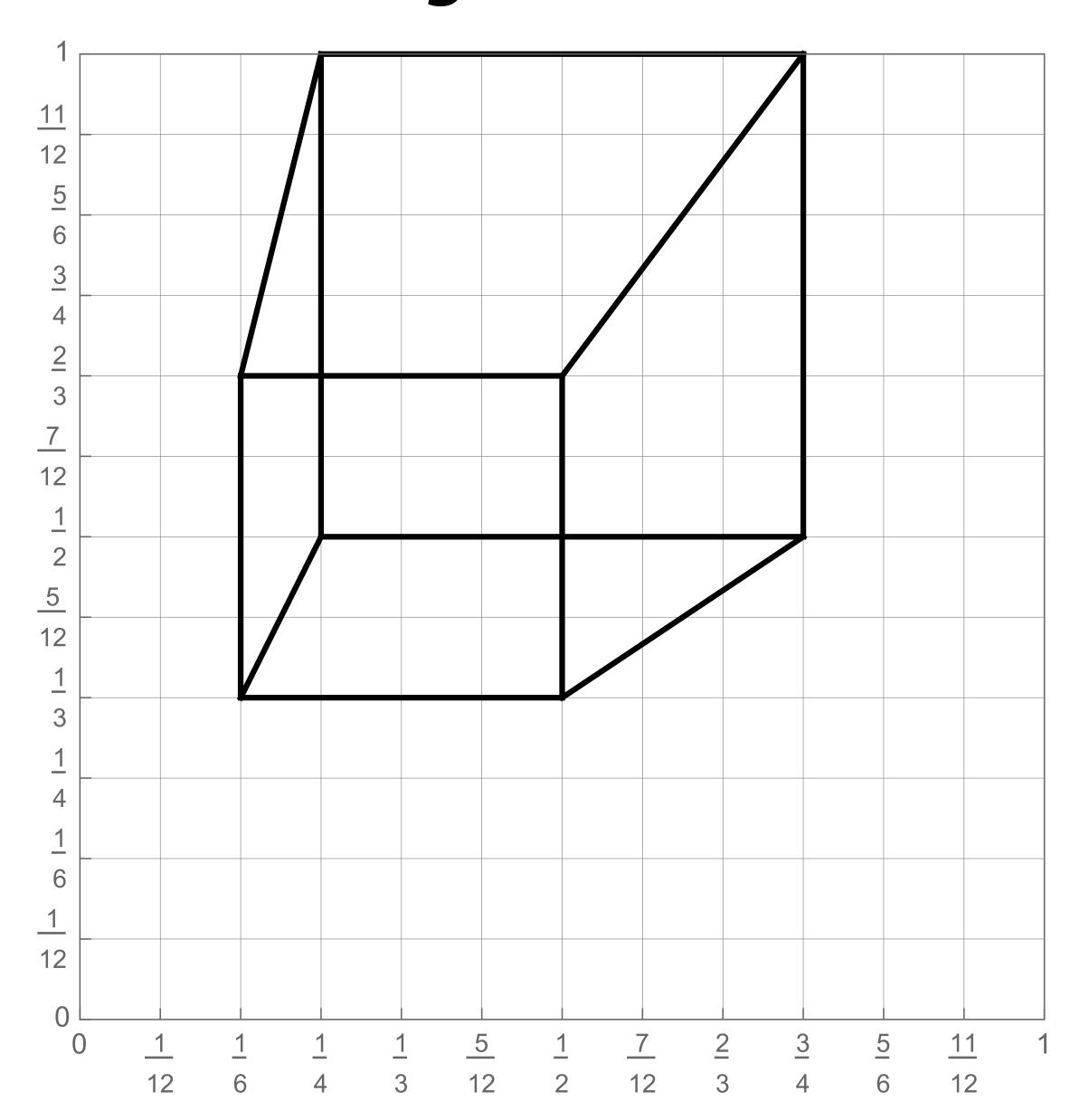

#### 2D coordinates:

A: 1/4, 1/2

B: 3/4, 1/2

C: 1/4, 1

D: 3/4, 1

E: 1/6, 1/3

F: 1/2, 1/3

G: 1/6, 2/3

H: 1/2, 2/3

#### We just rendered a simple line drawing of a cube.

But to render more realistic pictures (or animations) we need a much richer model of the world.

surfaces
motion
materials
lights
cameras

## 2D shapes

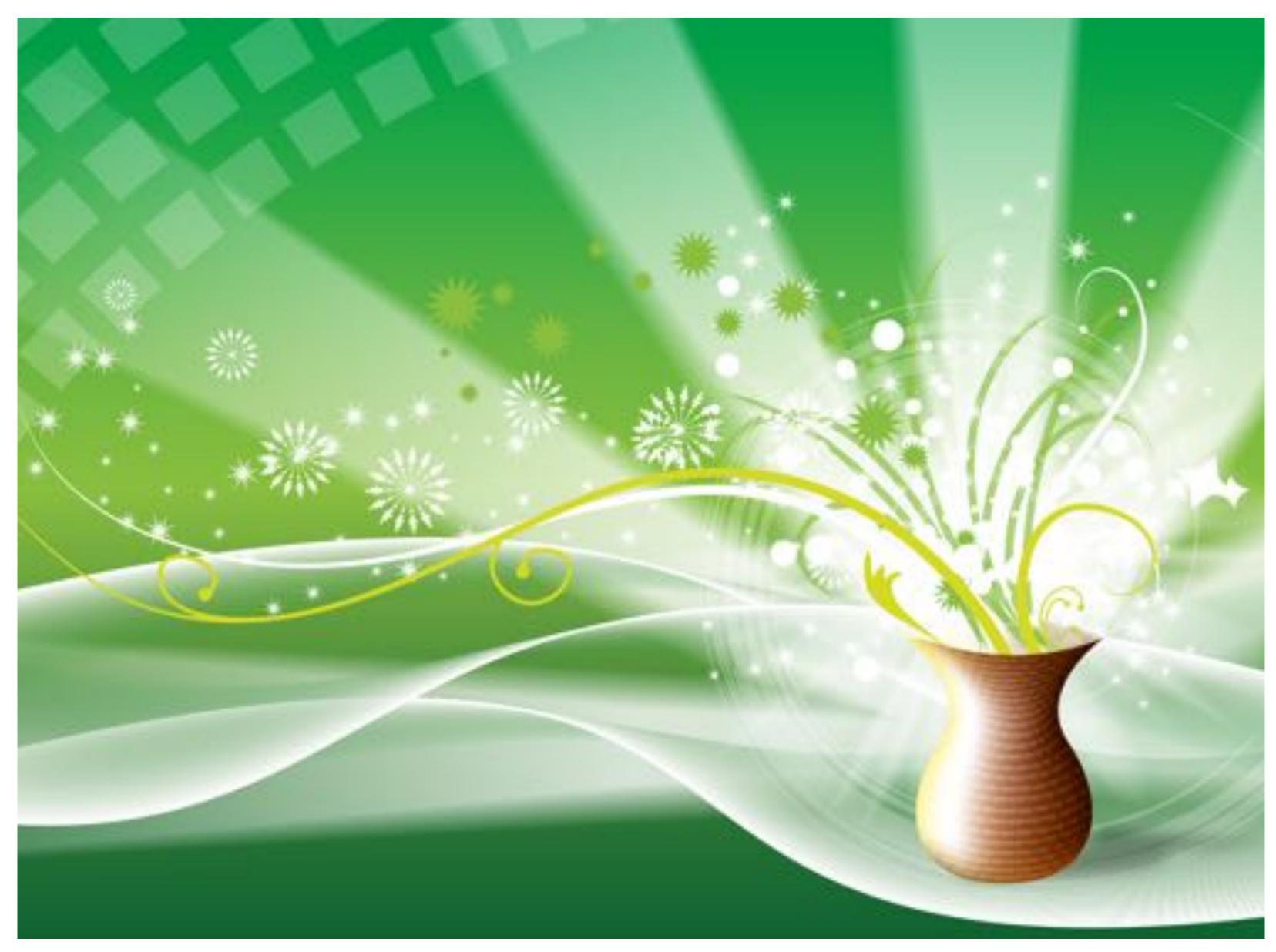

[Source: Batra 2017] CMU 15-462/662, Spring 2018

## Complex 3D surfaces

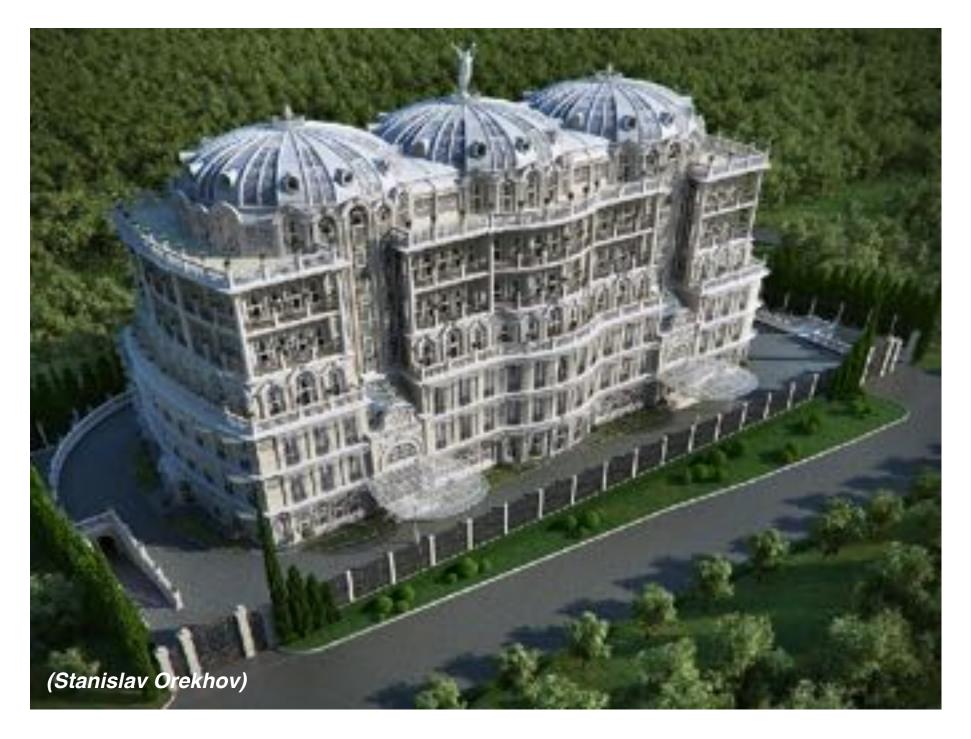

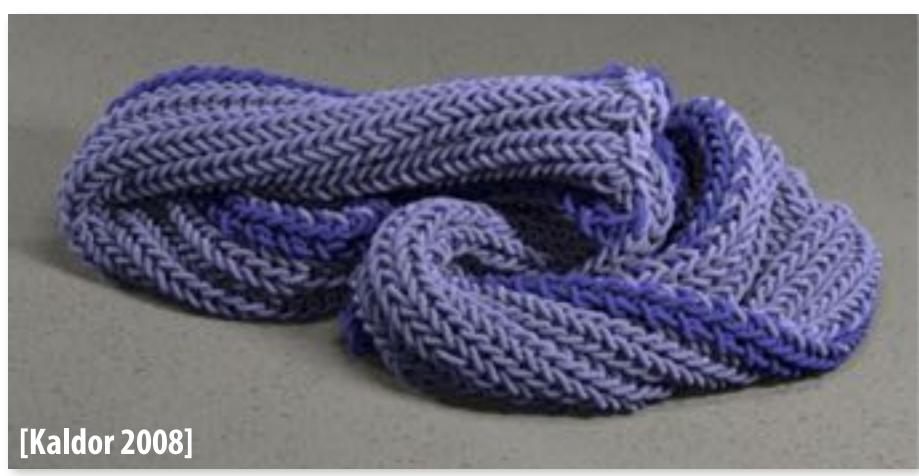

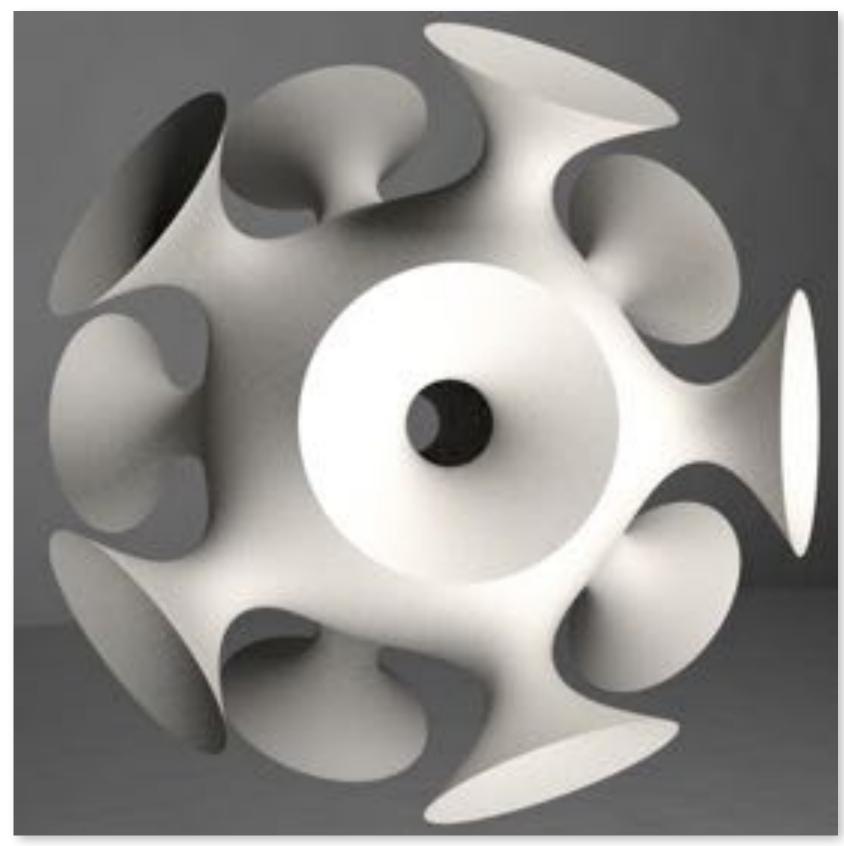

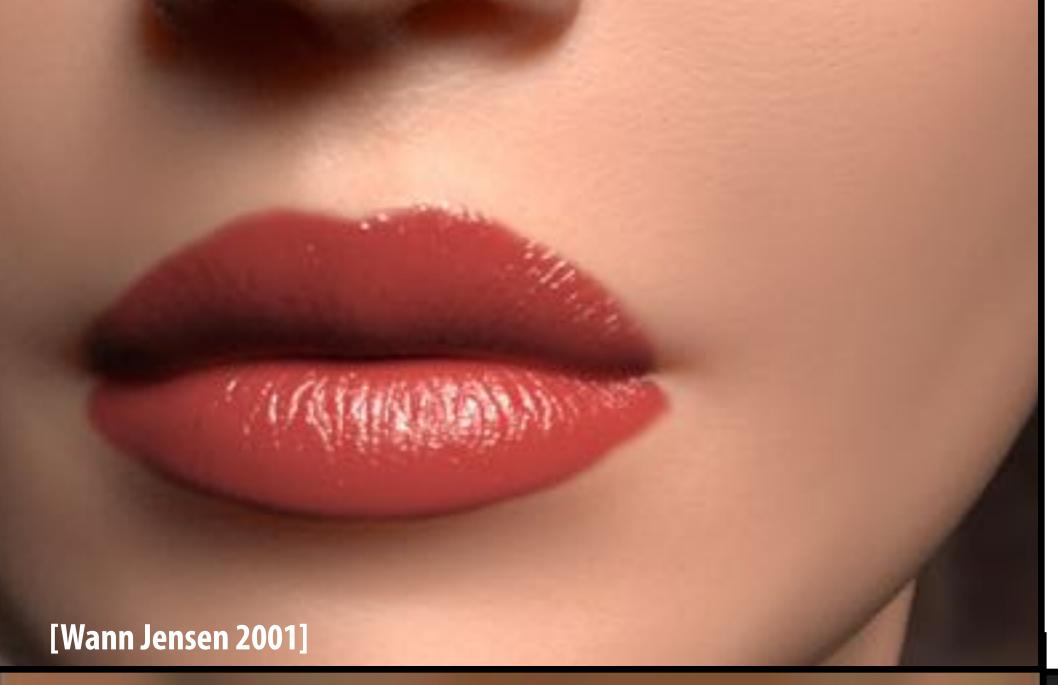

# Modeling material properties

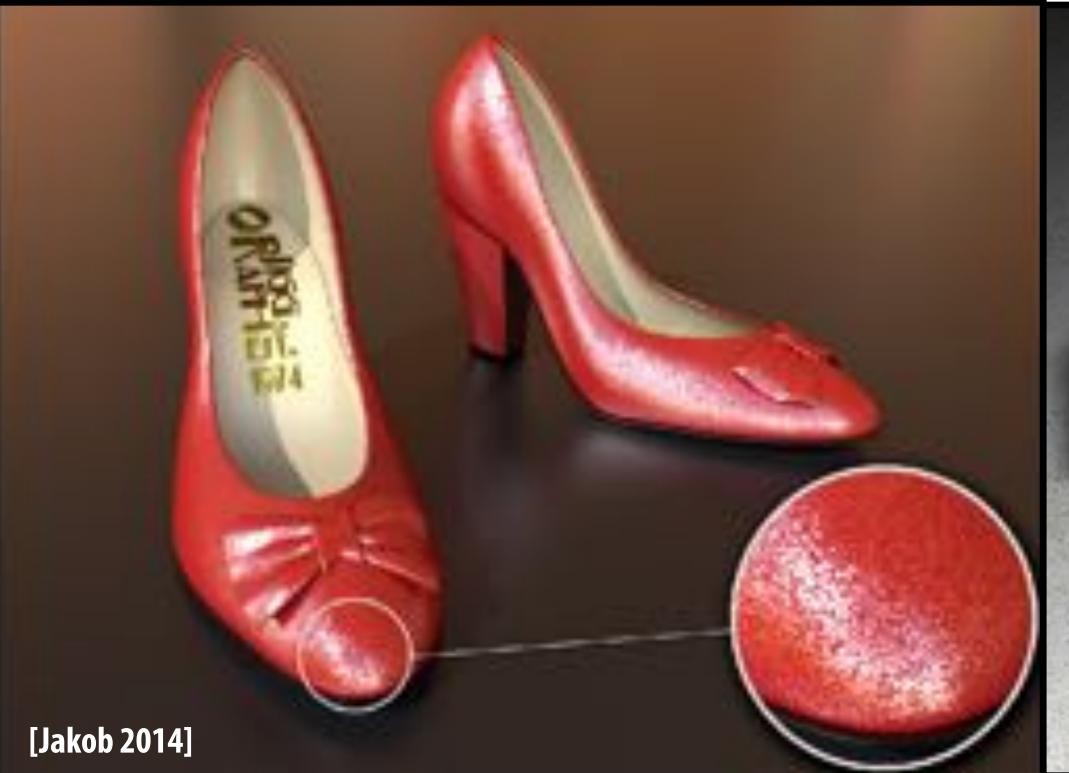

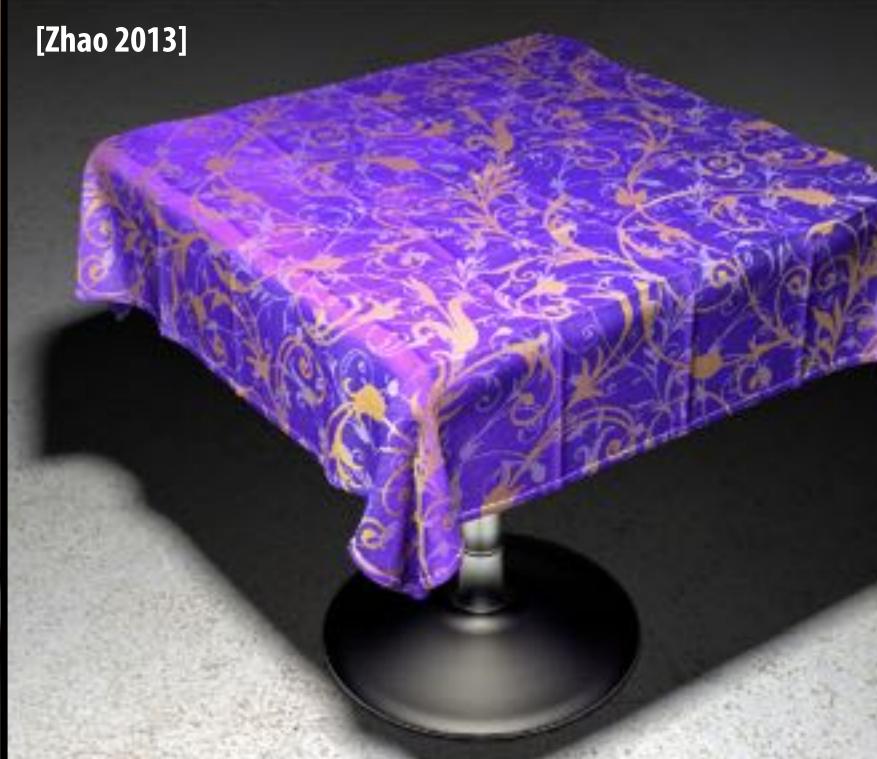

## Realistic lighting environments

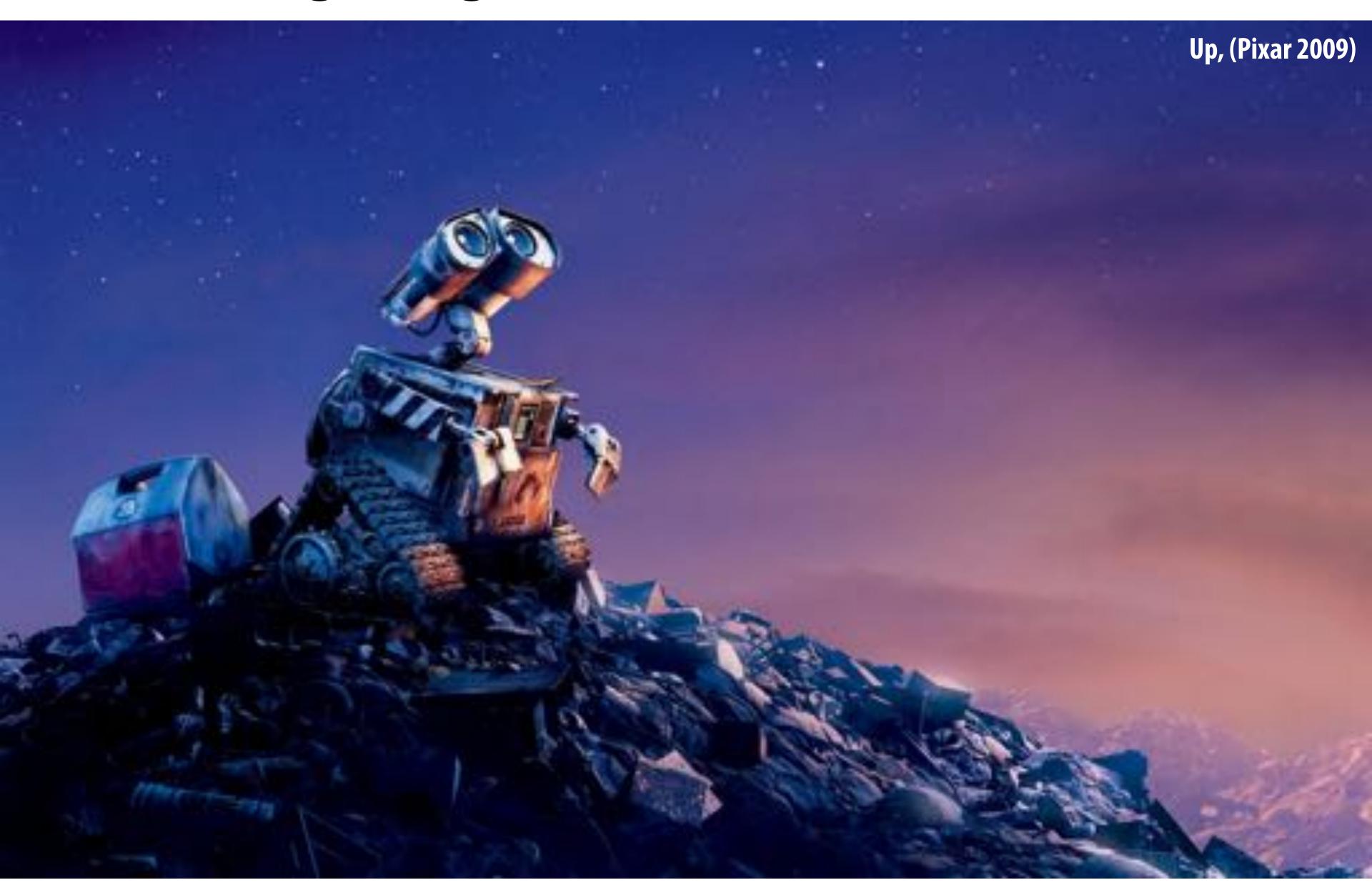

## Realistic lighting environments

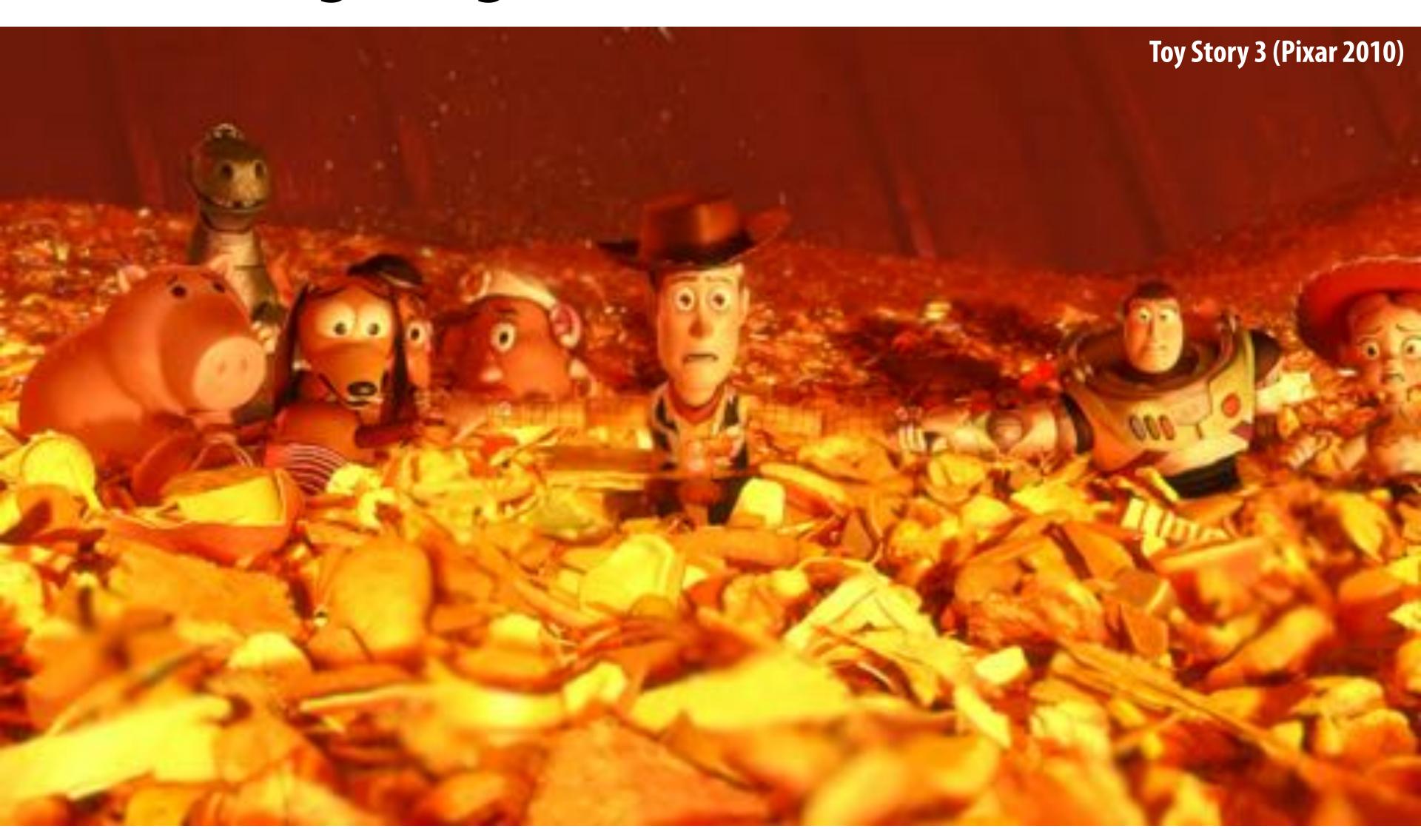

## Realistic lighting environments

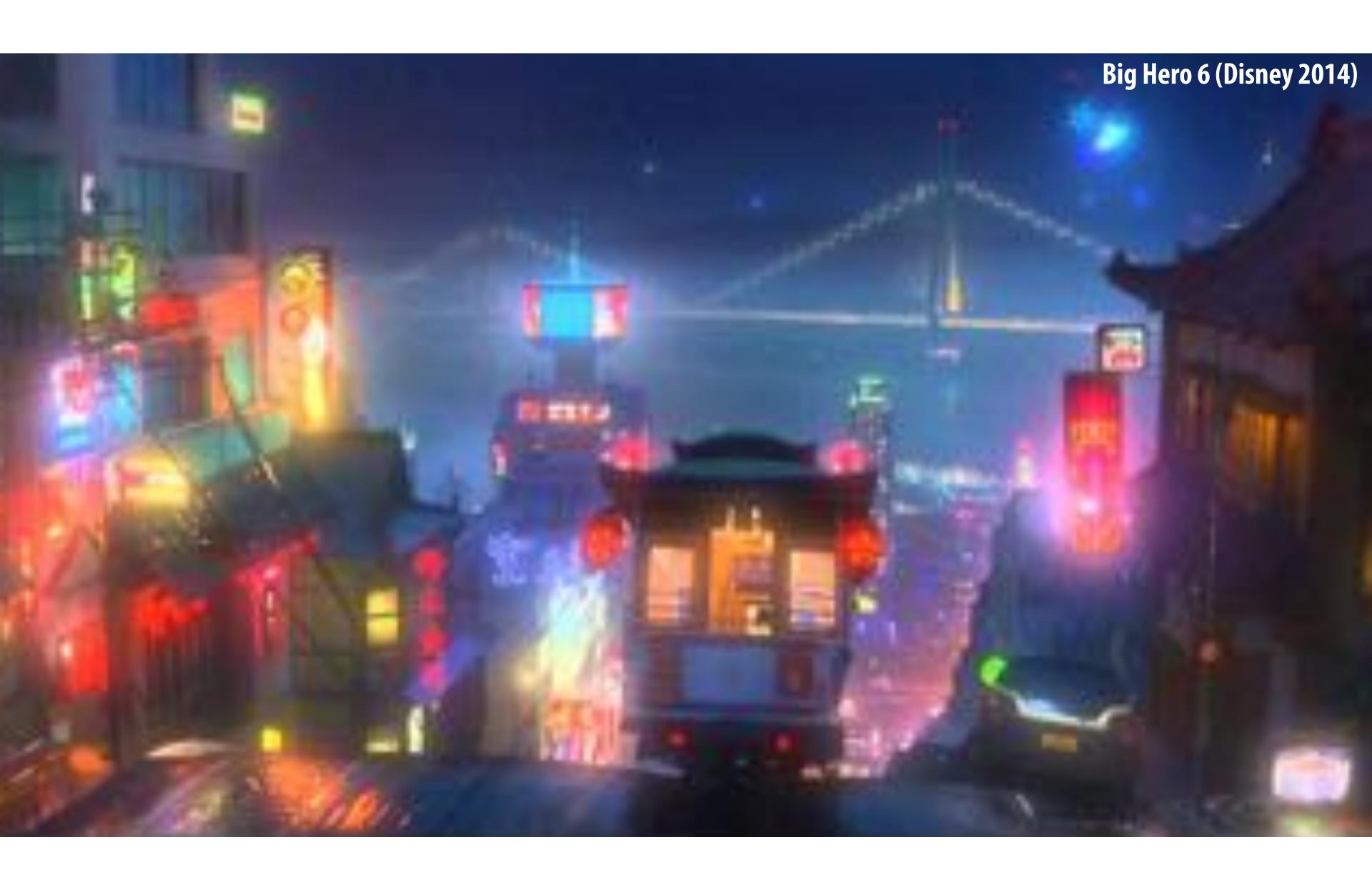

#### This image is rendered in real-time on a modern GPU

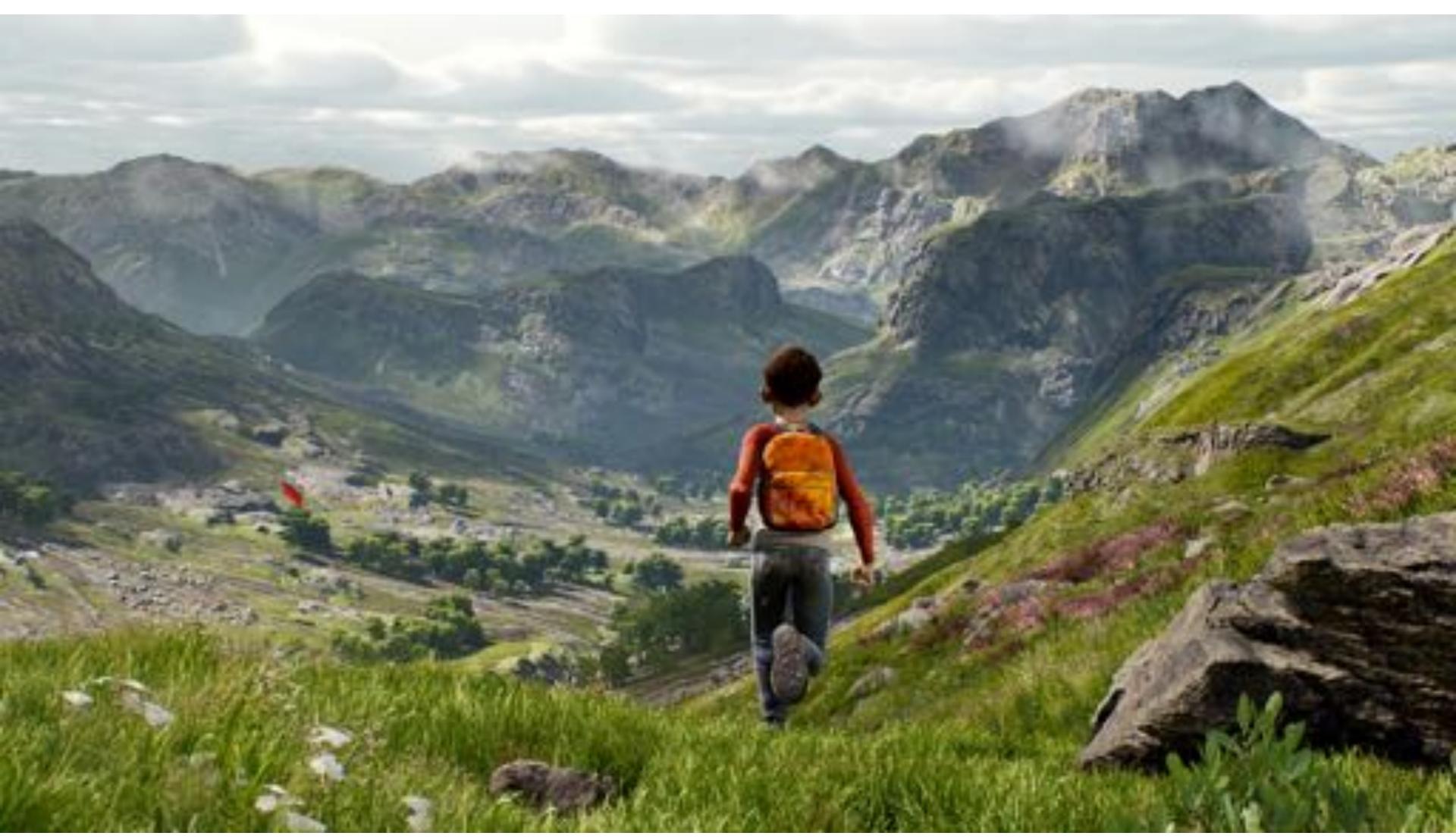

**Unreal Engine Kite Demo (Epic Games 2015)** 

## So is this.

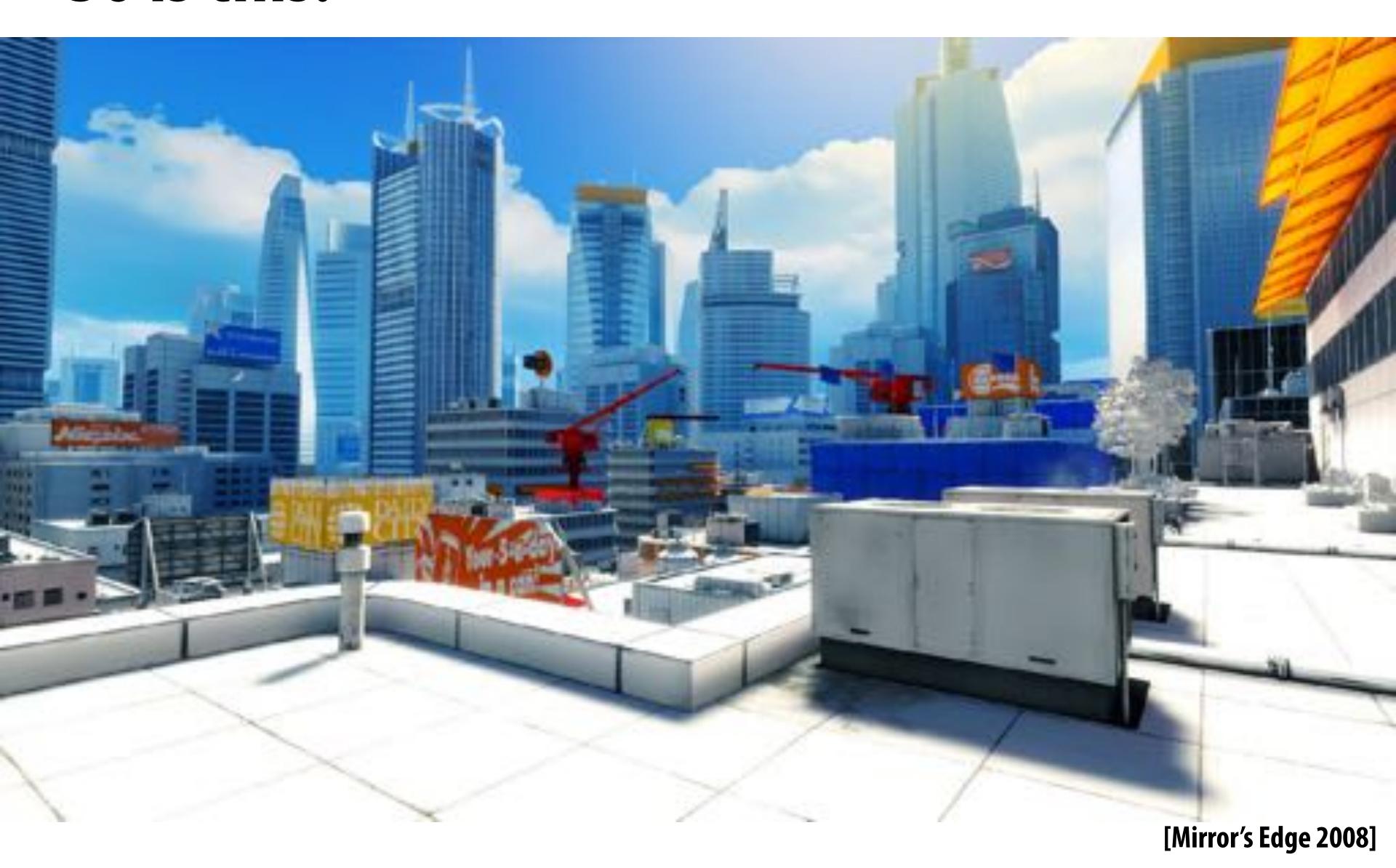

## Animation: modeling motion

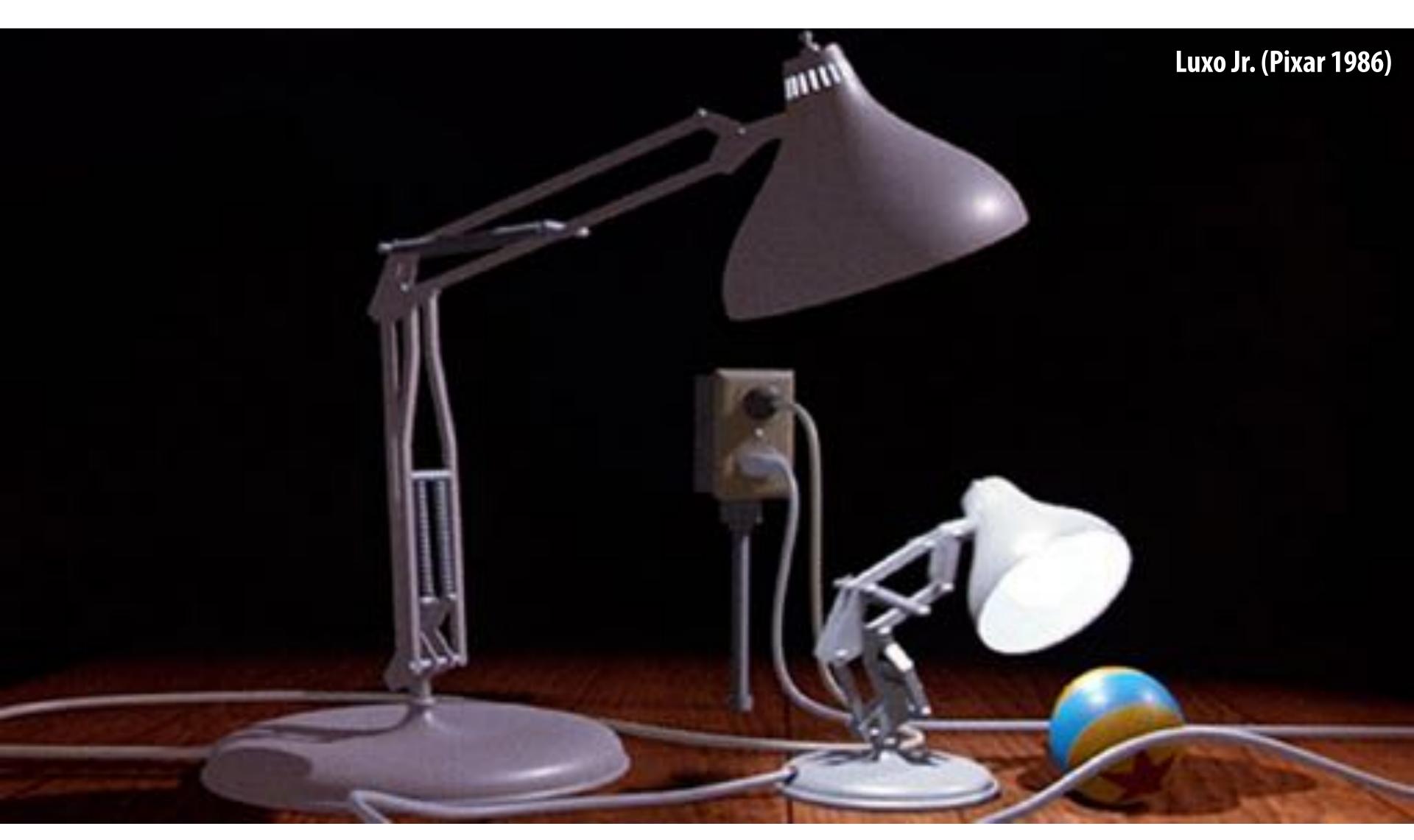

https://www.youtube.com/watch?v=wYfYtV\_2ezs

## Physically-based simulation of motion

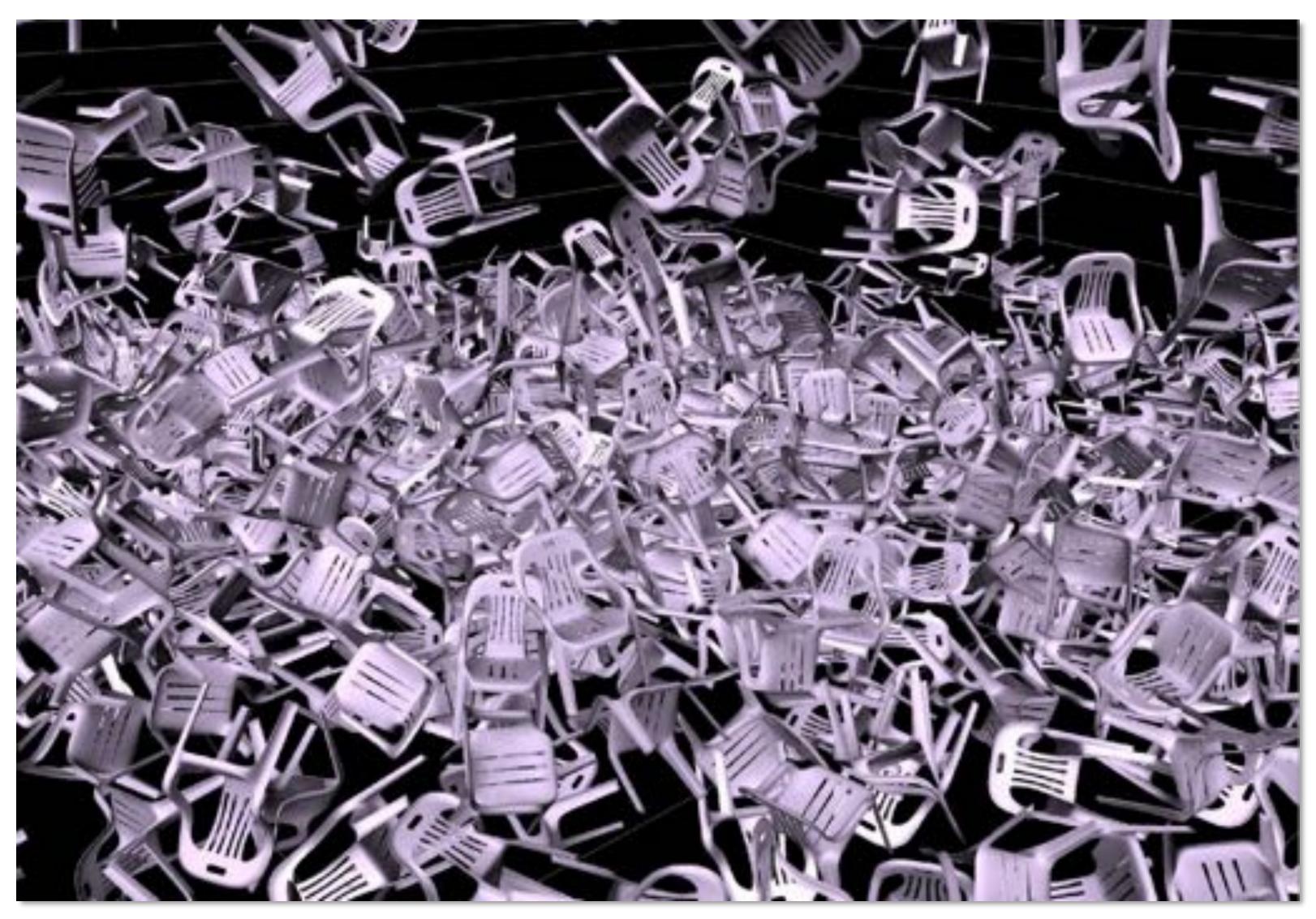

https://www.youtube.com/watch?v=tT81VPk\_ukU

[James 2004]

## Course Logistics

#### About this course

A broad overview of major topics and techniques in computer graphics: geometry, rendering, animation, imaging

#### Outline:

- Focus on fundamental data structures and algorithms that are reused across all areas of graphics
- Assignments on:
  - Rasterization
  - Geometric Modeling
  - Photorealistic Rendering
  - Animation
- In-class midterm/final

## Assignment 0: Math (P)Review

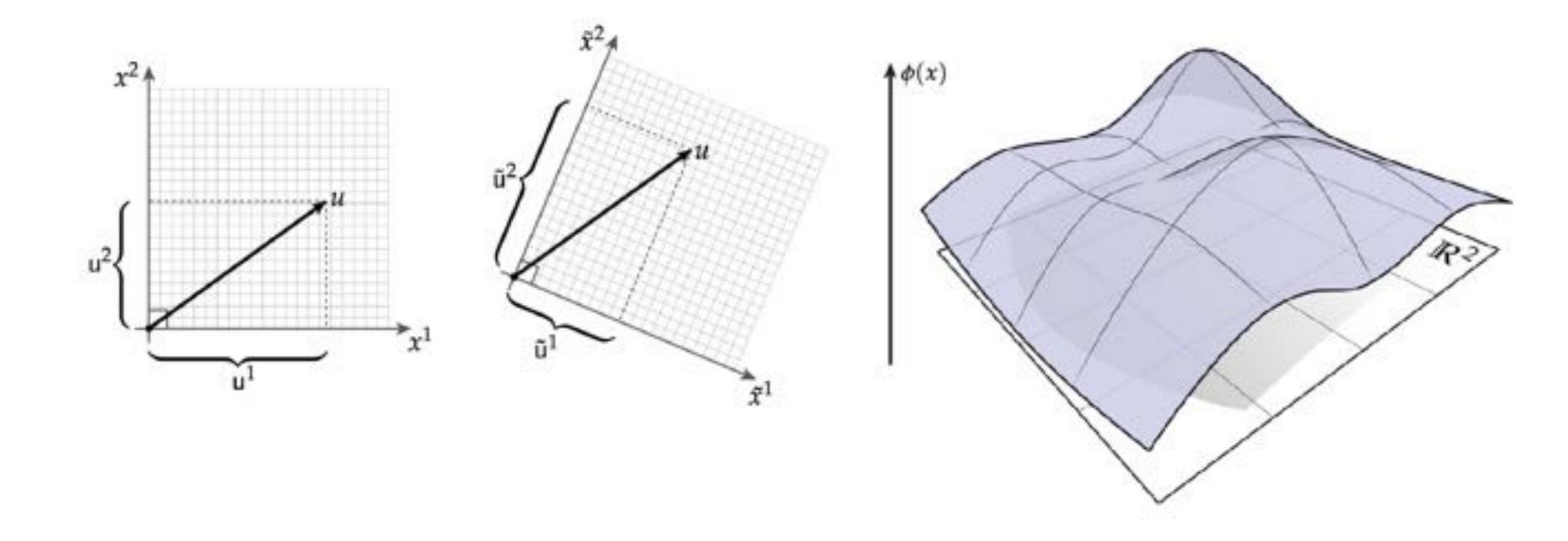

## Assignment 1: Rasterization

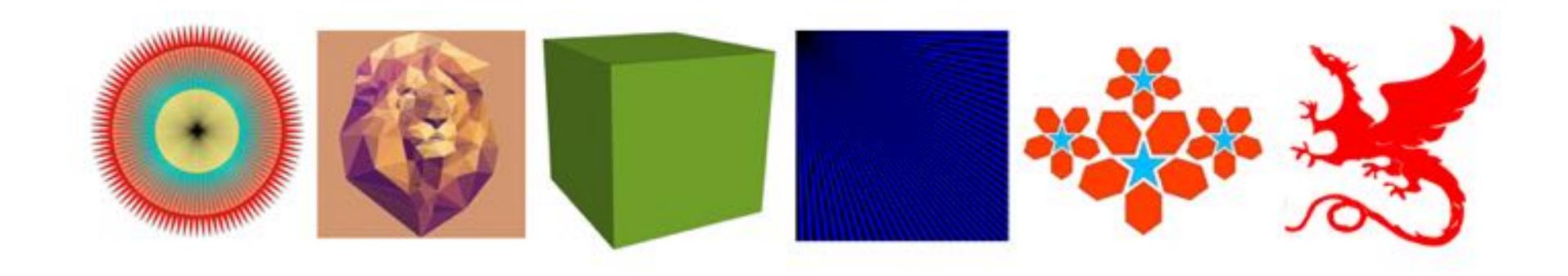

## Assignment 2: Geometric Modeling

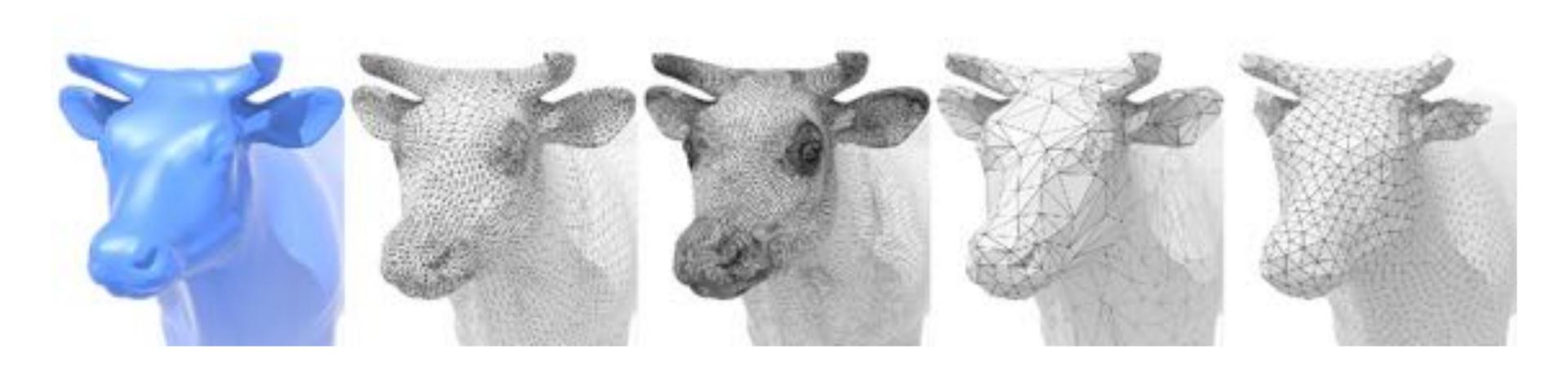

## Assignment 3: Photorealistic Rendering

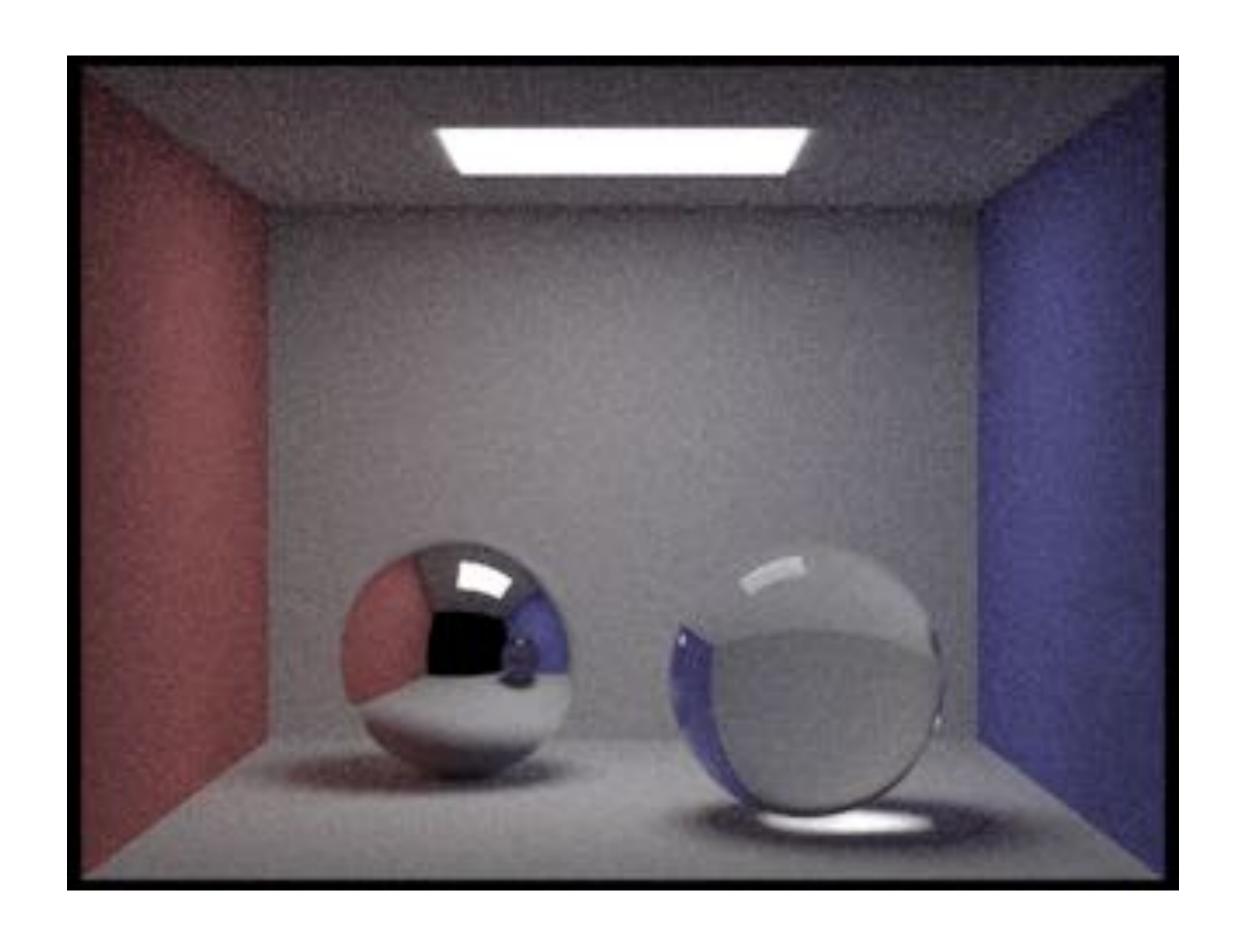

### Assignment 4: Animation

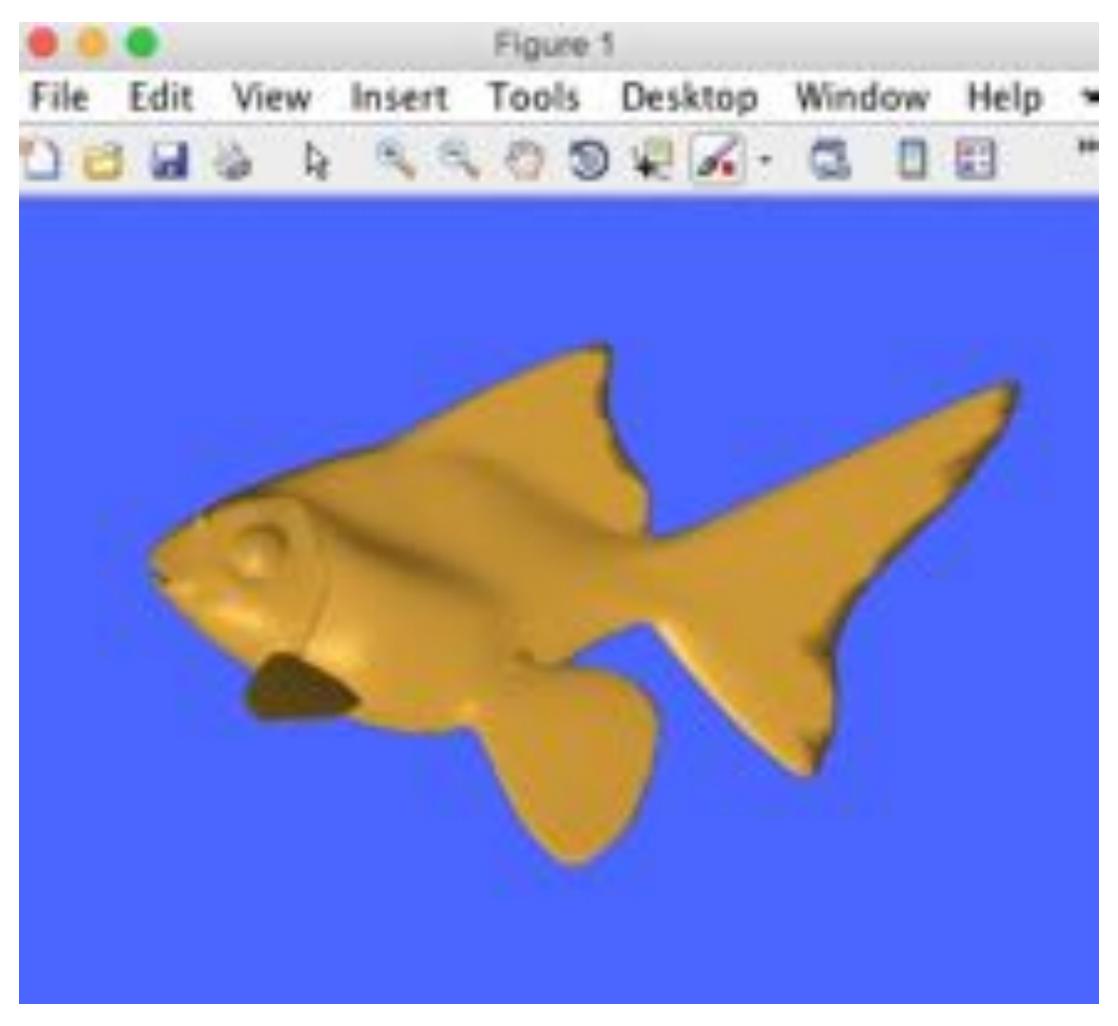

(cribbed from Alec Jacobson)

### Midterm / Final

- Both cover cumulative material seen so far
- In-class, proctored exam
- Can bring one sticky note (both sides) w/ any information on it

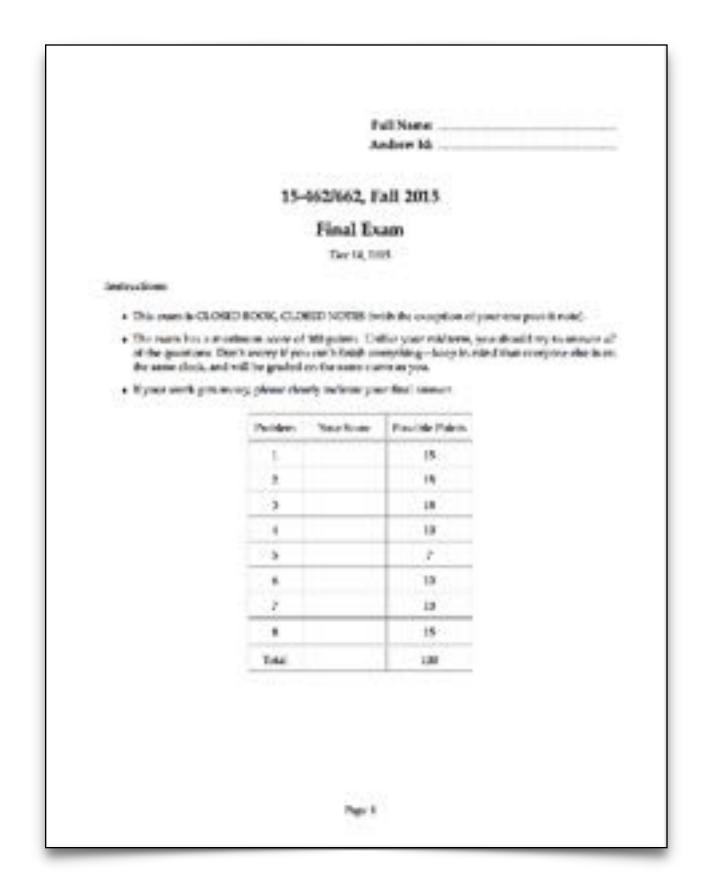

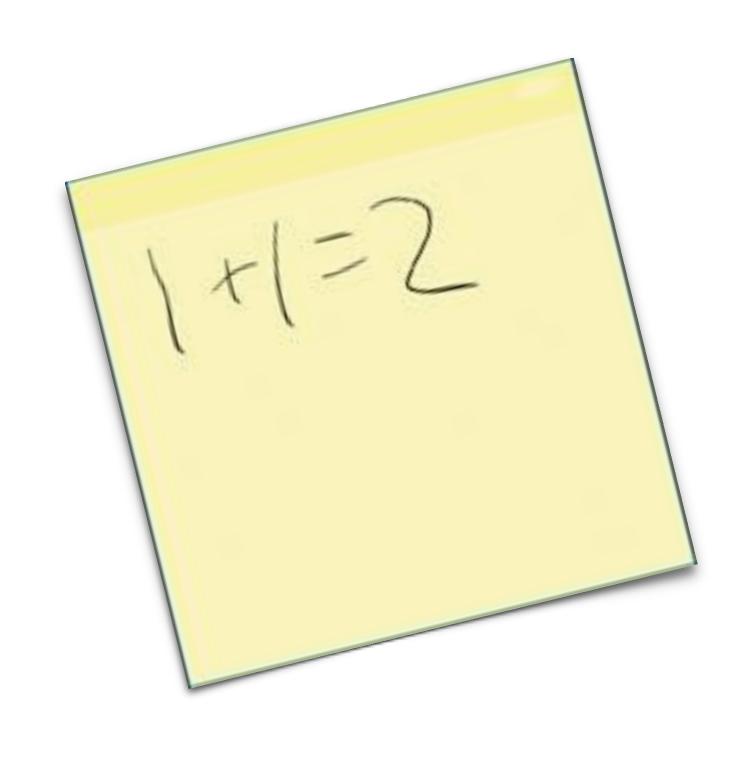

## Getting started

- Create an account on the course web site:
  - http://15462.courses.cs.cmu.edu/spring2018/home

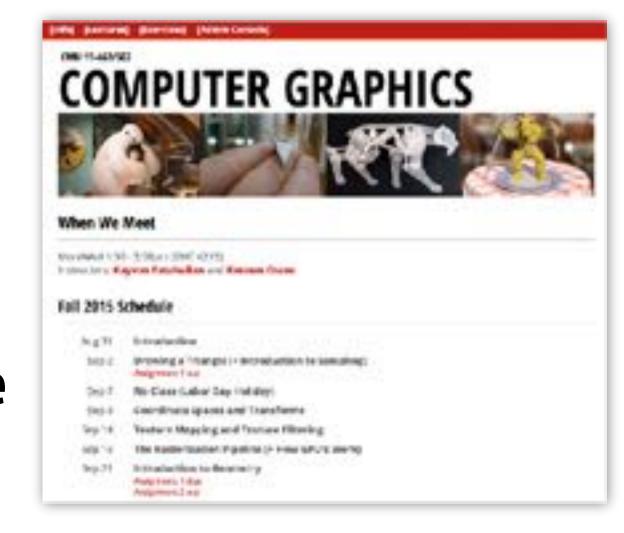

- Sign up for the course on Piazza
  - https://piazza.com/class/jcgp5uqmriq8b

There is no textbook for this course, but please see the course website for references (there are some excellent graphics textbooks)

## Assignments / Grading

- (10%) Warm-up Math (P)Review
  - Written exercises on basic linear algebra and vector calc. (individually)
- **■** (60%) Four programming assignments
  - Four programming assignments
  - Each worth 15% of overall course grade
- (25%) Midterm / final
  - Both cover cumulative material seen so far
- **(5%) Class participation** 
  - In-class/website comments, other contributions to class

## Late hand-in policy

#### Programming assignments

- Five late day points for the semester
- First four programming assignments only
- No more late points? 10% penalty per day
- No assignments will be accepted more than 3 days past the deadline

## **Cheating Policy**

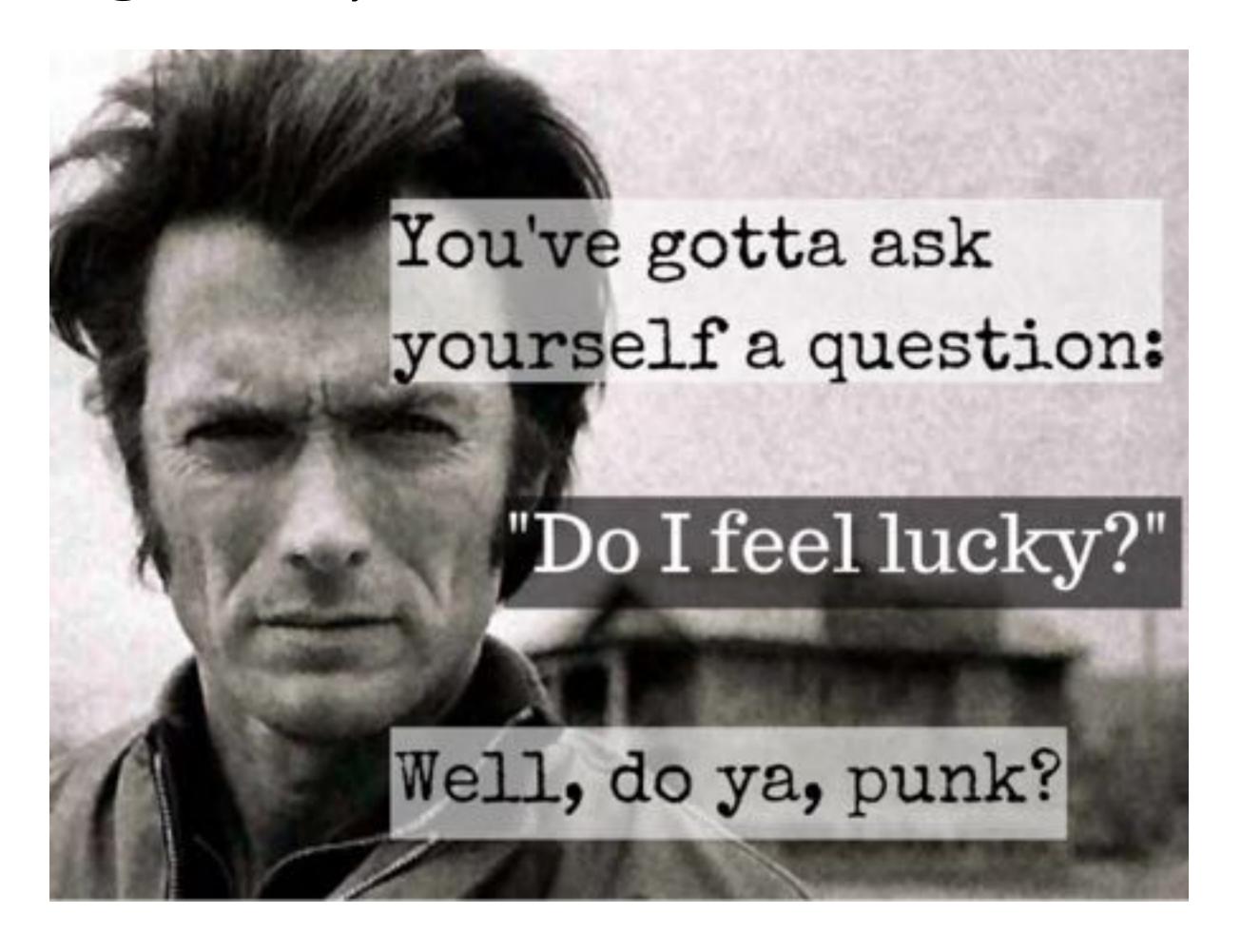

Let's keep it simple: if you are caught cheating, you will get a zero for the entire course (not just the assignment).

#### The course web site

We have no textbook for this class —the lecture slides and instructor/TA/ student discussions on the web are the primary course reference

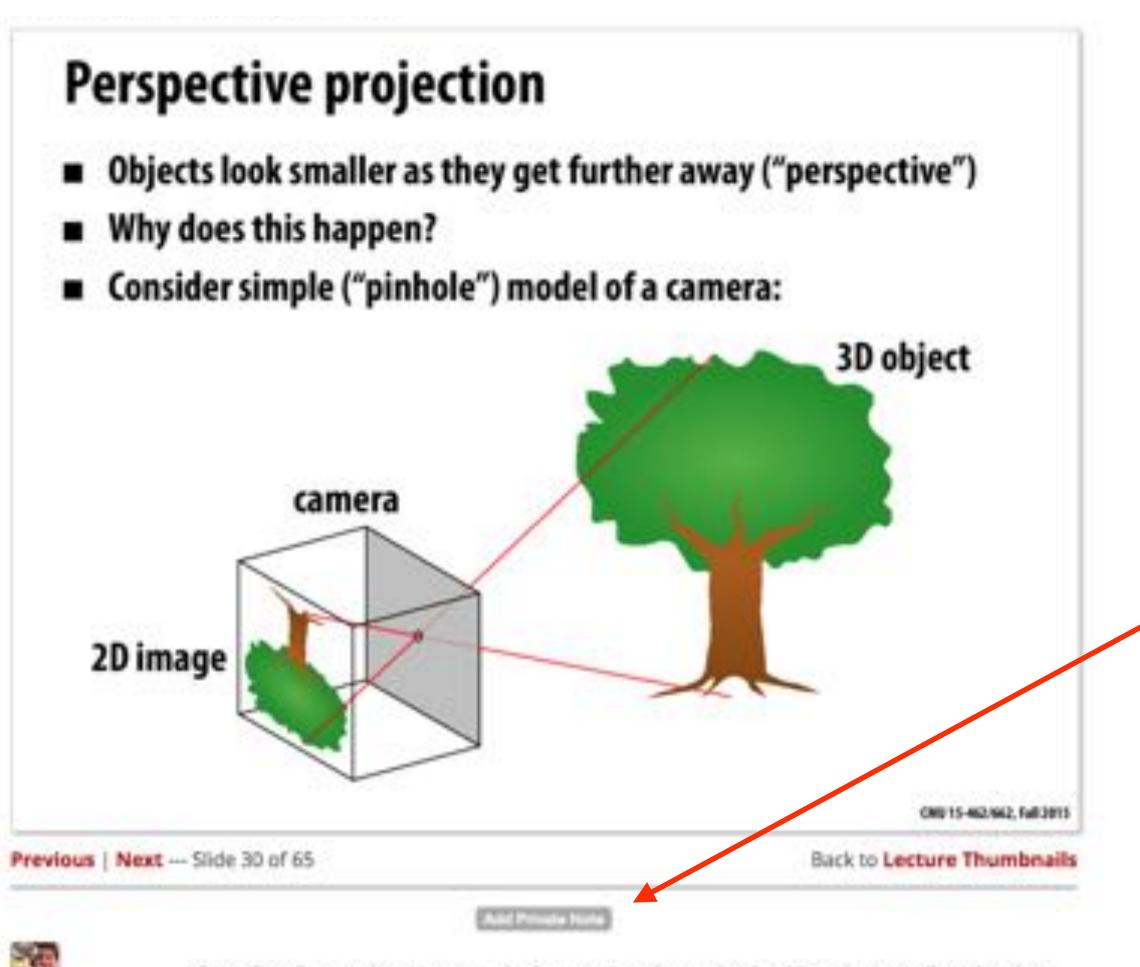

"Add private note" button:
You can add notes to yourself
about this slide here.

Slide comments and discussion

kayvenf about an hour ago

Question: During class Keenan asked a question about why do objects look smaller when hey are viewed at a distance. I liked one of the arguments made because it appealed to the angle subtended by an object. Could someone elaborate on that here?

## Our philosophy

- We want a very active class: come to class, participate in the class, contribute to the web site
- Challenging assignments (with tons of "going further" opportunities: see what you can do!)
- Challenging exams (see what you can do!)
- Very reasonable grading (at least the instructors think so)

# See you next time!

- Next time, we'll do a math review & preview
  - Linear algebra, vector calculus
  - Help make the rest of the course easier!

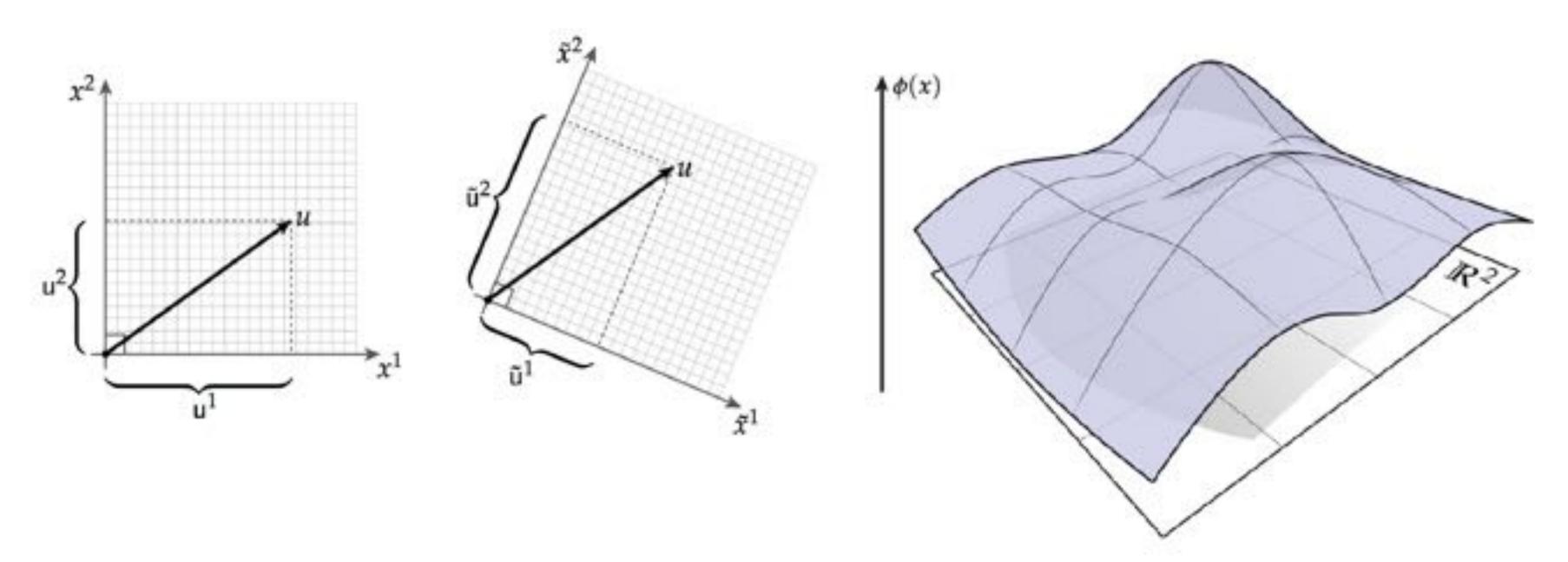